## AMS 250: An Introduction to High Performance Computing MS 250: An Introduction to<br>gh Performance Computing<br>Manycore Computing Shawfeng Dong<br>
Shawfeng Dong<br>
Shawfeng Dong<br>
Shawfeng Dong<br>
(831) 459-2725<br>
Narw & Afternative

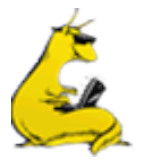

shaw@ucsc.edu

(831) 459-2725

Astronomy & Astrophysics

University of California, Santa Cruz

#### **Outline**

- **COLLAN CONTENT CONTENT OF SUMPLE FOR A SET OF UPPER SUMPLEM CONTENT OF A SET OF UPPER COMPUTER PER CONTENT OF A SET OF A SUBACT PROGREM CONTENT OF A SUBACT PROGREM PROGREM CONTENT OF A SUBACT PROGREM PROGREM CONTENT OF A**
- GPU Architecture
- Introduction to CUDA C Programming
- GPU-Accelerated Libraries
- OpenACC
- Intel MIC / Xeon Phi

# Why Manycore Computing?<br>
Why Manycore Computing?<br>
Nink they're right on the money, but the huge

"I think they're right on the money, but the huge performance differential (currently 3 GPUs ~= 300 Why Manycore Computing?<br>
"I think they're right on the money, but the huge<br>
performance differential (currently 3 GPUs ~= 300<br>
SGI Altix Itanium2s) will invite close scrutiny so I<br>
have to be careful what I say publically have to be careful what I say publically until I triple check those numbers."

-John Stone, UIUC, circa 2007

Is a top-of-the-line GPU 100 times faster than a top-of-the-line CPU?

# Why Manycore Computing?<br>FLOPS Memory Bandwidth

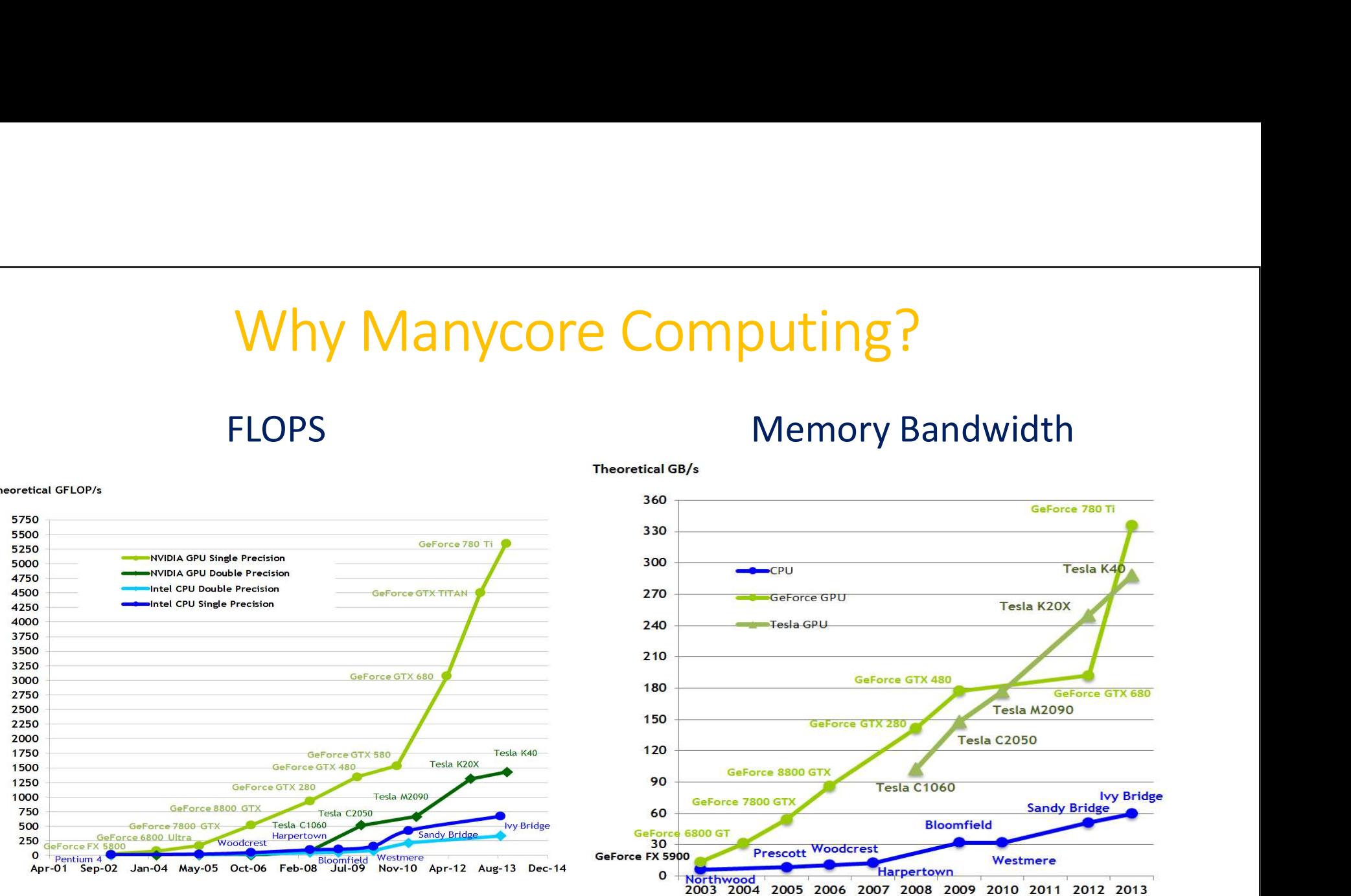

**Theoretical GFLOP/s** 

# Multicore CPU vs. Manycore GPU

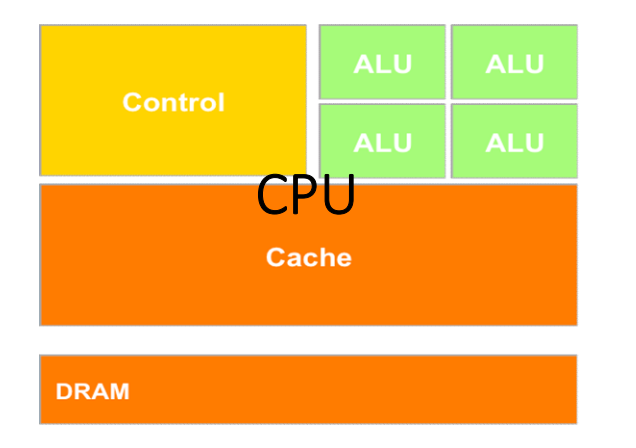

- Optimized for low latency access to cached data sets
- Control logic for out-of-order and speculative execution

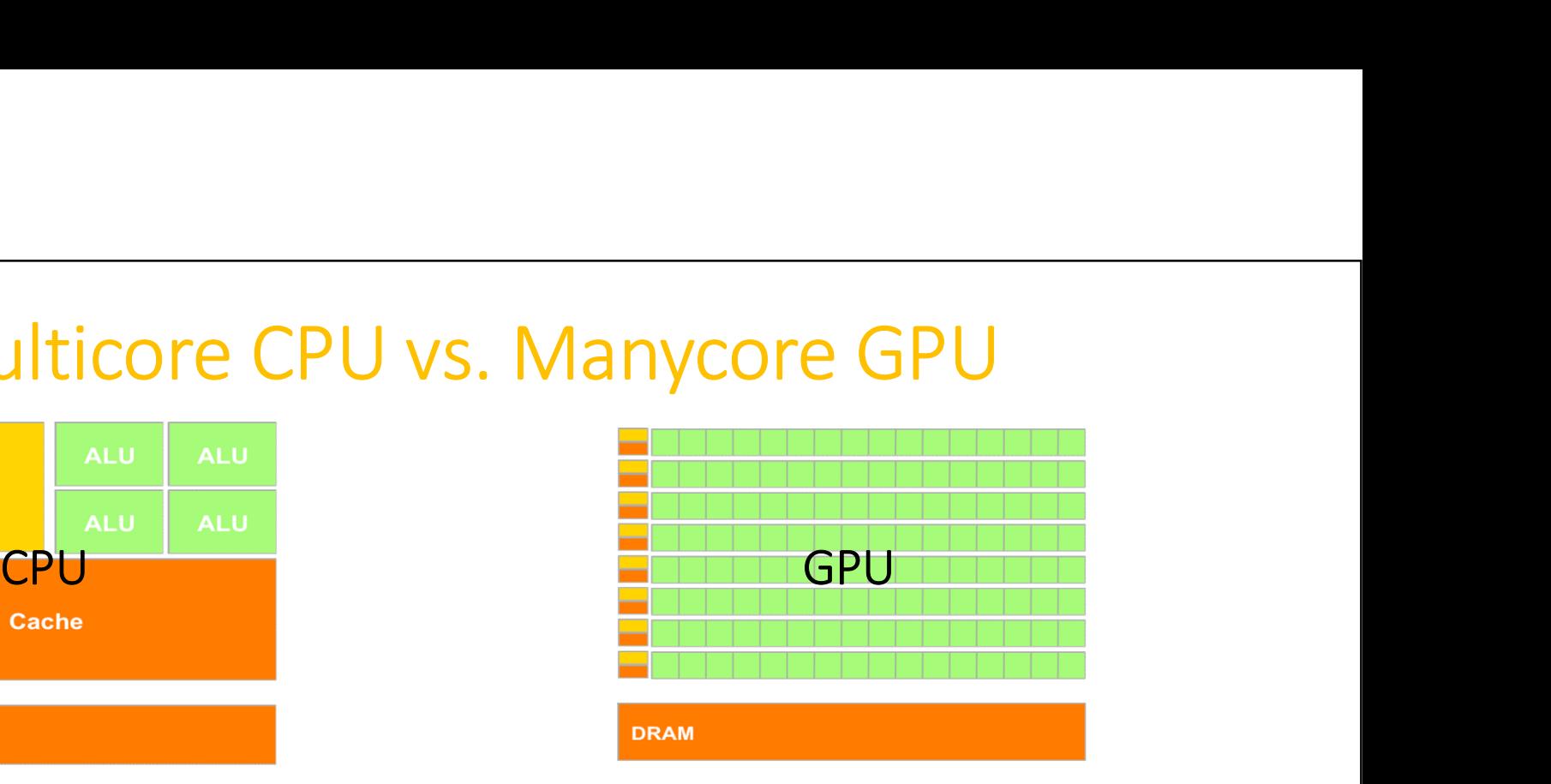

- Optimized for data-parallel, high throughput computing
- Architecture tolerant of memory latency
- More Transistors dedicated to computation

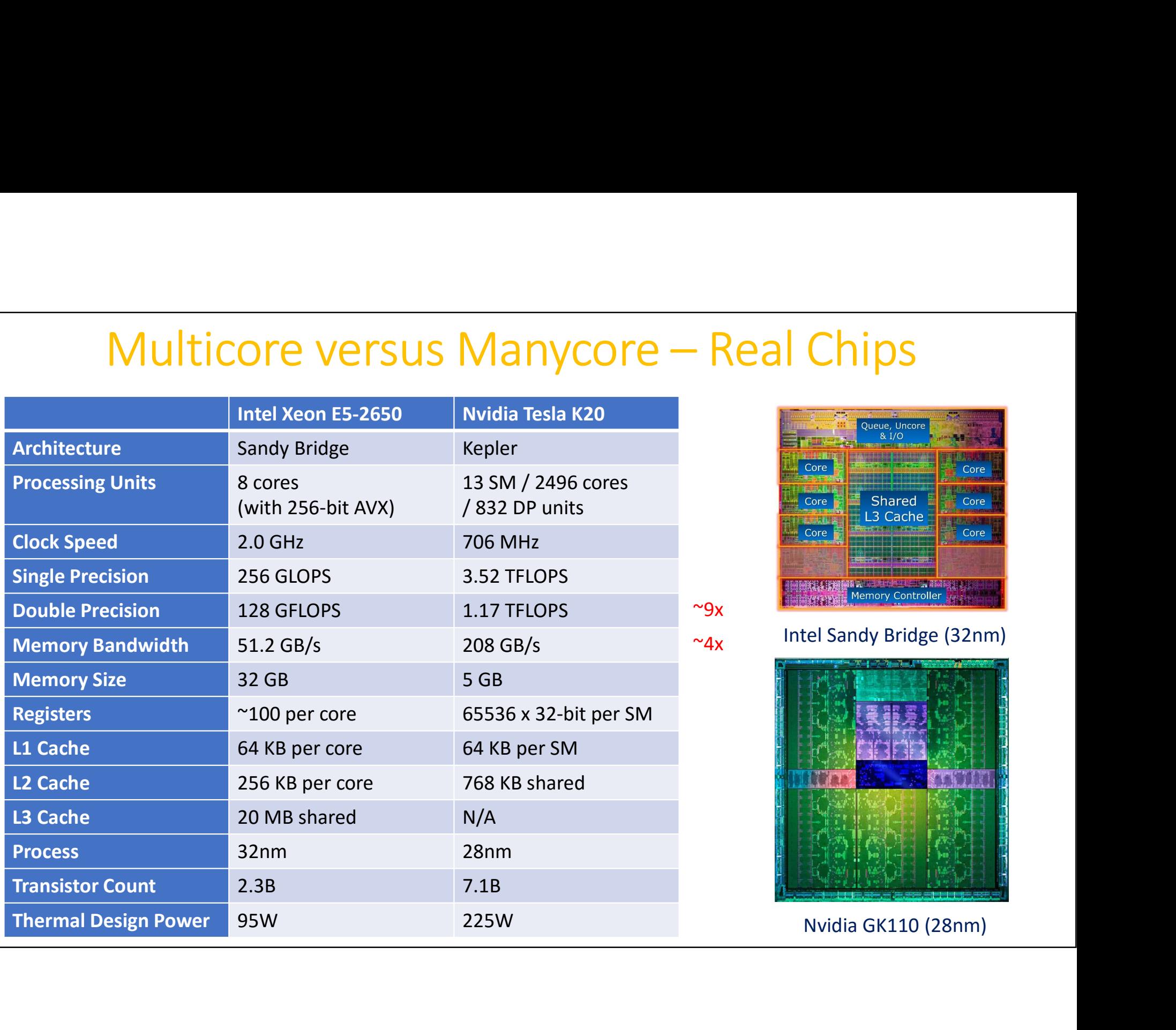

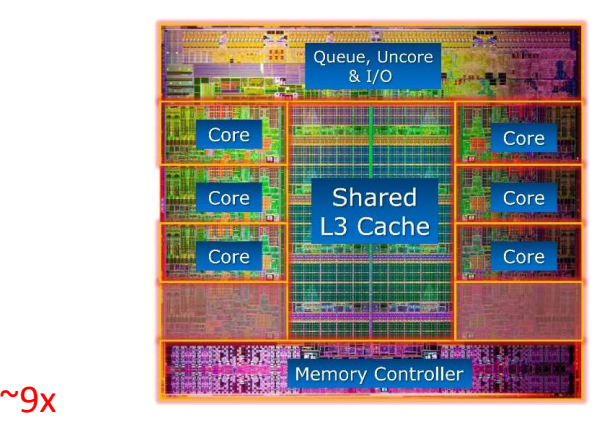

Intel Sandy Bridge (32nm)

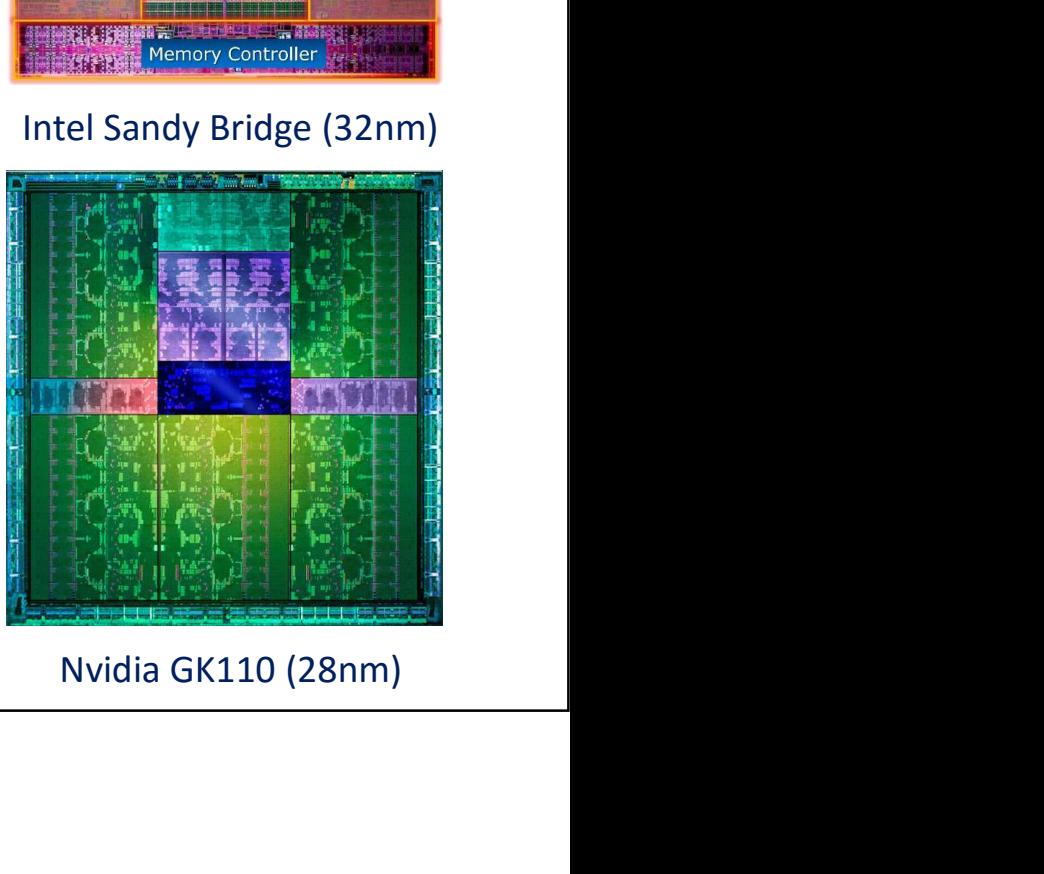

# Connecting Manycore GPUs to Multicore CPUs<br>Typically, GPU devices are accessed over PCIe<br>- Bandwidth of PCIe 2.0 x16 = 8 GB/s (18GB/s duplex)

### Typically, GPU devices are accessed over PCIe

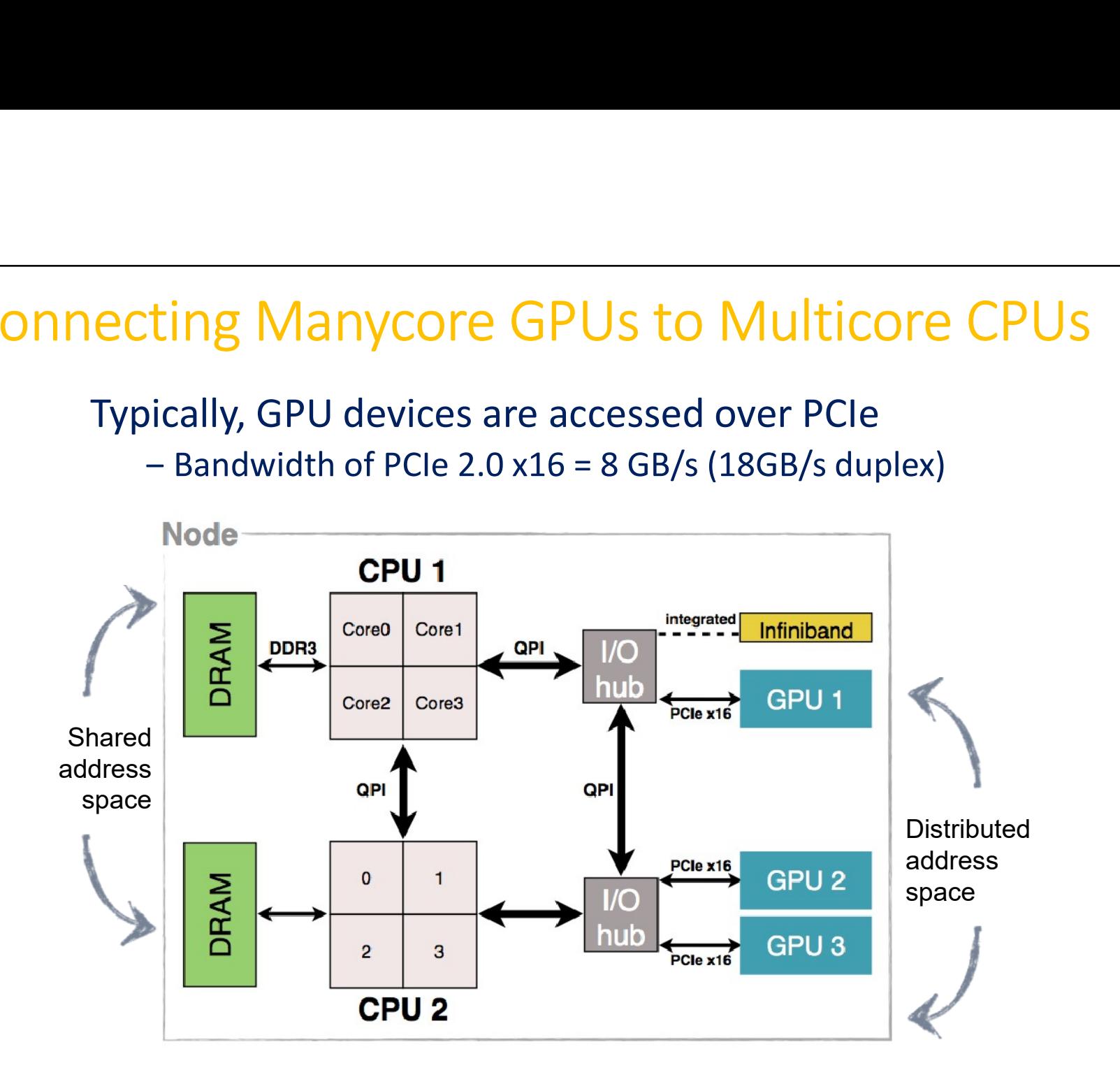

7

# Nvidia Tesla K20 GPU<br>
Enicroarchitecture<br>
SUDA cores / 832 DP units / 13 SMs **120 • Nuidia Tesla K20 GPU<br>• Kepler microarchitecture<br>• 2496 CUDA cores / 832 DP units / 13 SMs<br>• Core speed: 706 MHz**

- 
- 2496 CUDA cores / 832 DP units / 13 SMs
- Core speed: 706 MHz
- Double precision performance: 1.17 TFLOPS  $= 0.706$  (GHz) x 832 (DP units) x 2 (FMA)  $\sim 9x$  CPU
- Single precision performance: 3.52 TFLOPS = 0.706 (GHz) x 2496 (CUDA cores) x 2 (FMA)
- Memory: 5.2GHz, 320-bit wide, 5GB GDDR5 5.2 (GHz) x 320 / 8 = 208 GB/s  $\sim$  4x CPU
- PCI express 2.0 x16 500 (MB/s) x 8/10 x 16 = 8 GB/s (16 GB/s duplex)

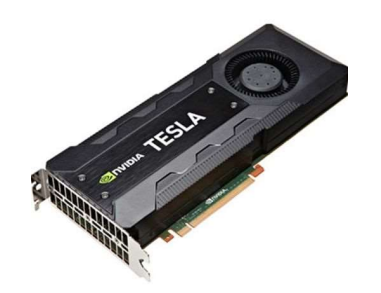

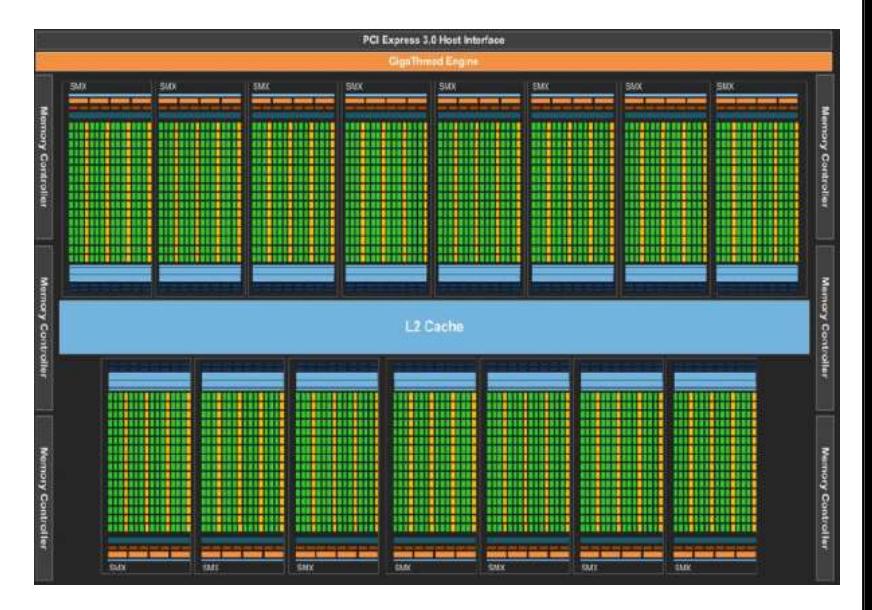

http://www.anandtech.com/show/6446/nvidia-launches-tesla-k20-k20x-gk110-arrives-at-last

### Streaming Multiprocessors (SM)

#### • GPU

- A number of SMs (Steaming Multiprocessors)
- Memory
- Each SM has its own
	- Control unit
	- Pipeline for execution 192 cores, 64 DP units per SM on K20
	- Registers
	- Shared memory/L1 cache
	- Read-only data cache
	- Texture unit
- SM is the unit of transparent  $\overline{\text{scallability}}$  scalability set of the set of the set of the set of the set of the set of the set of the set of the set of the set of the set of the set of the set of the set of the set of the set of the set of the set of th

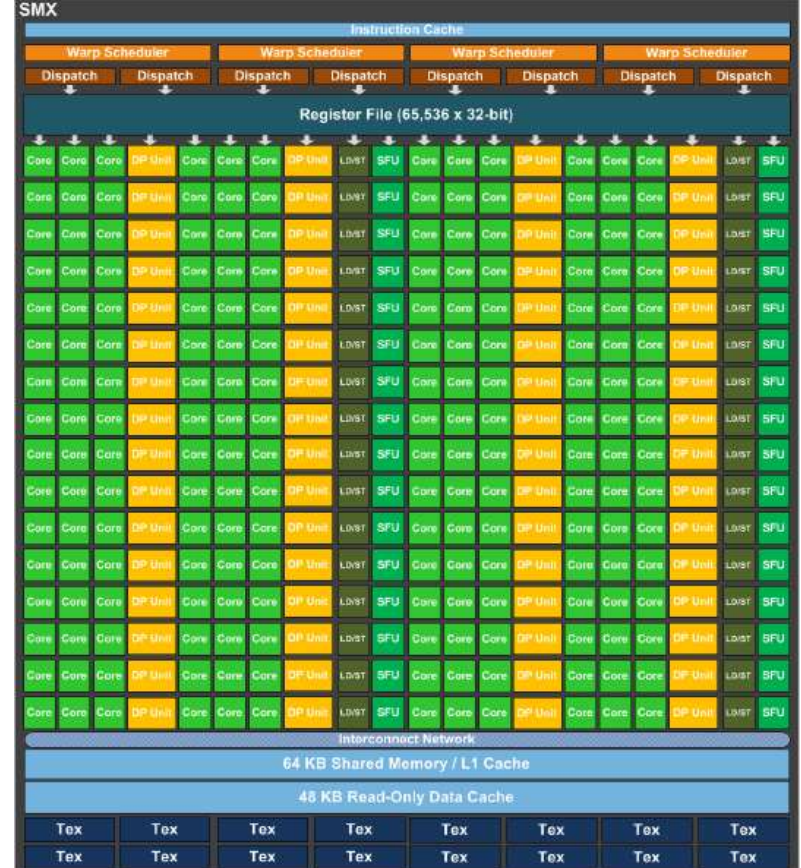

#### Transparent Scalability

- block granularity
	- Coarse-grained data parallelism **Coarse-grained data parallelism**
	- Task parallelism
- Threads of a thread block execute concurrently on one SM
- Multiple thread blocks can execute concurrently on the same SM
	- Up to 2048 threads per SM
	- Up to 16 blocks per SM (Kepler GK110)
- Each block can execute in any order relative to other blocks

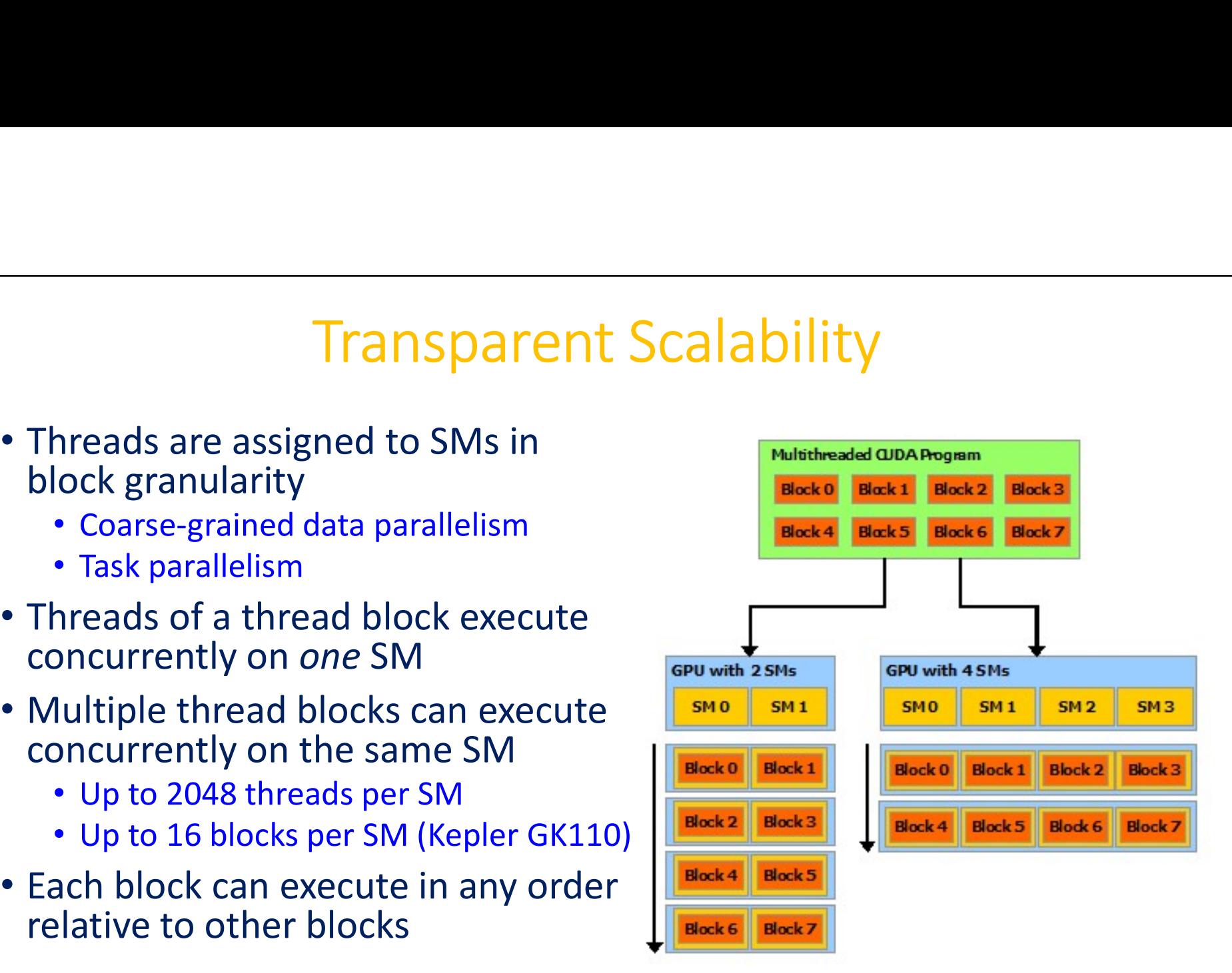

https://www.microway.com/knowledge-center-articles/in-depth-comparison-of-nvidia-tesla-kepler-gpu-accelerators/

### Single Instruction Multiple Threads

- SIMT (Single Instruction Multiple Threads) is the execution model on GPUs
- SIMT is a special case of SIMD (Single Instruction Multiple Data)
- Fine-grained data parallelism and thread parallelism within a thread block
- GPU threads are lightweight and fast switching
- GPU needs 1000s of threads for full efficiency
	- Max threads per SM = 2048 (on Kepler GK110)
	- Could be 8 blocks if 256 threads per block (typical)
	- Could be 16 blocks if 128 threads per block
- Each block is executed as 32-thread  $warys$  (32-way SIMD)  $\frac{10 \text{ t1 t2} \dots \text{t31}}{10 \text{ t1 t2} \dots \text{t31}}$ 
	- An implementation decision, not part of CUDA programming model
	- Warps are scheduling units in SM
	- If threads of a warp diverge via conditional branch, the warp serially executes each branch path taken

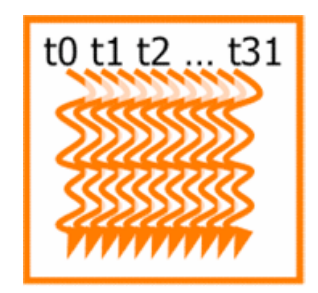

### CUDA Programming Model

- CUDA = Compute Unified Device Architecture
- General purpose programming model for GPU
	- GPU as a dedicated super-threaded, massively data parallel co-processor
	- Optimized for computation (graphics-free API)
	- Data sharing with OpenGL buffer objects
	- Explicit GPU memory management
- CUDA C consists of a minimal set of extension to the C language and a runtime library
	- Declspecs
	- Built-in types
	- Built-in variables
	- Runtime functions
	- Kernel launches

#### Heterogeneous Programming

- Serial or modestly parallel parts in host C code
- Highly parallel parts in device kernel code

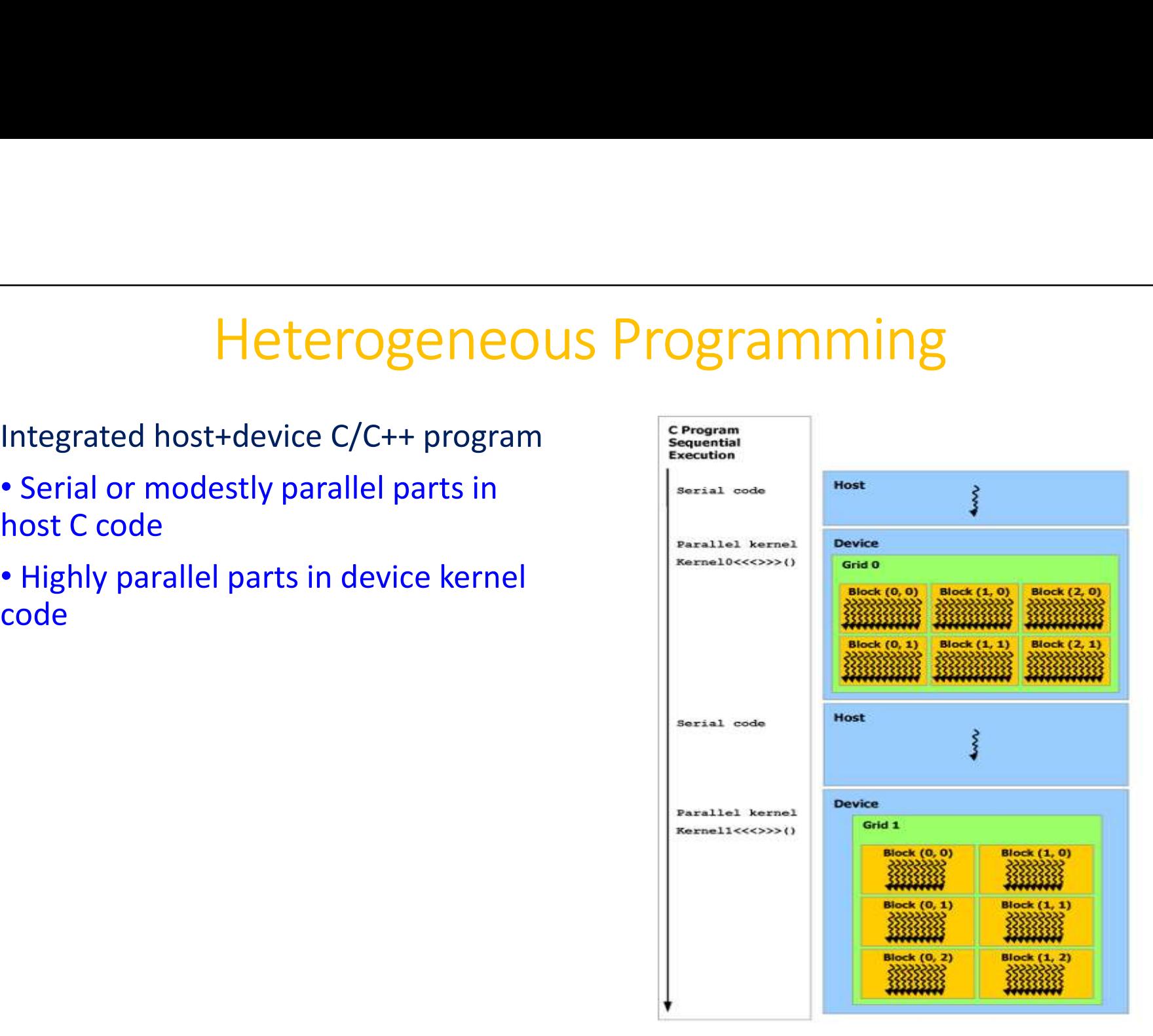

implementing BLAS level-1 function  $DAXPY = \begin{matrix} 3 \\ int \\ int \end{matrix}$ 

#### $A * X + Y$

where X & Y are vectors A is a scalar

https://pleiades.ucsc.edu/hyades/ GPU\_QuickStart\_Guide

```
#define N 20480
                                                                              // declare the kernel
                                                                               #define N 20480<br>
// declare the kernel<br>
_global__ void daxpy(double a, double *x, double *y)<br>
{<br>
int i = blockIdx.x * blockDim.x + threadIdx.x;<br>
if (i < N) { y[i] += a*x[i]; }
                                                                               \{ine N 20480<br>
eclare the kernel<br>
obal__ void daxpy(double a, double *x, double *y)<br>
int i = blockIdx.x * blockDim.x + threadIdx.x;<br>
if (i < N) { y[i] += a*x[i]; }<br>
main(void) {<br>
double *x *y a *dx *dv;
                                                                                         ine N 20480<br>eclare the kernel<br>obal__ void daxpy(double a, double *x, double *y)<br>int i = blockIdx.x * blockDim.x + threadIdx.x;<br>if (i < N) { y[i] += a*x[i]; }<br>main(void) {<br>double *x, *y, a, *dx, *dy;<br>size t size = N*sizeof(
                                                                               }
                                                                               #define N 20480<br>
// declare the kernel<br>
_global__ void daxpy(double a, double *)<br>
{<br>
int i = blockIdx.x * blockDim.x + thr<br>
if (i < N) { y[i] += a*x[i]; }<br>
}<br>
int main(void) {<br>
double *x, *y, a, *dx, *dy;<br>
size_t size =
                                                                                        double *x, *y, a, *dx, *dy;
                                                                                         ine N 20480<br>
eclare the kernel<br>
obal__ void daxpy(double a, double *x, double *y)<br>
int i = blockIdx.x * blockDim.x + threadIdx.x;<br>
if (i < N) { y[i] += a*x[i]; }<br>
main(void) {<br>
double *x, *y, a, *dx, *dy;<br>
size_t size = N*
                                                                                         ine N 20480<br>
eclare the kernel<br>
obal_ void daxpy(double a, double *x, double *y)<br>
int i = blockIdx.x * blockDim.x + threadIdx.x;<br>
if (i < N) { y[i] += a*x[i]; }<br>
main(void) {<br>
double *x, *y, a, *dx, *dy;<br>
size_t size = N*
                                                                                         ine N 20480<br>
eclare the kernel<br>
obal__ void daxpy(double a, double *x, double *y)<br>
int i = blockIdx.x * blockDim.x + threadIdx.x;<br>
if (i < N) { y[i] += a*x[i]; }<br>
main(void) {<br>
double *x, *y, a, *dx, *dy;<br>
size_t size = N*
                                                                                         ine N 20480<br>
eclare the kernel<br>
obal_ void daxpy(double a, double *x, double *y)<br>
int i = blockIdx.x * blockDim.x + threadIdx.x;<br>
if (i < N) { y[i] += a*x[i]; }<br>
main(void) {<br>
main(void) {<br>
size_t size = N*sizeof(double);<br>
                                                                                         ine N 20480<br>
eclare the kernel<br>
obal__ void daxpy(double a, double *x, double *y)<br>
int i = blockIdx.x * blockDim.x + threadIdx.x;<br>
if (i < N) { y[i] += a*x[i]; }<br>
main(void) {<br>
double *x, *y, a, *dx, *dy;<br>
size_t size = N*
                                                                                        // copy host memory to device memory
                                                                                         cudaMemcpy(dx, x, size, cudaMemcpyHostToDevice);
                                                                                         cudaMemcpy(dy, y, size, cudaMemcpyHostToDevice);
                                                                                        // launch the kernel function
                                                                                        daxpy<<<N/256, 256>>>(a, dx, dy);
                                                                                        // copy device memory to host memory
                                                                                         cudaMemcpy(y, dy, size, cudaMemcpyDeviceToHost);
                                                                                         main(void) {<br>double *x, *y, a, *dx, *dy;<br>size_t size = N*sizeof(double);<br>// initialize x and y on host (skipped)<br>// allocate device memory for x and y<br>cudamalloc((void **) &dx, size);<br>cudamalloc((void **) &dy, size);<br>cudam
                                                                                        cudaFree(dx); cudaFree(dy);
                                                                               }
A Sample CUDA program \left| \begin{array}{cc} \{\end{array} \right| int i = blockIdx.x * blockDim.x + threadIdx.x;
```
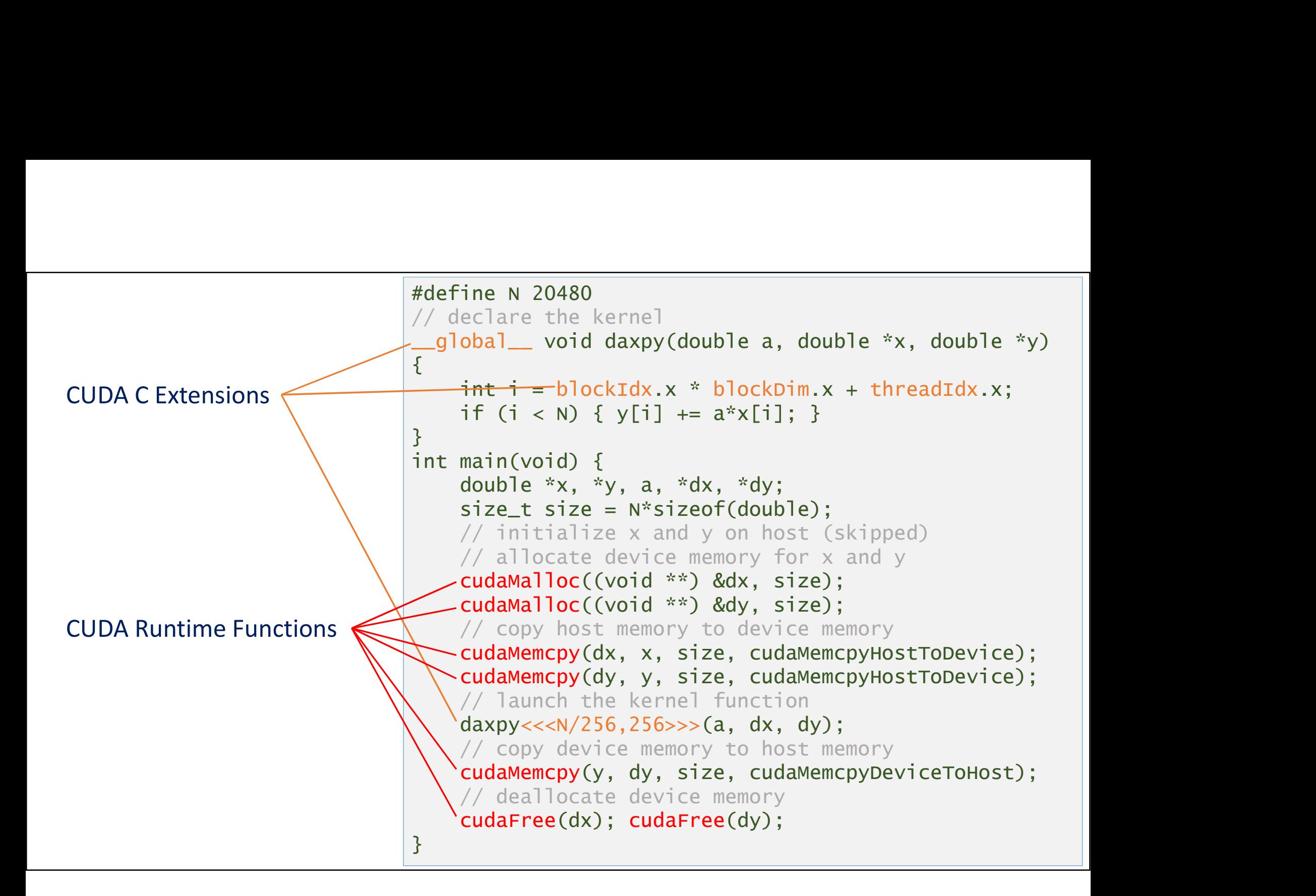

#### Kernels

- A kernel run N times in parallel by N different CUDA threads
- Defined using the \_\_global (2 underscores before *and* after global) declaration specifier (must return void) **Kernels**<br> **Kernel run N times in parallel by N divertied using the \_global\_ (2 under lobal) declaration specifier (must return aunched using the <<<...>>> execution ernel Launches are <b>asynchronous** wit - They return imme
- Launched using the <<<...>>> execution configuration syntax
- Kernel Launches are *asynchronous* with respect to the host
	-

```
EXAMPLE EXECTS:<br>
Kernel run N times in parallel by N different CUDA threads<br>
efined using the _global_ (2 underscores before and after<br>
obal) declaration specifier (must return void)<br>
unched using the <<<...>>> 
                                     NETTIETS<br>
interpret in parallel by N different CUDA threads<br>
ed using the <u>global</u> (2 underscores before and after<br>
(i) declaration specifier (must return void)<br>
hed using the <<<...>>> execution configuration syn
                                     nel run N times in parallel by N different C<br>ed using the <u>global</u> (2 underscores be<br>el) declaration specifier (must return void)<br>hed using the <<<...>>> execution configu<br>I Launches are asynchronous with respect<br>ey 
                                               V[i] += a * x[i];
                                     }
                          }
                                     daxpy<<<N/256,256>>>(a, dx, dy);
Example:
```
#### Thread Hierarchy

A Grid is a collection of Threads.<br>Threads in a Grid execute a Kernel Function and are divided into Thread Blocks.

- Threads within a block (running on the same SM) cooperate via shared memory, atomic operations and barrier synchronization
- Threads in different blocks cannot cooperate (maybe running on different SMs)
- Each grid is executed on one device

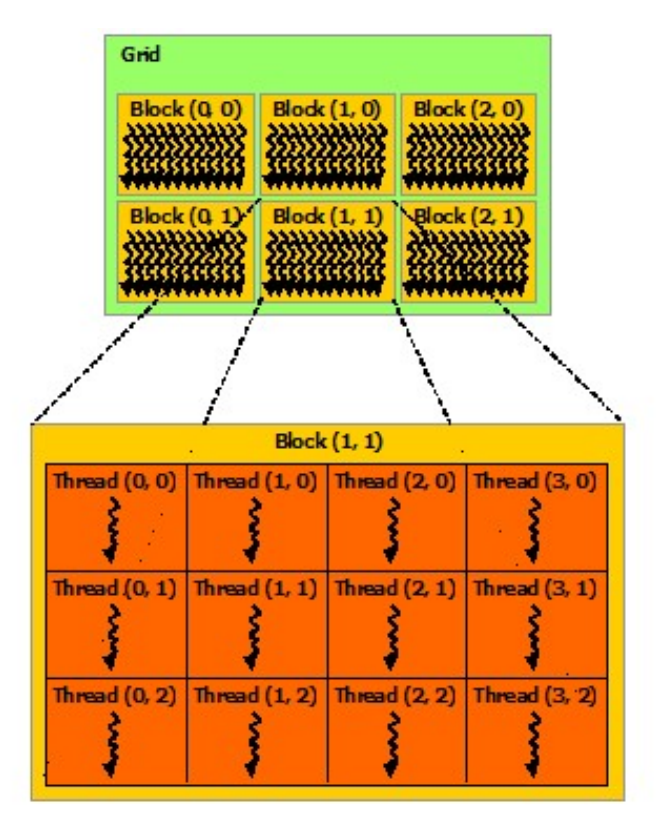

#### Thread Block Size

- Between 256 and 512 threads per block is usually a good choice
	- Overly small blocks will limit the # of concurrent threads due to limitation on maximum # of concurrent blocks/SM
	- Overly large blocks can hinder performance, e.g., by increasing cost of any synchronization/barrier among all the threads in a block
- All CUDA-capable GPUs to date prefer # of threads per block to be a multiple of 32 if possible etween 256 and 512 threads per block is usually a good choice<br>
• Overly small blocks will limit the # of concurrent threads due to limitation<br>
on maximum # of concurrent blocks/SM<br>
• Overly large blocks can hinder performa
	- 32 threads is the **warp** size. Non-multiples of 32 waste some resources and cycles
	- access to adjacent memory addresses

### What CUDA Supports

- Thread parallelism
	- each thread is an independent thread of execution
- Data parallelism
	- across thread in a block
	- across blocks in a kernel
- Task parallelism
	- different blocks are independent
	- independent kernels executing in separate streams

#### Built-in Variables

The following built-in variables specify the grid and block dimensions and block and threads indices:

- gridDim is of type dim3 and contains the dimensions of the grid
- blockIdx is of type uint3 and contains the **block** index within the grid
- blockDim is of type dim3 and contains the *dimensions* of the **block**
- threadIdx is of type uint3 and contains the thread *index* within the **block**
- warpSize is of type int and contains the warp size in threads

where

uint3: 3-component vector of uint. It is a structure, and the  $1<sup>st</sup>$ ,  $2<sup>nd</sup>$ , and 3<sup>rd</sup> components are accessible through the fields x, y, and z, respectively. ock and threads indices:<br>gridDim is of type dim3 and contains the *dimensions* of the **grid**<br>blockldx is of type uint3 and contains the **block** *index* within the **grid**<br>blockDim is of type dim3 and contains the *dimension* dim3: integer vector type based on uint3. When defining a variable of type dim3, any component left unspecified is initialized to 1.

#### Thread IDs

#### Each thread uses IDs to decide what data to work on

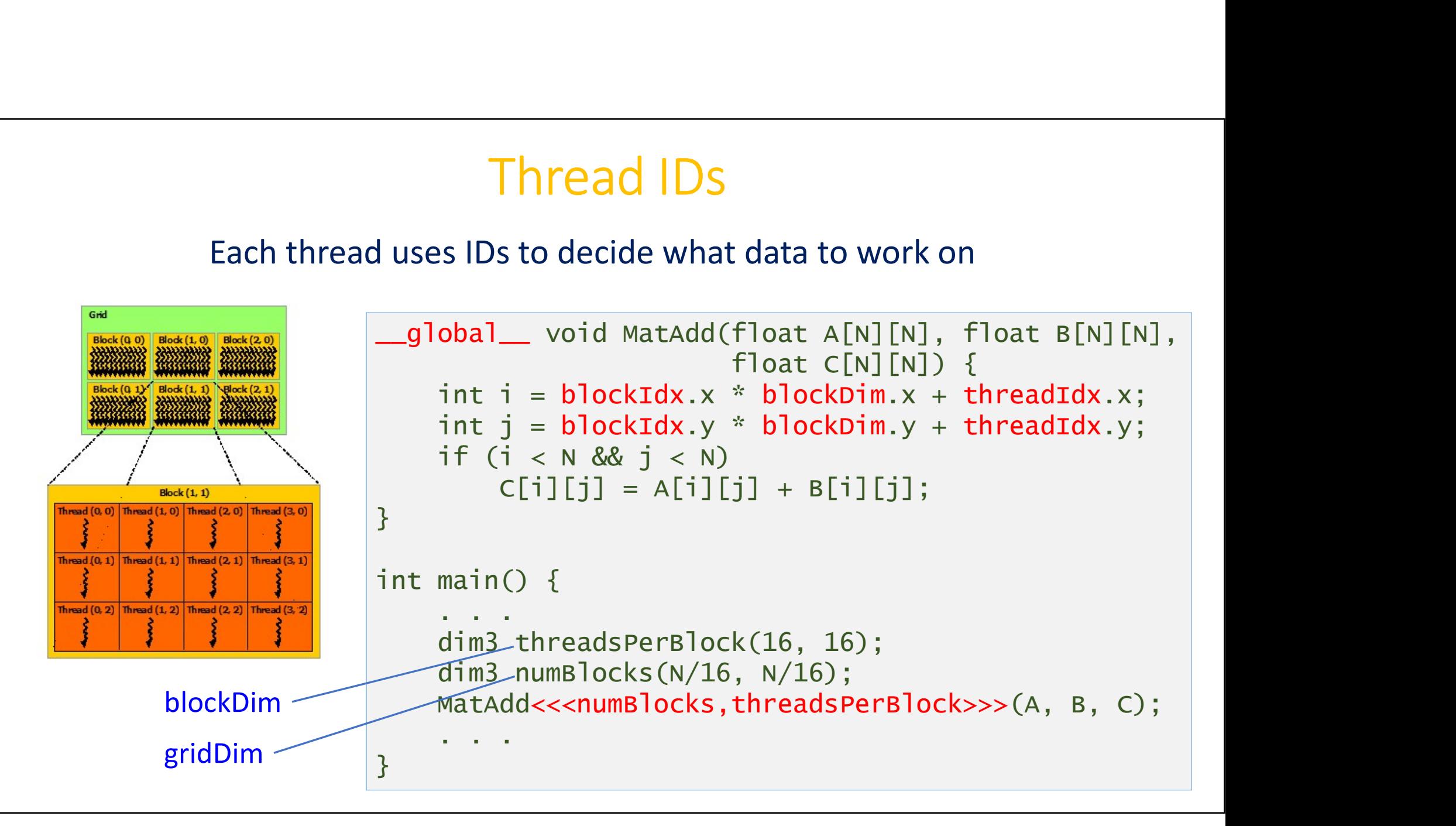

#### CUDA Memory Hierarchy

- Each thread has private local memory
- Each thread block has shared memory visible to all threads of the block
- All threads have access to the global memory
- All threads have access to the read-only constant and texture memory

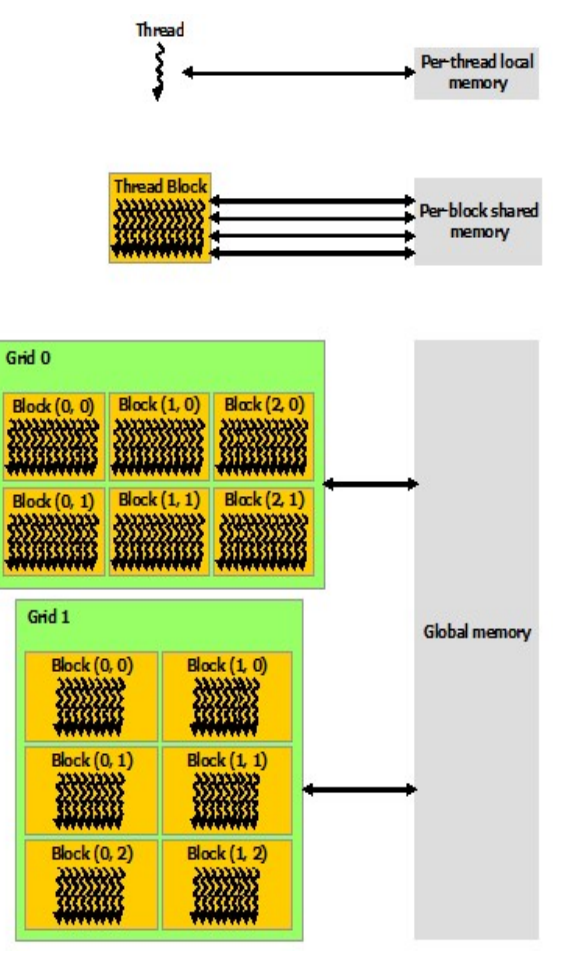

#### Global Memory

- Main means of data transfer between host and device
- Contents visible to all threads
- Long latency access
- GPUs and CPUs both perform memory transactions at a larger granularity than the program requests ("cache line").

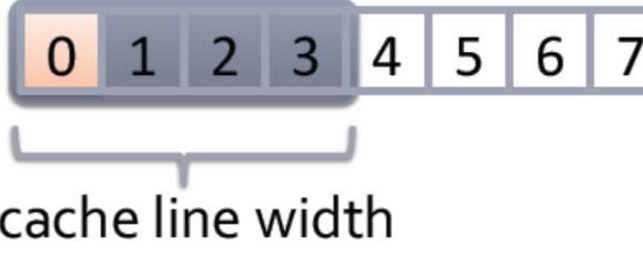

- To use bandwidth effectively, when threads loads, they should:
	-
	-

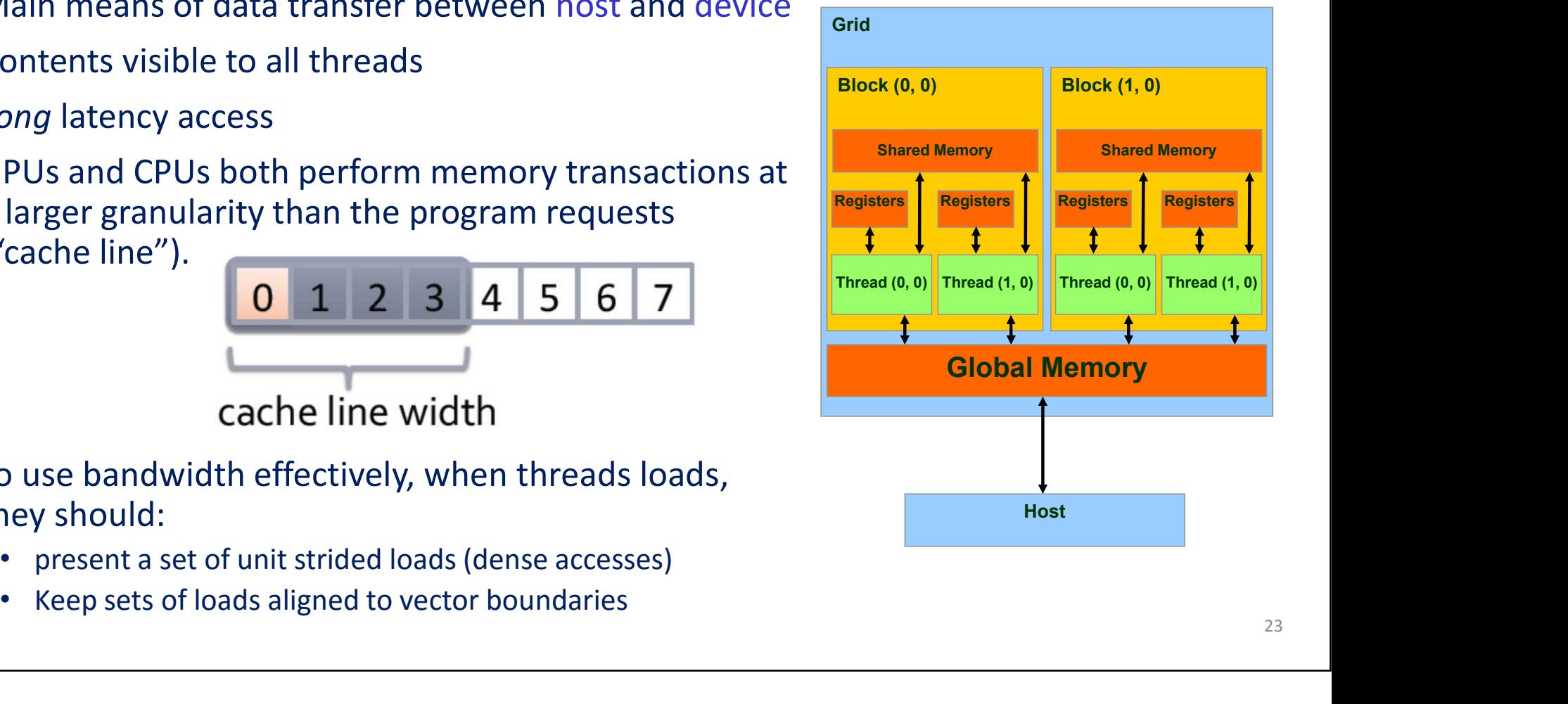

#### CUDA Device Memory Allocation

CUDA Device Memory Allocation<br> **CUDA** Device Memory Allocation<br>
cudaError\_t\_cudaMalloc(void \*\*\_devPtr,<br>
size\_t\_size) CUDA Device Memory Allocation<br> **Alloc**: Allocates object in the device Global Memory<br>
cudaError\_t cudaMalloc(void \*\* devPtr,<br>
size\_t size)<br> **Ree:** Frees object from device Global Memory Ory Allocation<br>
expression developed the distribution of the distribution of the distribution of the distribution of the distribution of the distribution of the distribution of the distribution of the distribution of the d

cudaFree : Frees object from device Global Memory

cudaError\_t cudaFree(void \* devPtr)

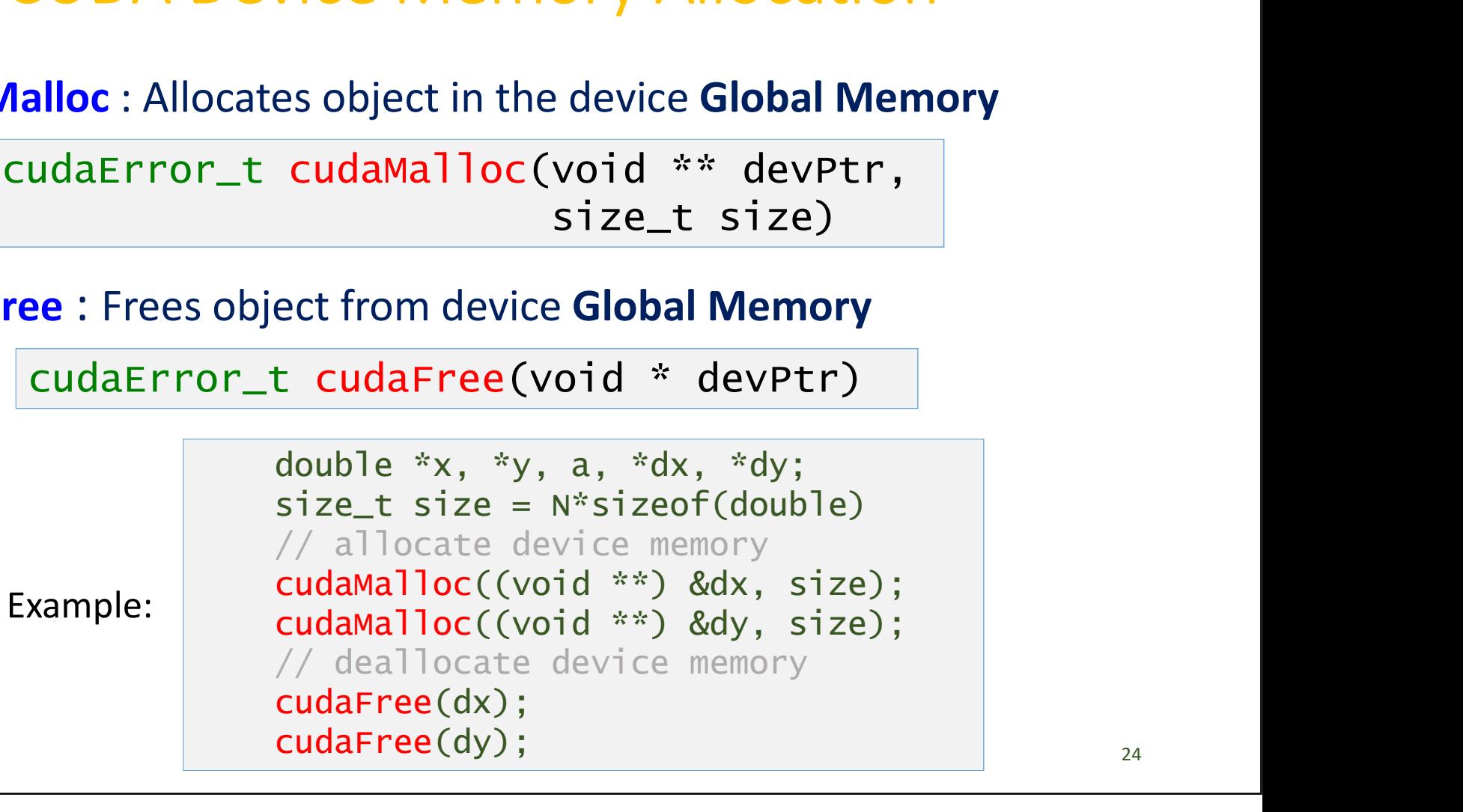

#### CUDA Device Memory Allocation (cont'd)

cudaMallocPitch : Allocates 2D arrays on the device

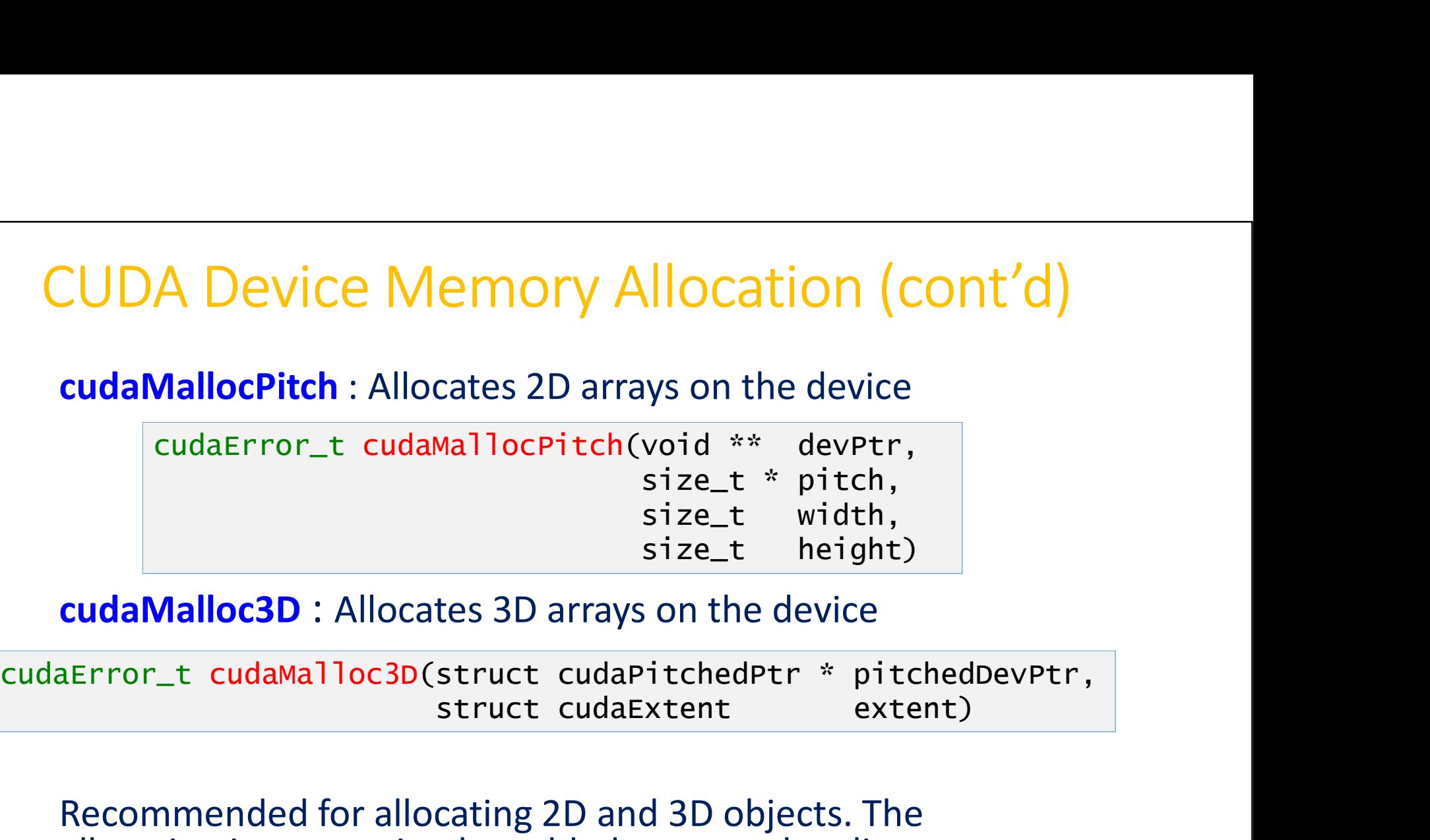

cudaMalloc3D : Allocates 3D arrays on the device

Recommended for allocating 2D and 3D objects. The allocation is appropriately padded to meet the alignment requirement.

#### CUDA Host-Device Data Transfer

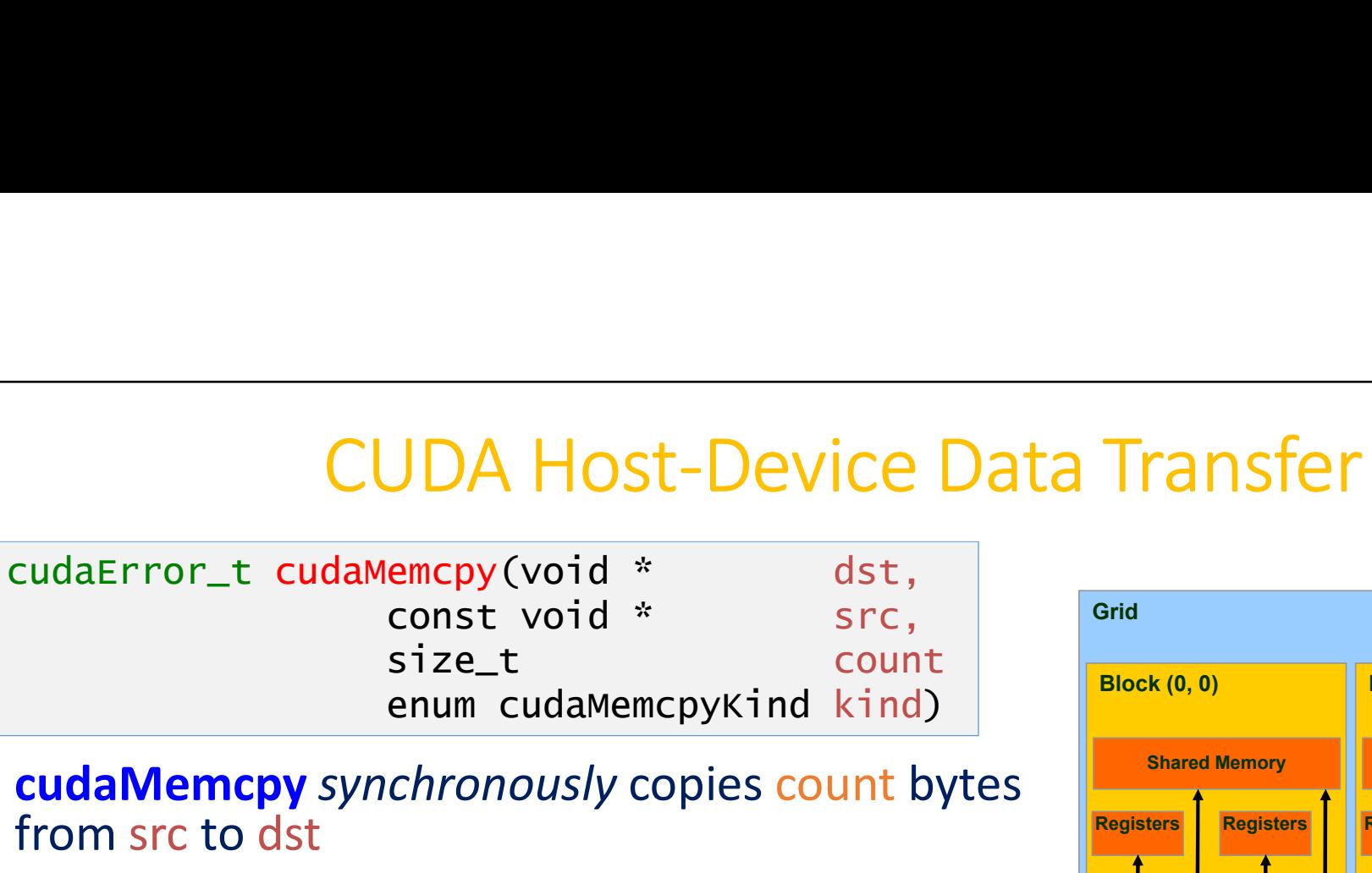

# cudaMemcpy synchronously copies count bytes from src to dst enum cudaMemcpyKind kind)<br> **cudaMemcpy** synchronously copies count bytes<br>
from src to dst<br>
• kind is one of<br>
• cudaMemcpyHostToHost<br>
• cudaMemcpyDeviceToHost<br>
• cudaMemcpyDeviceToDevice<br>
• Asynchronous transfer: **cudaMemcp**

- kind is one of
	- cudaMemcpyHostToHost
	- cudaMemcpyHostToDevice
	- cudaMemcpyDeviceToHost
	- cudaMemcpyDeviceToDevice
- Asynchronous transfer: cudaMemcpyAsync
- 

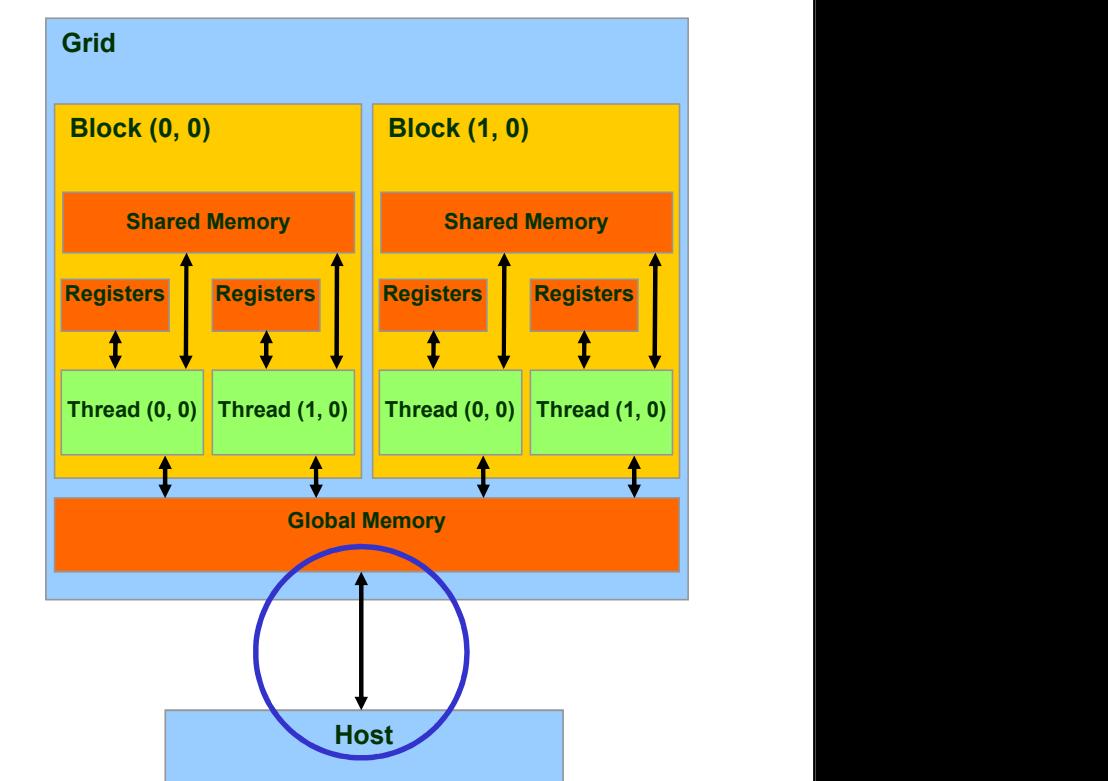

http://docs.nvidia.com/cuda/cuda-runtime-api/group CUDART MEMORY.html <sup>26</sup>

#### CUDA Host-Device Data Transfer example

```
#define N 20480
\Boxglobal\Box void daxpy(double a, double *x, double *y)
DA Host-Device Data Transfe<br>
#define N 20480<br>
_global_ void daxpy(double a, double *x, do<br>
{ ... }<br>int main(void) {<br>
double *x, *y, a, *dx, *dy;<br>
size_t size = N*sizeof(double);<br>
// initialize x and y on host (skinned)
int main(void) {
          double *x, *y, a, *dx, *dy;
           HOSt-Device Data Transfer exam<br>
ine N 20480<br>
obal_void daxpy(double a, double *x, double *y)<br>
..}<br>
...}<br>
main(void) {<br>
double *x, *y, a, *dx, *dy;<br>
size_t size = N*sizeof(double);<br>
// initialize x and y on host (skipped
           Host-Device Data Transfer example<br>
ine N 20480<br>
obal_void daxpy(double a, double *x, double *y)<br>
..}<br>
main(void) {<br>
size_t size = N*sizeof(double);<br>
// initialize x and y on host (skipped)<br>
// allocate device memory for 
           Allost-Device Data Transfer example<br>
ine N 20480<br>
bbal_void daxpy(double a, double *x, double *y)<br>
... }<br>
main(void) {<br>
double *x, *y, a, *dx, *dy;<br>
size_t size = N*sizeof(double);<br>
// initialize x and y on host (skipped)<br>
           Currely the Control Care of the currely of the currely of the Newton obal<br>
colal control of daxpy(double a, double *x, double *y)<br>
\ldots and in(void) {<br>
state_t size = N*sizeof(double);<br>
size_t size = N*sizeof(double);<br>
/
           Currely Contain Trainsfer examp<br>
ine N 20480<br>
obal_void daxpy(double a, double *x, double *y)<br>
..}<br>
main(void) {<br>
double *x, *y, a, *dx, *dy;<br>
size_t size = N*sizeof(double);<br>
size_t size = x*sizeof(double);<br>
// initialize
          // copy host memory to device memory
          cudaMemcpy(dx, x, size, cudaMemcpyHostToDevice);
          cudaMemcpy(dy, y, size, cudaMemcpyHostToDevice);
          // launch the kernel function
          daxpy<<<N/256,256>>>(a, dx, dy);
          // copy device memory to host memory
          cudaMemcpy(y, dy, size, cudaMemcpyDeviceToHost);
           mann(vord) {<br>double *x, *y, a, *dx, *dy;<br>size_t size = N*sizeof(double);<br>// initialize x and y on host (skipped)<br>// allocate device memory for x and y<br>cudaMalloc((void **) &dx, size);<br>cudaMalloc((void **) &dy, size);<br>cudaM
          cudaFree(dx); cudaFree(dy);
}
```
27

#### Unified Memory in CUDA 6

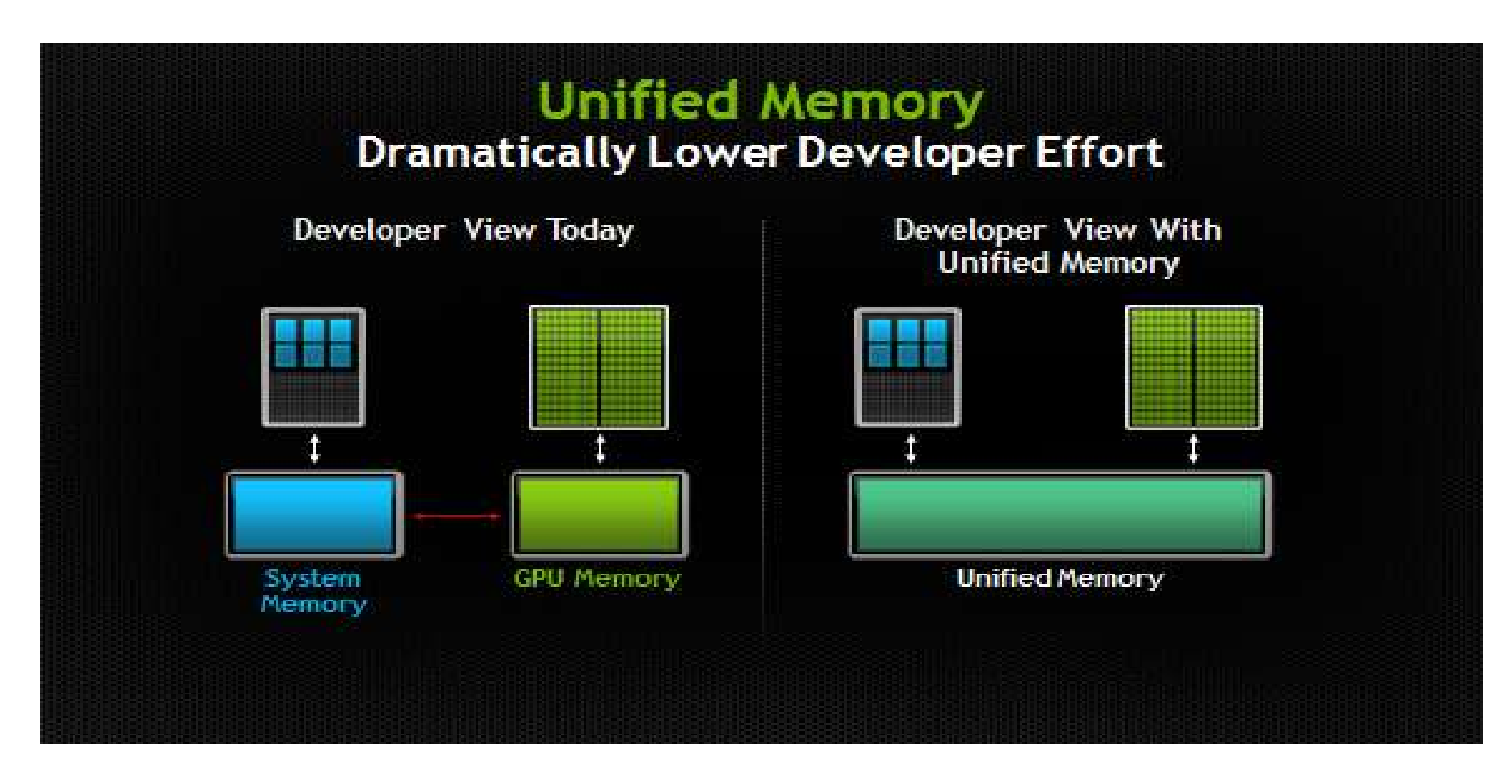

#### Unified Memory

- Both CPUs and GPUs see a single coherent memory image with<br>• Both CPUs and GPUs see a single coherent memory image with<br>• Unified Memory eliminates the need for explicit data movement a common address space
- Unified Memory eliminates the need for explicit data movement via cudaMemcpy\*
- cudaMallocManaged allocates memory that will be automatically managed by the Unified Memory system

```
oth CPUs and GPUs see a single coherent memory image with<br>common address space<br>infied Memory eliminates the need for explicit data movement<br>a cudaMemory*<br>udaMallocManaged allocates memory that will be<br>intomatically managed
                                                                                                                     nt memory image with<br>explicit data movement<br>that will be<br>lemory system<br>void ** devPtr,<br>size_t size,<br>ned int flags)
                                                                                                 coherent memory image with<br>eed for explicit data movement<br>emory that will be<br>ified Memory system<br>aged(void ** devPtr,<br>size_t size,<br>unsigned int flags)
```
#### Without Unified Memory

```
Without Unified Memory<br>
int main(void) {<br>
double *x, *y, a, *dx, *dy;<br>
size_t size = N*sizeof(double);<br>
// allocate host memory<br>
x = (double *)malloc(size);
        double *x, *y, a, *dx, *dy;
        hout Unified Memory<br>
main(void) {<br>
double *x, *y, a, *dx, *dy;<br>
size_t size = N*sizeof(double);<br>
// allocate host memory and the main(v<br>
x = (double *)malloc(size);<br>
y = (double *)malloc(size);<br>
// assign some values t
        // allocate host memory
        hout Unified Memory<br>
main(void) {<br>
double *x, *y, a, *dx, *dy;<br>
size_t size = N*sizeof(double);<br>
//allocate host memory<br>
y = (double *)malloc(size);<br>
y = (double *)malloc(size);<br>
//assign some values to x and y<br>
//alloca
        hout Unified Memory<br>
main(void) {<br>
double *x, *y, a, *dx, *dy;<br>
size_t size = N*sizeof(double);<br>
// allocate host memory do<br>
x = (double *)malloc(size);<br>
// assign some values to x and y<br>
// allocate device memory cuda
        hout Unified Memory<br>
main(void) {<br>
double *x, *y, a, *dx, *dy;<br>
size_t size = N*sizeof(double);<br>
// allocate host memory<br>
size_t size = N*sizeof(double);<br>
int main(void) {<br>
double *x, *y, a;<br>
couble *)malloc(size);<br>
y = 
        // allocate device memory
        cudaMalloc(&dx, size);
        cudaMalloc(&dy, size);
        // copy from host to device
        cudaMemcpy(dx, x, size,
                              cudaMemcpyHostToDevice);
        cudaMemcpy(dy, y, size,
                              cudaMemcpyHostToDevice);
        // launch the kernel function
        daxpy<<<N/256,256>>>(a, dx, dy);<br>
\angle for(int i=0; \angle i<N; i++)
        // copy from device to host
        cudaMemcpy(y, dy, size,
                              cudaMemcpyDeviceToHost); \sim // deallocate memory
        x = (uouble *)malloc(size);<br>
x = (double *)malloc(size);<br>
// assign some values to x and y<br>
// allocate device memory<br>
cudaMalloc(&dx, size);<br>
cudaMalloc(&dx, size);<br>
cudaMalloc(&dx, size);<br>
// copy from host to device<br>
cu
        cudaFree(dx); cudaFree(dy);
        free(x); free(y);}
```
#### With Unified Memory

#define N 20480

**With Unified Memory**<br>#define N 20480<br>int main(void) {<br>double \*x, \*y, a;<br>size\_t size = N\*sizeof(double)<br>// allocate unified memory double \*x, \*y, a;

**1 Unified Memory**<br>ine N 20480<br>main(void) {<br>double \*x, \*y, a;<br>size\_t size = N\*sizeof(double)<br>// allocate unified memory<br>cudaMallocManaged(&x, size);<br>cudaMallocManaged(&y, size); // allocate unified memory cudaMallocManaged(&x, size); cudaMallocManaged(&y, size); **) Unified Memory**<br>
ine N 20480<br>
main(void) {<br>
double \*x, \*y, a;<br>
size\_t size = N\*sizeof(double)<br>
// allocate unified memory<br>
cudaMallocManaged(&x, size);<br>
cudaMallocManaged(&y, size);<br>
// assign some values to x and y<br>
// me N 20400<br>
main(void) {<br>
double \*x, \*y, a;<br>
size\_t size = N\*sizeof(double)<br>
// allocate unified memory<br>
cudaMallocManaged(&x, size);<br>
cudaMallocManaged(&y, size);<br>
cudaMallocManaged(&y, size);<br>
// assign some values to x double "x, "y, a;<br>size\_t size = N\*sizeof(double)<br>// allocate unified memory<br>cudaMallocManaged(&x, size);<br>cudaMallocManaged(&y, size);<br>// assign some values to x and y<br>// launch the kernel function<br>daxpy<<<N/256,256>>>(a, x

// launch the kernel function daxpy<<<N/256,256>>>(a, x, y);

cudaDeviceSynchronize();

printf("y[% $d$ ] = %e\n", i, y[i]);

 $\texttt{cudaFree}(x);$   $\texttt{cudaFree}(y);$ }

#### 30 Kernel launches are asynchronous

#### Brief Note on Asynchronous Concurrent Execution

CUDA exposes the following operations as independent tasks that can operate concurrently with one another:

- Computation on the host
- Computation on the device
- Memory transfers from the host to the device
- Memory transfers from the device to the host
- Memory transfers within the memory of a given device
- Memory transfers among devices

#### CUDA Device Management Functions

- CUDA Device Management Functions<br>• cudaDeviceSynchronize : blocks until the device has completed all preceding<br>• cudaGetDeviceCount : returns the number of compute-capable devices<br>• cudaSetDevice : sets device to be used f • **CUDA Device Management Functions**<br>• **cudaDeviceSynchronize** : blocks until the device has completed all preceding<br>• **cudaGetDeviceCount** : returns the number of compute-capable devices<br>• **cudaGetDevice** : sets device to CUDA Device Management Functions<br>
• cudaDeviceSynchronize : blocks until the device has completed all preceding<br>
• cudaGetDeviceCount : returns the number of compute-capable devices<br>
• cudaGetDevice : sets device to be use **CUDA Device Management Functions**<br>• cudaDeviceSynchronize : blocks until the device has completed all preceding<br>• cudaGetDeviceCount : returns the number of compute-capable devices<br>• cudaGetDevice : sets device to be used **CUDA Device Management Functions**<br>• cudaDeviceSynchronize : blocks until the device has completed all preceding<br>• cudaGetDeviceCount : returns the number of compute-capable devices<br>• cudaGetDevice : sets device to be used • **CUDA Device Management Functions**<br>• **cudaDeviceSynchronize** : blocks until the device has completed all precedin<br>• **cudaGetDeviceCount** : returns the number of compute-capable devices<br>• **cudaSetDevice** : sets device to **CUDA Device Management Functions**<br>• cudaDeviceSynchronize : blocks until the device has completed all preceding<br>• cudaGetDeviceCount : returns the number of compute-capable devices<br>• cudaGetDevice : sets device to be used **CUDA Device Management Functions**<br>
• cudaDeviceSynchronize : blocks until the device has completed all preceding<br>
• cudaGetDeviceCount : returns the number of compute-capable devices<br>
• cudaGetDevice : sets device to be u • cudaDeviceSynchronize : blocks until the device has completed all precedin requested tasks<br>• cudaGetDeviceCount : returns the number of compute-capable devices<br>• cudaGetDevice : sets device to be used for GPU execution<br>•
- 
- 
- 
- 
- 
- 
- 
- 

• etc.

http://docs.nvidia.com/cuda/cuda-runtime-api/group\_\_CUDART\_\_DEVICE.html

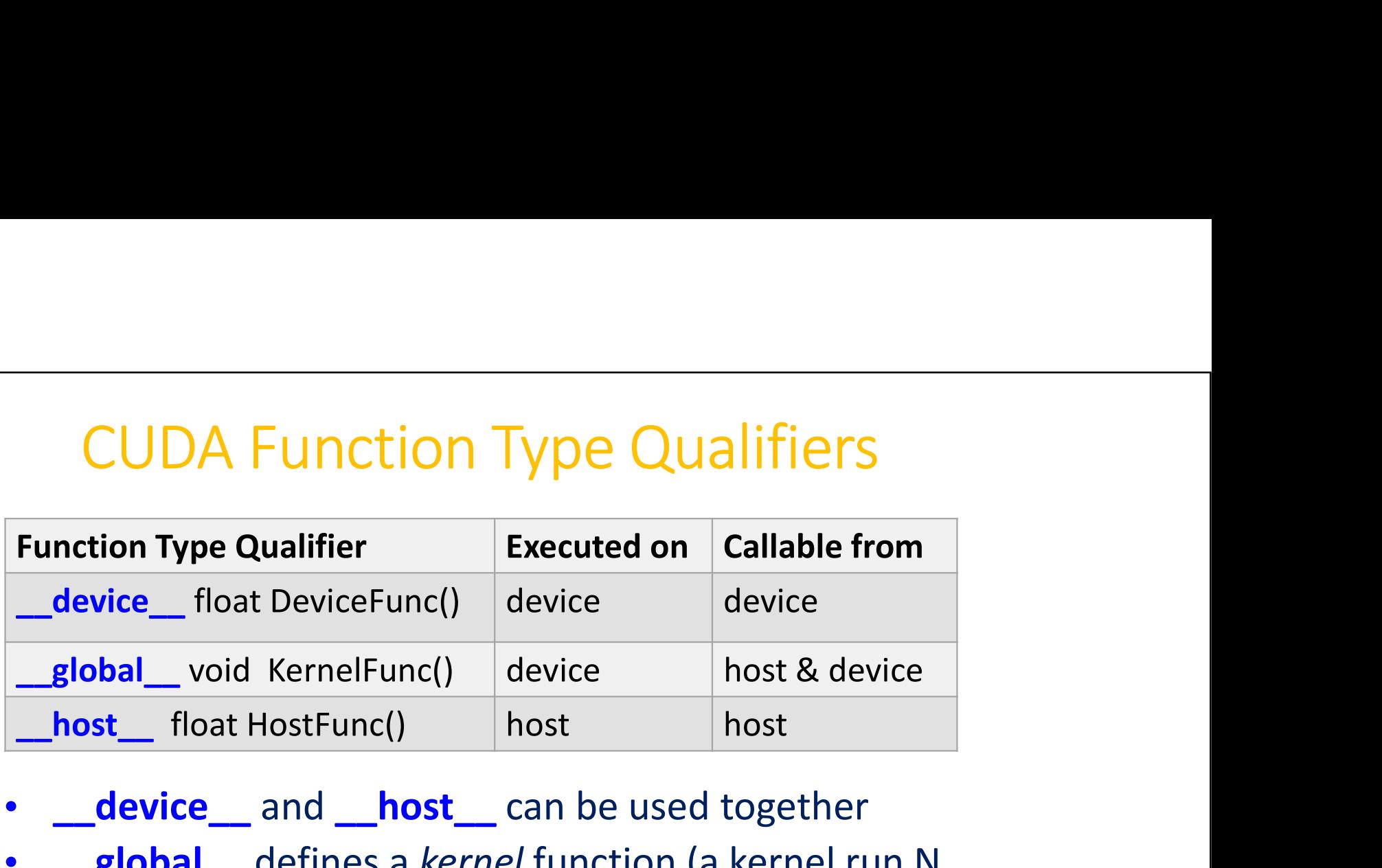

- **device** and **host** can be used together
- **exaglobal** defines a kernel function (a kernel run N times in parallel by N different CUDA threads); must return void
- A call to a **global** function is asynchronous, which returns before the device has completed its execution

#### Kernel Execution Configuration

- A kernel function must be called with an execution configuration
- The execution configuration is an expression of the form  $<<$  Dg, Db, Ns, S  $>>$ , where

 $\circ$  Dg specifies the dimension and size of the grid (of type dim3)

- $\circ$  Db specifies the dimension and size of each block (of type dim3)
- $\circ$  Ns specifies the size of shared memory allocated per block (optional)

 $\circ$  S specifies the the associated stream (optional)

\_\_global\_\_ void KernelFunc(...);

KernelFunc<<< Dg, Db, Ns, S >>> (...);

### CUDA Variable Type Qualifier

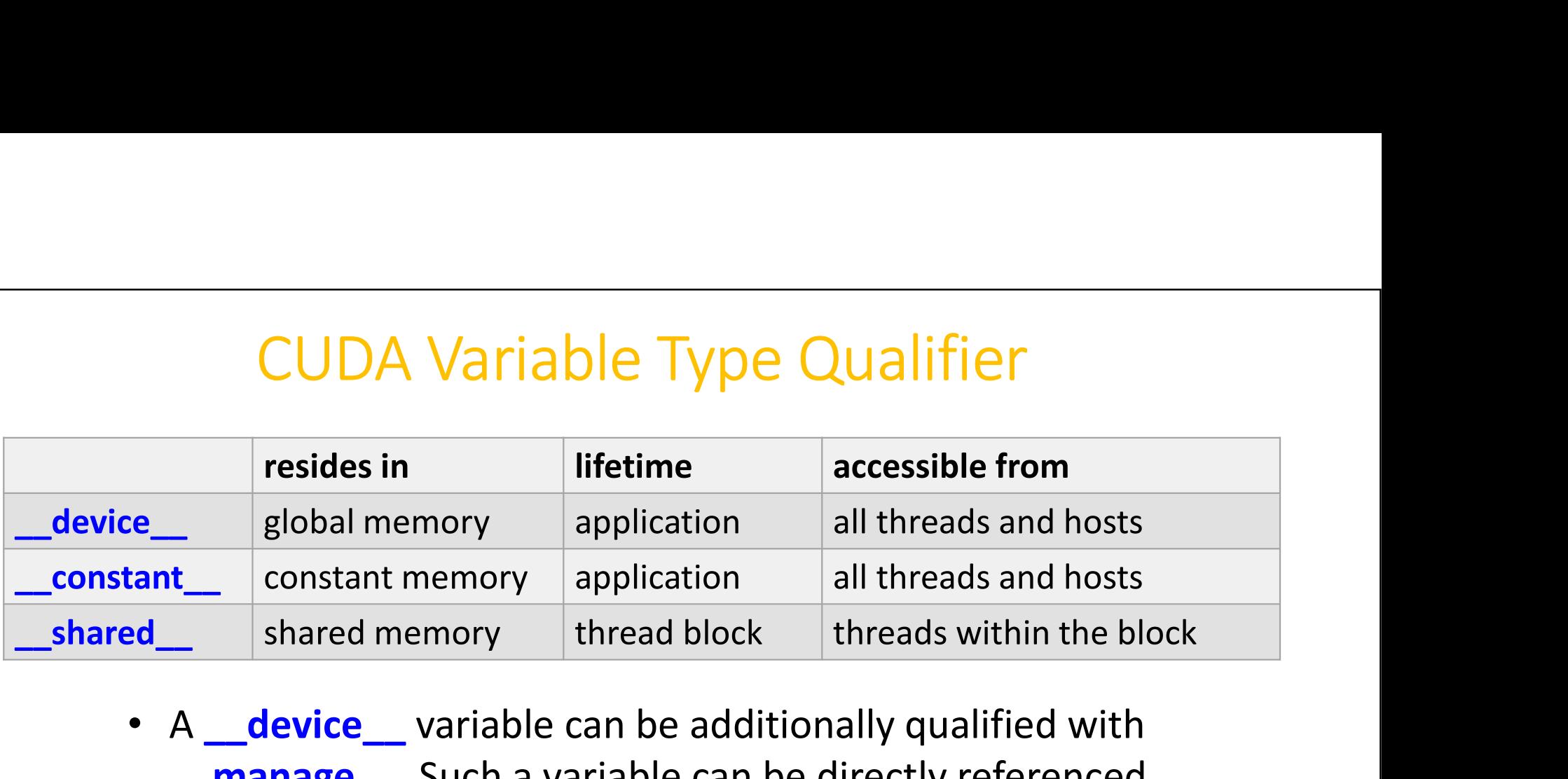

- A **\_\_device** variable can be additionally qualified with manage Such a variable can be directly referenced from host code (Unified Memory access).
- Another way to allocate Unified Memory is to use cudaMallocManaged().

#### Common Runtime Component: Mathematical Functions

- pow, sqrt, cbrt, hypot
- exp, exp2, expm1
- log, log2, log10, log1p
- sin, cos, tan, asin, acos, atan, atan2
- sinh, cosh, tanh, asinh, acosh, atanh
- ceil, floor, trunc, round
- etc.
	-
- Mathematical Functions<br>
Now, sqrt, cbrt, hypot<br>
2013, exp. exp. exp.<br>
2013, log10, log1p<br>
in, cos, tan, asin, acos, atan, atan2<br>
inh, cosh, tanh, asinh, acosh, atanh<br>
eil, floor, trunc, round<br>
10.<br>
10.<br>
Available in both d **Example 18 Floating-moint functions are overloaded** for both single and double<br> **Ploating-point functions are overloaded** for both single and double<br> **Ploating-point functions are overloaded** for both single and double<br> precisions (IEEE compliant) Sow, sqr., ext, nypet<br>
xp, exp2, expm1<br>
in, cos, tan, asin, acos, atan, atan2<br>
inh, cosh, tanh, asinh, acosh, atanh<br>
eil, floor, trunc, round<br>
tc.<br>
- Available in both device and host code<br>
- Floating-point functions are o og, log2, log10, log1p<br>
in, cos, tan, asin, acos, atan, atan2<br>
inh, cosh, tanh, asinh, acosh, atanh<br>
eil, floor, trunc, round<br>
tc.<br>
- Available in both device and host code<br>
- Floating-point functions are overloaded for bo
	- implementation if available
	-
#### Device Runtime Component: Mathematical Functions

Some mathematical functions (e.g.,  $sin(x)$ ) have a less accurate, but faster device-only version (e.g.,  $\sin(x)$ )

- **pow**
- $\cdot$   $\_\log$ ,  $\_\log$ log2,  $\_\log$ 10
- exp
- \_\_sin, \_\_cos, \_\_tan

http://docs.nvidia.com/cuda/cuda-math-api/index.html

#### Host Runtime API

- Provides functions to deal with:
	- Device management (including multi-device systems)
- Host Runtime API<br>
ides functions to deal with:<br>
evice management (including multi-device systems)<br>
 e.g., on multi-device system, a host thread can set the device it operates on at any time<br>
by calling cudaSetDevice()<br>
ro by calling cudaSetDevice()
	- Memory management
	- Error handling
	- etc.
- There is no explicit initialization function for the runtime; it initializes the first time a runtime function is called

http://docs.nvidia.com/cuda/cuda-runtime-api/index.html

## Device Runtime Component: Synchronization Functions **Example 18 Synchronization Functions**<br> **Synchronization Functions**<br>
bid \_syncthreads()<br>
wnchronizes all threads in *a block*<br>
ariants<br>
• int \_syncthreads\_and(int predicate)<br>
• int \_syncthreads\_ar(int predicate) • Device Runtime Component:<br>• Synchronization Functions<br>• id \_syncthreads()<br>• int \_syncthreads\_count(int predicate)<br>• int \_syncthreads\_and(int predicate)<br>• int \_syncthreads\_and(int predicate)<br>• int \_syncthreads\_an(int pred Device Runtime Component:<br>
Synchronization Functions<br>
bid **\_syncthreads**()<br>
unchronizes **all** threads in *a block*<br>
ariants<br>
• int **\_syncthreads\_count**(int predicate)<br>
• int **\_syncthreads\_and**(int predicate)<br>
• int **\_synct**

- void \_\_syncthreads()
- Synchronizes all threads in a block
- Variants
	-
	-
	-
- Used to coordinate communication between the threads of the same block
- Used to avoid read-after-write, write-after-read, write-after-write hazards when accessing the same addresses in shared or global memory
- Allowed in conditional constructs only if the conditional is uniform across the entire thread block

#### Device Runtime Component: Atomic Functions

- Device Runtime Component:<br>• An atomic function performs a *read-modify-write atomic* operation<br>• An atomic function performs a *read-modify-write atomic* operation<br>• Atomic functions can only be used in device function on one 32-bit or 64-bit word residing in global or shared memory • Device Runtime Component:<br>
• Atomic Functions<br>
• atomic function performs a *read-modify-write atomic* operation<br>
• int atomicAdd(int\* address, int val);<br>
• float atomicAdd(float\* address, float val);<br>
• etc.
- Atomic functions can only be used in device function
	-
	- float atomicAdd(float\* address, float val);
	- etc.

#### Device Runtime Component: Memory Fence Functions

CUDA assumes a device with a weakly-ordered memory model:

- The order in which a CUDA thread writes data to shared memory, global memory, page-locked host memory, or the memory of a peer device is not necessarily the order in which the data is observed being written by another CUDA or host thread;
- The order in which a CUDA thread reads data from shared memory, global memory, page-locked host memory, or the memory of a peer device is not necessarily the order in which the read instructions appear in the program for instructions that are independent of each other.
- Memory fence functions can be used to enforce some ordering:
	- void \_\_threadfence\_block()
	- and variants

#### **Compilation**

- Any source file (with .cu suffix) containing CUDA language extensions must be compiled with nvcc Source file (with .cu suffix) containing CUDA language ex-<br>
is a compiled with nvcc<br>
is a compiler driver<br>
outputs:<br>
code for host, which is then compiled with *gcc* (by defa<br>
nux<br> **TX** intermediate assembly code for devic source file (with .cu suffix) containing CUDA<br>
∴ be compiled with nvcc<br>
is a compiler driver<br>
outputs:<br>
code for host, which is then compiled with<br>
nux<br>
TX intermediate assembly code for device,  $\sqrt{-}$  – Either compiled t
- nvcc is a compiler driver
- nvcc outputs:
- C code for host, which is then compiled with gcc (by default) on Linux  $\begin{array}{l} \text{is a compiler driver} \\ \text{outputs:} \\ \text{code for host, which is then compiled with } g \\ \text{aux} \\ \text{X intermediate assembly code for device, w} \\ \text{-Either compiled to object code directly} \\ \text{-Or interpreted at runtime} \\ \text{ample:} \\ \text{\$ nvec days, cu -o dayy.x} \\ \end{array}$ 
	- PTX intermediate assembly code for device, which is
		-
		-

For example:

42

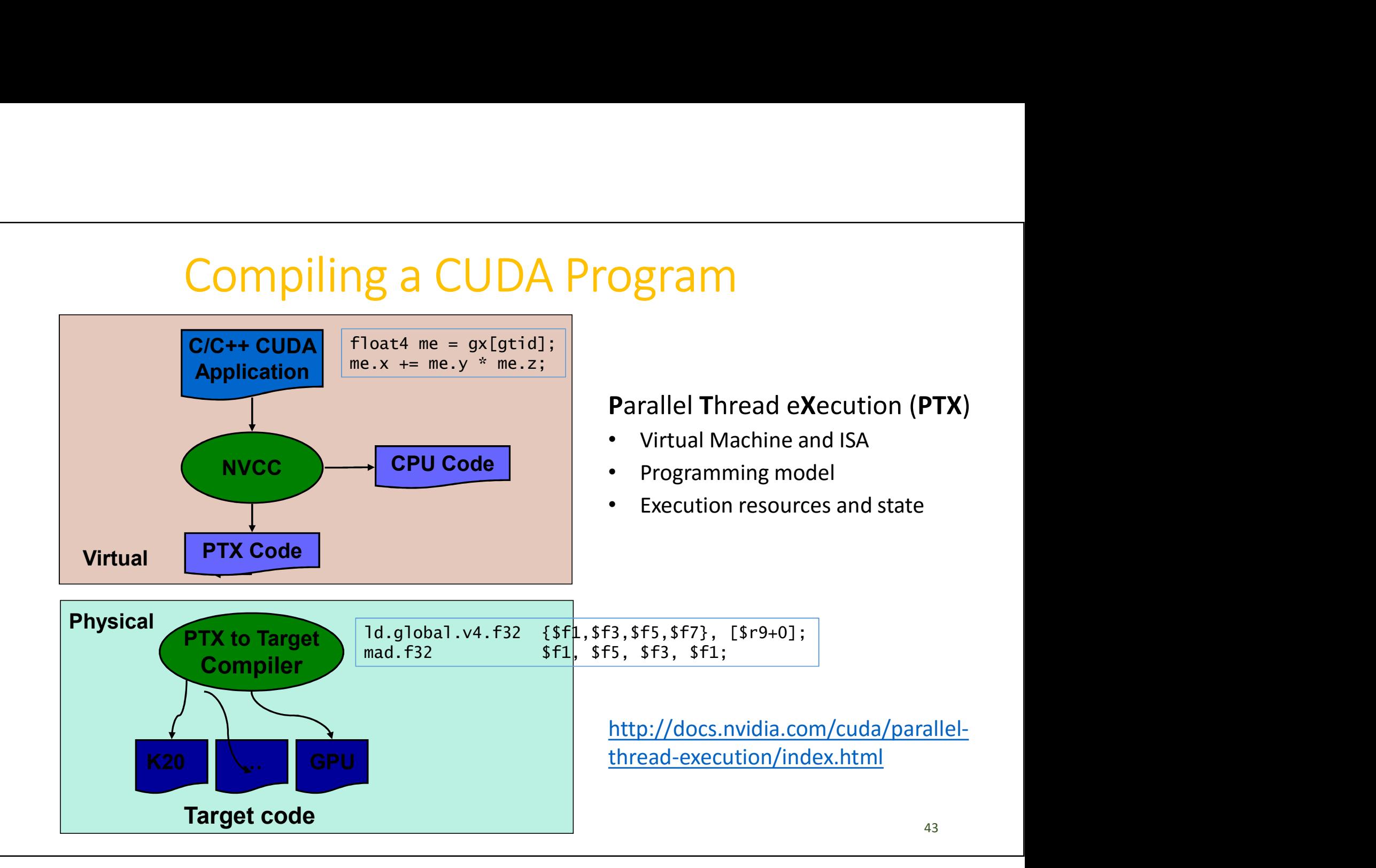

#### nvcc

- To learn more about the CUDA Compiler Driver nvcc,
- consult *nvcc* documentation: http://docs.nvidia.com/cuda/cuda-compiler-driver-nvcc/index.html **harm**<br> **harm** more about the CUDA Compiler Driver **nvcc**,<br>
• consult *nvcc* documentation:<br>
• or check the online help with nvcc -h<br>
• or check the online help with nvcc -h<br>
y default, **nvcc** invokes *gcc* for host code c
	-
- By default, nvcc invokes gcc for host code compilation on Linux.
- You can use the -ccbin option to specify a different compiler for host code compilation. For example, if you prefer Intel C/C++ compiler, use **THE OF A CONDUCE**<br>
• To learn more about the CUDA Compiler Driver **nvcc**,<br>
• consult *nvcc* documentation:<br>
• or check the online help with nvcc – h<br>
• By default, **nvcc** invokes *gcc* for host code compilation on Linux.
- compiler/preprocessor.

- nvcc (cont'd)<br>
s codes for *Fermi* GPUs<br>
mpute 20 -code=sm 20 compute 20) • By default, nvcc compiles codes for Fermi GPUs (the default is -arch=compute\_20 -code=sm\_20,compute\_20) • By default, **nvcc** compiles codes for *Fermi* GPUs<br>
(the default is -arch=compute\_20 -code=sm\_20, compute\_20)<br>
• The features of a GPU device depend on its **compute capability**, represented<br>
by a version number  $(X,Y)$ <br>
• By default, **nvcc** compiles codes for *Fermi* GPUs<br>
(the default is -arch=compute\_20 -code=sm\_20, compute\_20)<br>
• The features of a GPU device depend on its **compute capability**, represe<br>
by a version number  $(X,Y)$ <br>
• The c
	- The features of a GPU device depend on its **compute capability**, represented by a version number  $(X.Y)$
	- The compute capability of Fermi GPUs is 2.0
	- The compute capability of Tesla K20 is 3.5
	- http://docs.nvidia.com/cuda/cuda-c-programming-guide/index.html#compute-capabilities
- 

A better nvcc command for Tesla K20:

default is -arch=compute\_20 -code=sm\_20, compute\_2<br>
e features of a GPU device depend on its **compute capability**, repres<br>
a version number (*X.Y*)<br>
e compute capability of Fermi GPUs is 2.0<br>
e compute capability of Tesla of a GPU device depend on its **compute capability**, represented<br>
number (X.Y)<br>
capability of Fermi GPUs is 2.0<br>
capability of Tesla K20 is 3.5<br>
dia.com/cuda/cuda-c-programming-guide/index.html#compute-capabilities<br>
des for daxpy.cu -o daxpy.x

45

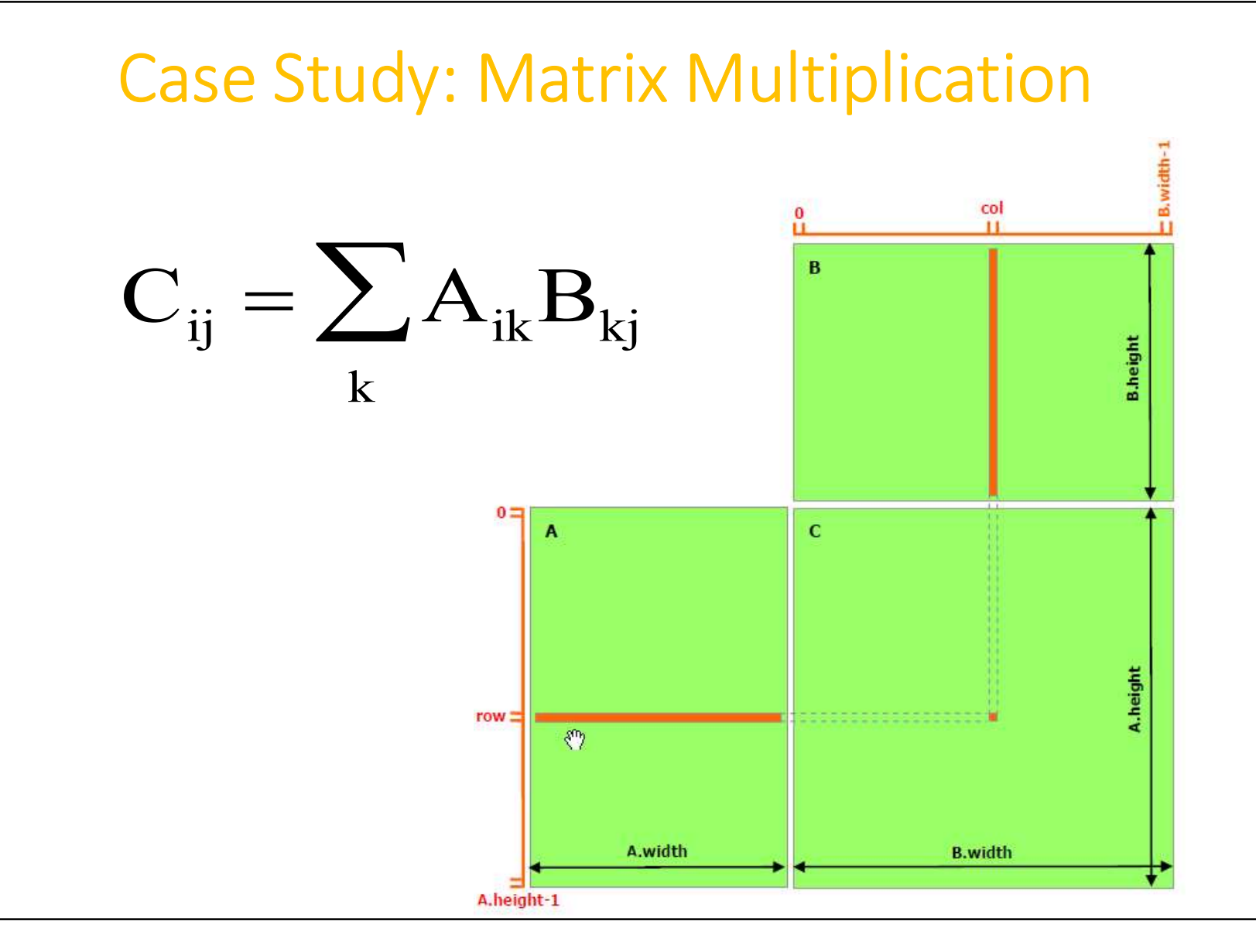

46

#### Memory Layout of a Matrix in C

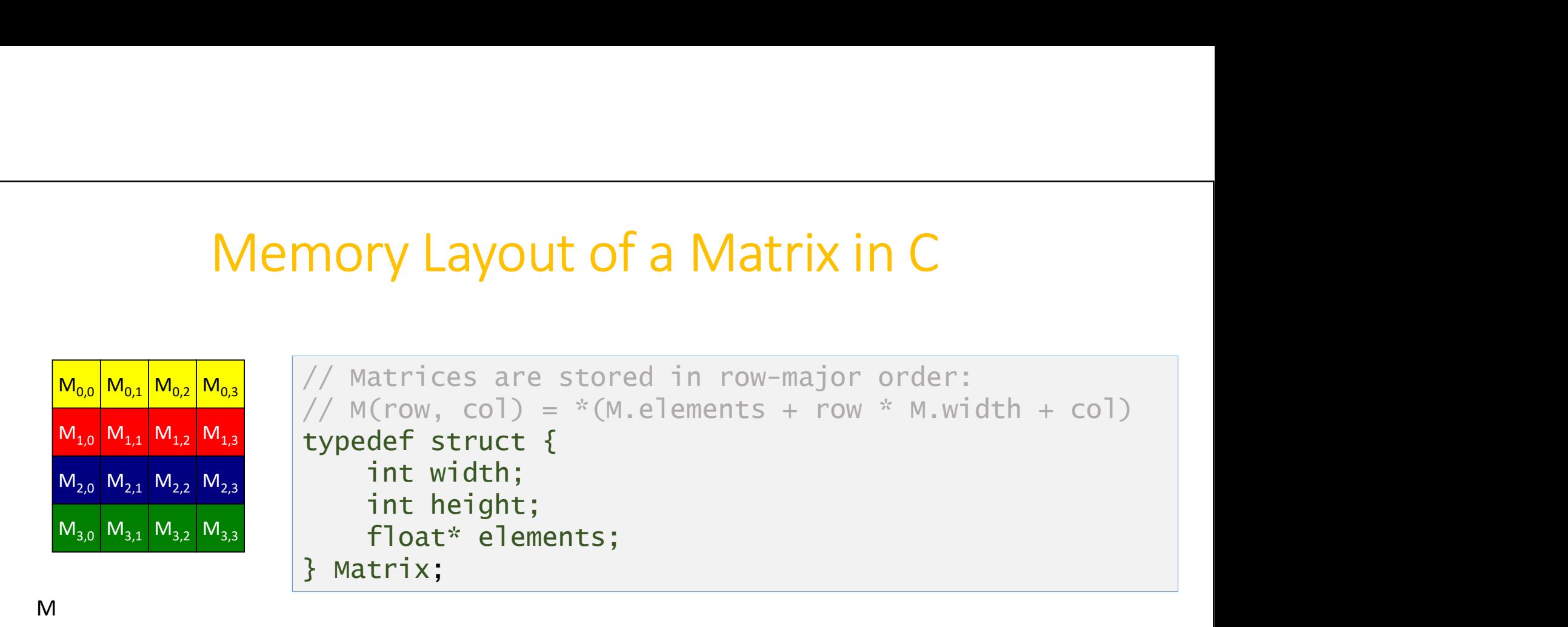

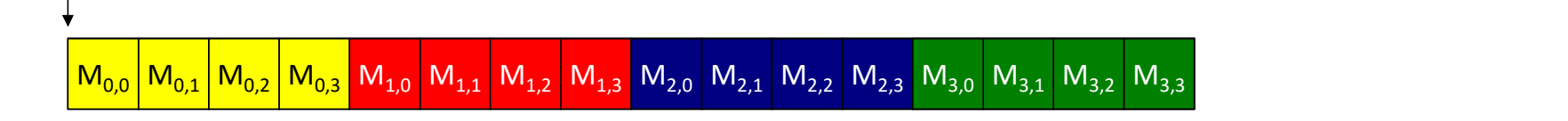

#### Matrix Multiplication: A Simple Host Version in C

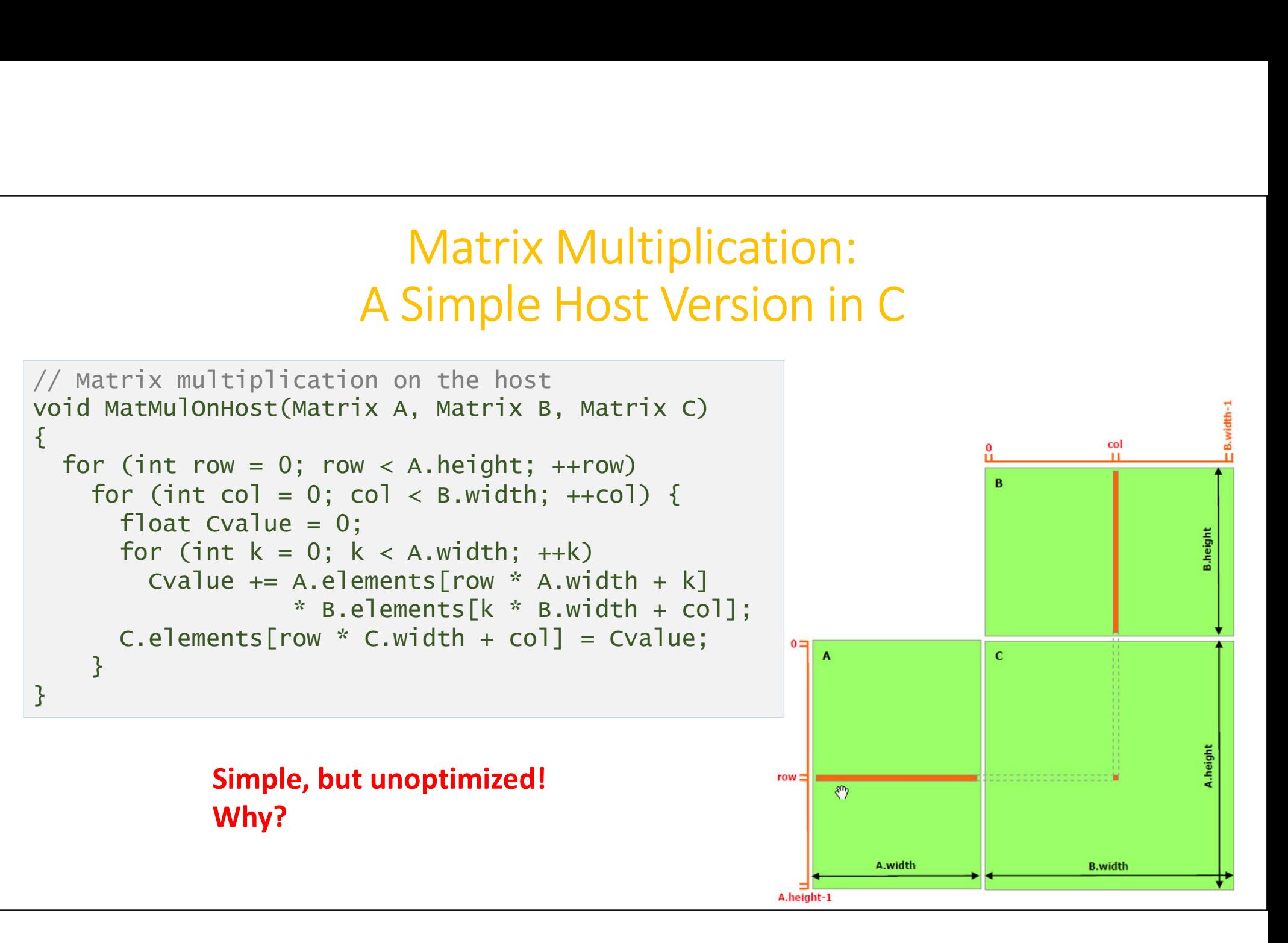

#### Matrix Multiplication: A Simple CUDA Kernel

49

**B.width** 

A.width

A.height-1

```
// Matrix multiplication kernel
Matrix Multiplication:<br>
A Simple CUDA Kernel<br>
\frac{1}{2}<br>
Matrix multiplication kernel<br>
{<br>
// Each thread computes one element of c<br>
float Cvalue = 0;<br>
float Cvalue = 0;<br>
y * blockbim y + threadTdx y:
\{// Each thread computes one element of C
             Matrix Multiplicatic<br>
A Simple CUDA Kerr<br>
A Simple CUDA Kerr<br>
atrix multiplication kernel<br>
obal_ void MatMulKernel(Matrix A, Matrix B, Matri<br>
// Each thread computes one element of c<br>
float cvalue = 0;<br>
int col = blockIdx.
             interest Alternative Multiplication:<br>
A Simple CUDA Kernel<br>
abal_void MatMulKernel<br>
obal_void MatMulKernel<br>
(MathulKernel Matrix A, Matrix B, Matrix C)<br>
\frac{2}{\sqrt{5}}<br>
int row = blockIdx.y * blockDim.y + thread
             interpolarity Multiplication:<br>
interpolarity Multiplication:<br>
interpolarity Columb<br>
int col = blockIdx.x * blockDim.y + threadIdx.y;<br>
int col = blockIdx.x * blockDim.y + threadIdx.y;<br>
int col = blockIdx.x * bl
             Matrix Multiplication:<br>
A Simple CUDA Kernel<br>
atrix multiplication kernel<br>
obal_ void MatMulKernel(Matrix A, Matrix B, Matrix C)<br>
// Each thread computes one element of c<br>
float cvalue = 0;<br>
int row = blockrdx.x * bloc
                         Matrix Multiplication:<br>
A Simple CUDA Kernel<br>
x multiplication kernel<br>
wid MatMulkernel(Matrix A, Matrix B, Matrix C)<br>
ach thread computes one element of c<br>
t Cvalue = 0;<br>
row = blockIdx.x * blockDim.x + threadIdx.x;<br>
col 
                                                        Matrix Multiplication:<br>
A Simple CUDA Kernel<br>
twulkernel (Matrix A, Matrix B, Matrix C)<br>
computes one element of c<br>
0;<br>
krdx.y * blockDim.y + threadrdx.y;<br>
krdx.x * blockDim.x + threadrdx.x;<br>
a.elements[i * A.width + k]<br>
*
             What IX What Expression:<br>
A Simple CUDA Kernel<br>
obal_void MatMulkernel(Matrix A, Matrix B, Matrix C)<br>
// Each thread computes one element of C<br>
float Cvalue = 0;<br>
int row = blockIdx.y * blockDim.y + threadIdx.y;<br>
int col 
}
```
#### Matrix Multiplication: Host Code

```
#define BLOCK_SIZE 16
Matrix Multiplication: Host Code<br>
#define BLOCK_SIZE 16<br>
void MatMul(const Matrix A, const Matrix B, Matrix C)<br>
{<br>
// Load A and B to device memory<br>
Matrix d_A;<br>
d_A.width = A.width; d_A.height = A.height;
\{ and \{ and \{ and \{ and \{ and \{ and \{ and \{ and \{ and \{ and \{ and \{ and \{ and \{ and \{ and \{ and \{ and \{ and \{ and \{ and \{ and \{ and \{ and \{ and \{ 
        // Load A and B to device memory
        Matrix d A:
        Matrix Multiplication: Host Code<br>
ine BLOCK_SIZE 16<br>
Matmul(const Matrix A, const Matrix B, Matrix C)<br>
// Load A and B to device memory<br>
Matrix d_A,<br>
d_A.width = A.width; d_A.height = A.height;<br>
size_t size = A.width * A
        Matrix Multiplication: Host Code<br>
ine BLOCK_SIZE 16<br>
MatMul(const Matrix A, const Matrix B, Matrix C)<br>
// Load A and B to device memory<br>
Matrix d.A;<br>
size_t size = A.width; d_A.height = A.height;<br>
size_t size = A.width *
        cudaMalloc(&d_A.elements, size);
        cudaMemcpy(d_A.elements, A.elements, size, cudaMemcpyHostToDevice);
        Matrix Multiplication: Host C<br>
ine BLOCK_SIZE 16<br>
MatMul(const Matrix A, const Matrix B, Matrix C)<br>
// Load A and B to device memory<br>
Matrix d_A;<br>
d_A.width = A.width; d_A.height = A.height;<br>
size_t size = A.width * A.heig
       // Allocate C in device memory
        Matrix d C:
        Matrix Multiplication: Host Code<br>
ine BLock_sizze 16<br>
MatMul(const Matrix A, const Matrix B, Matrix c)<br>
// Load A and B to device memory<br>
Matrix d_A;<br>
d_A.width = A.width; d_A.height = A.height;<br>
size_t size = A.width * 
        Matrix Multiplication: Host Code<br>
ine BLOCK_SIZE 16<br>
MatMul(const Matrix A, const Matrix B, Matrix c)<br>
// Load A and B to device memory<br>
Marrix d_A;<br>
d_A.width = A.width; d_A.height = A.height;<br>
size_t size = A.width * A
        cudaMalloc(&d_C.elements, size);
        // Invoke kernel
        dim3 dimBlock(BLOCK_SIZE, BLOCK_SIZE);
        Mathul(Const Matrix A, Const Matrix B, Matrix C)<br>
//Load A and B to device memory<br>
Matrix d_A;<br>
d_A.width = A.width; d_A.height = A.height;<br>
size_t size = A.width * A.height * sizeof(float);<br>
cudaMalloc(&d_A.elements, siz
        MatMulKernel<<<dimGrid, dimBlock>>>(d_A, d_B, d_C);
        // Read C from device memory
        cudaMemcpy(C.elements, Cd.elements, size, cudaMemcpyDeviceToHost);
        // Free device memory
        cudaFree(d_A.elements); cudaFree(d_B.elements); cudaFree(d_C.elements);
}<br>}
```
#### Problems with the simple Implementation

- $\bullet$  C = A  $*$  B
- Each thread computes one element of C
	- Each thread loads a row of A from global memory (repetitive and very expensive!)
	- Each thread loads a column of B from global memory
	- Each thread performs one multiply and addition for each pair of A and B elements
	- Compute to off-chip memory access ratio close to 1:1 (memory bandwidth limited)
- In total, A is read B. width times and B is read A.height times from global memory

#### Recap: CUDA Memory Hierarchy

- Each thread has private local memory (fastest)
- Each thread block has shared memory visible to all threads of the block
	- Latency is an order of magnitude lower than global memory
	- Bandwidth is 4x-8x higher than global memory
- All threads have access to the global memory (slowest)
- All threads have access to the read-only constant and texture memory

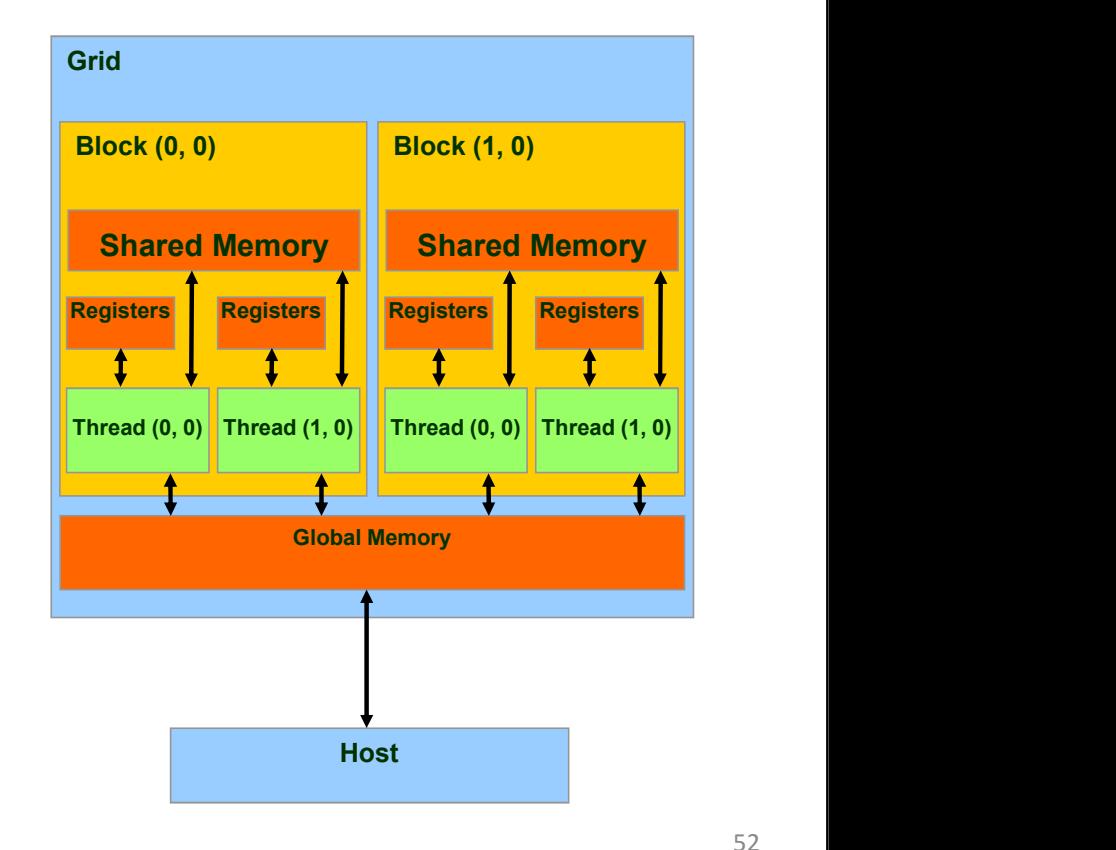

#### Matrix Multiplication with Shared Memory

blockRow

- Each thread block is responsible for computing one square sub-matrix  $C_{sub}$
- Each thread is responsible for computing one element of  $C_{sub}$
- To fit into the device's resources, these 2 rectangular sub-matrices of A & B are divided into square matrices of dimension (block\_size, block\_size)

$$
C_{sub} = A_{(A, width, block_size)}
$$
  
\n\* B<sub>(block\_size, A. width)</sub>  
\n=  $\sum A_{(block_size, block_size)}$   
\n\* B<sub>(block\_size, block\_size)</sub>

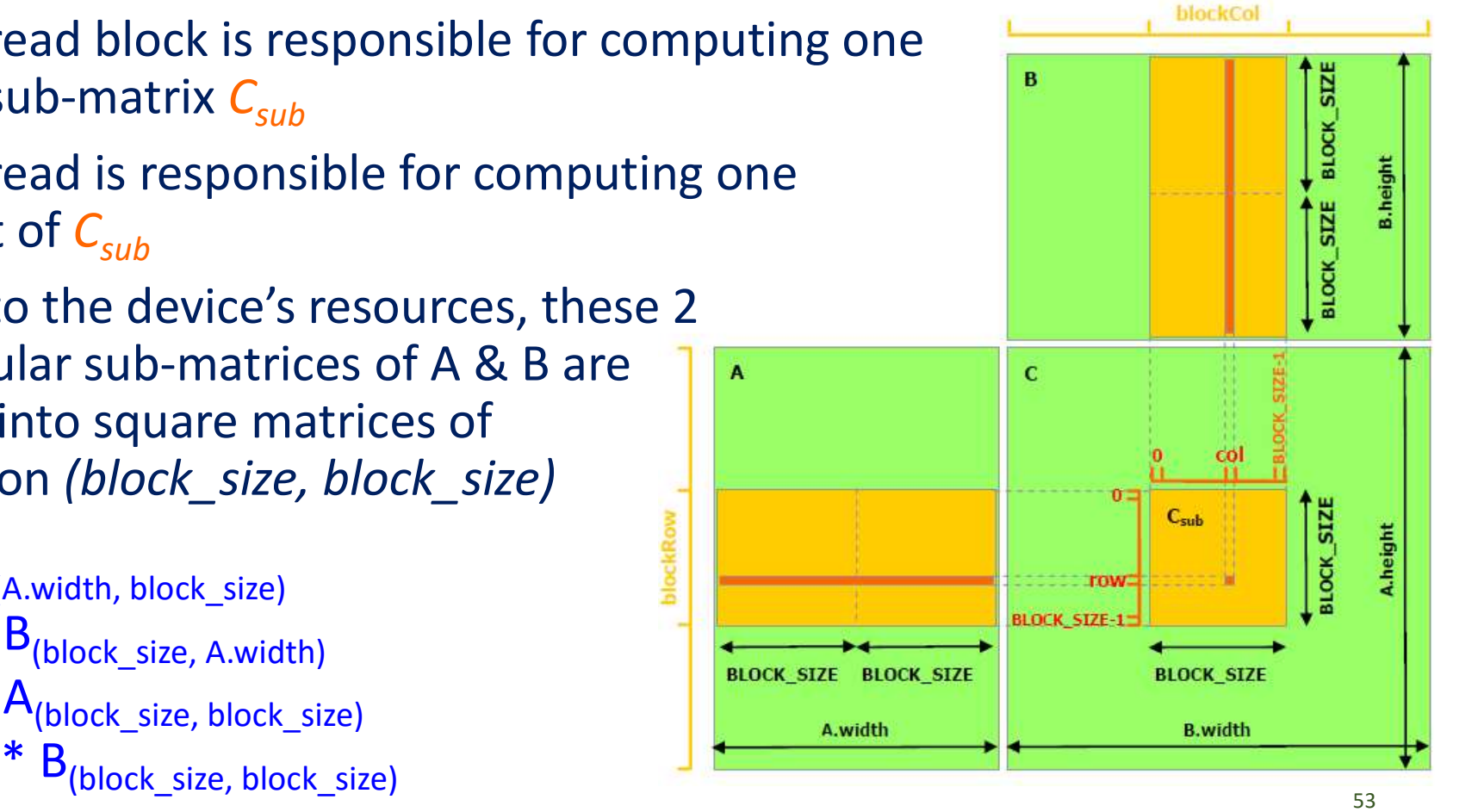

#### Matrix Multiplication with Shared Memory (cont'd)

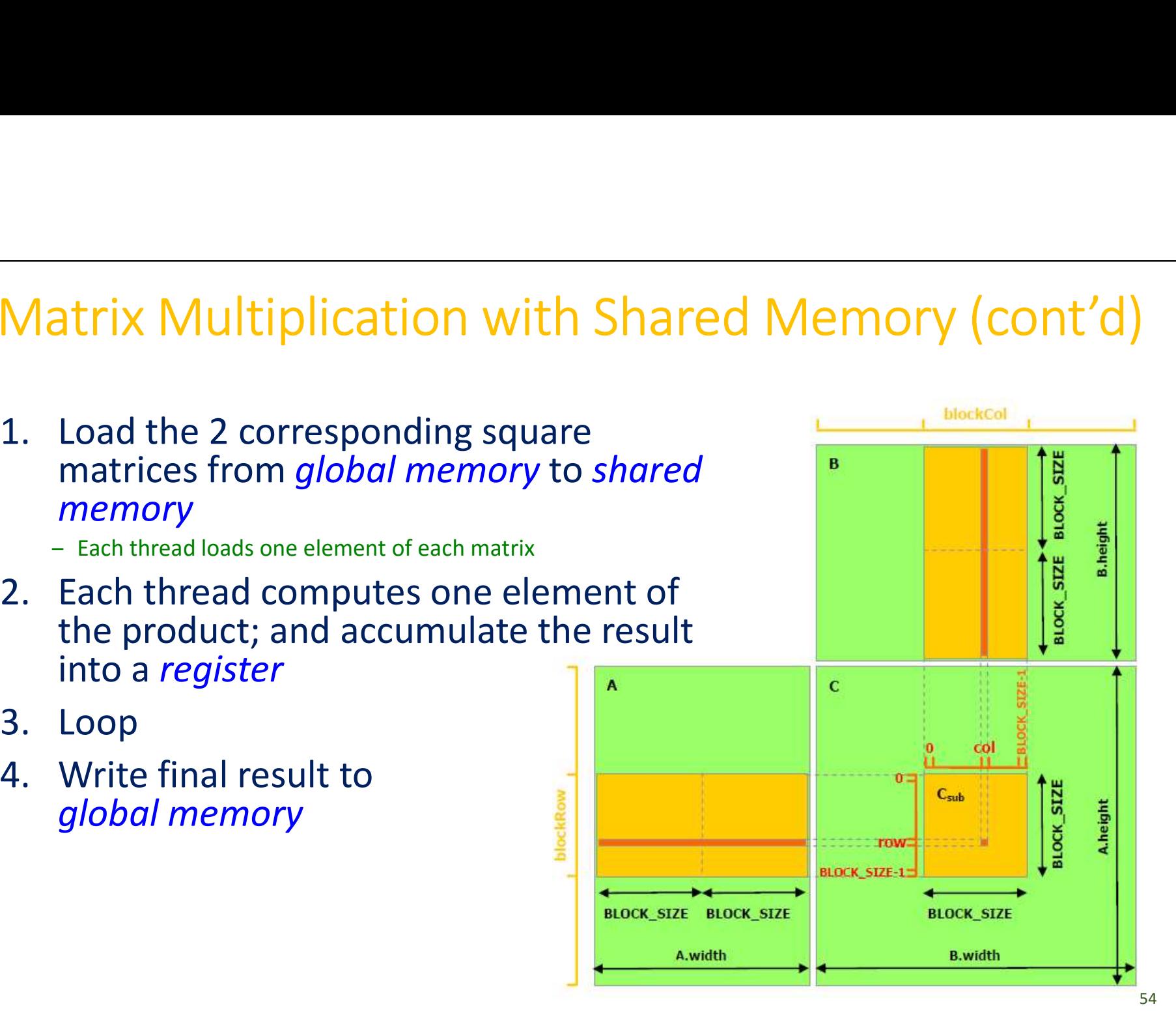

- matrices from global memory to shared  $\mathbb{R}^n$ memory
	-
- the product; and accumulate the result into a register
- 
- global memory

#### Revised Matrix Type

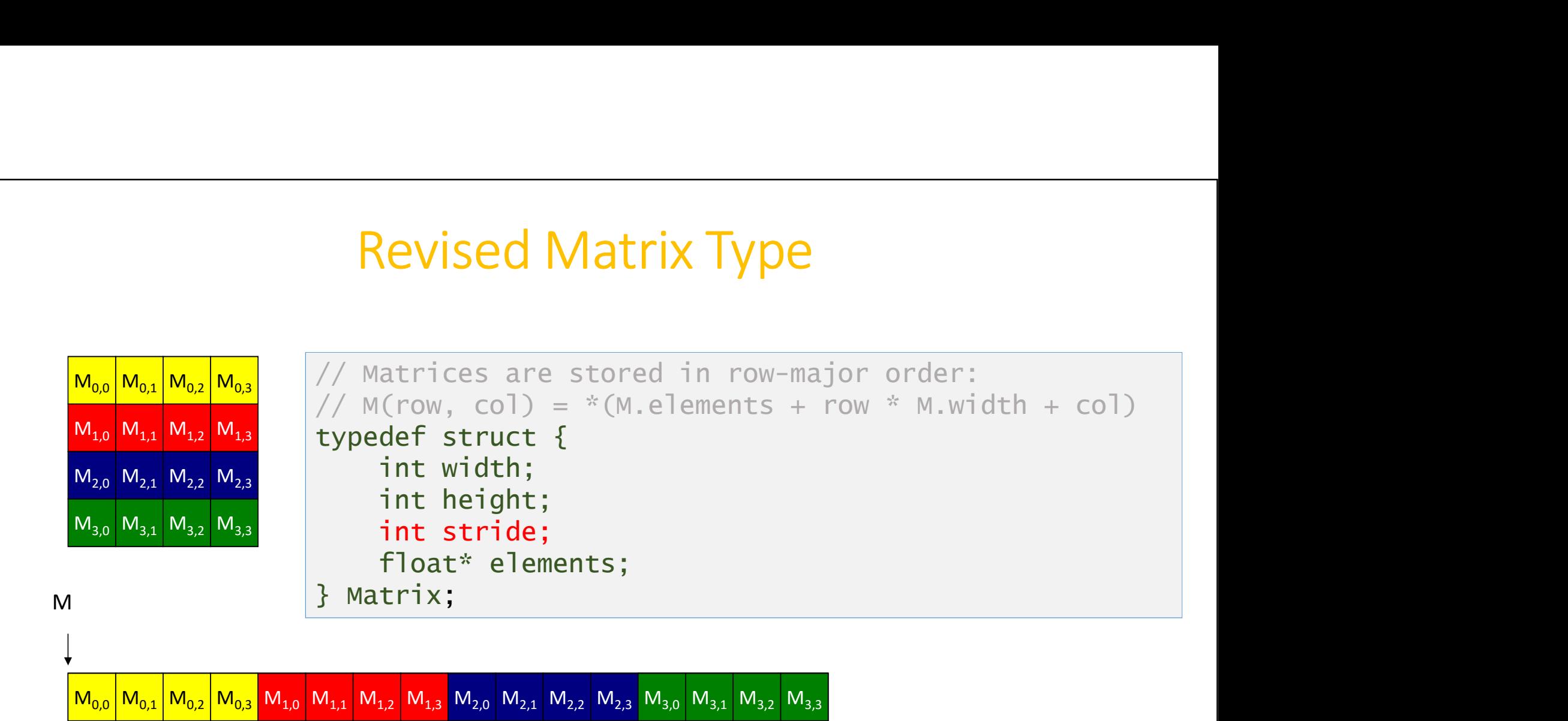

#### \_\_device\_\_ functions

```
device functions<br>
device float GetElement(const Matrix A, int row, int col)<br>
return A.elements[row * A.stride + col];
\{CONTING THE SET AND AREAD CONTINUIST<br>The Float GetElement(const Matrix A, int row, int col)<br>Teturn A.elements[row * A.stride + col];<br>Vice_ void SetElement(Matrix A, int row, int col, float value)
}
device_float GetElement(const Matrix A, int row, int col)<br>
return A.elements[row * A.stride + col];<br>
device_ void SetElement(Matrix A, int row, int col, float value)<br>
A.elements[row * A.stride + col] = value;
\{device functions<br>vice float GetElement(const Matrix A, int row, int col)<br>return A.elements[row * A.stride + col];<br>vice void SetElement(Matrix A, int row, int col, float value)<br>A.elements[row * A.stride + col] = value;<br>vi
}
device_float GetElement(const Matrix A, int row, int col)<br>
return A.elements[row * A.stride + col];<br>
device_void SetElement(Matrix A, int row, int col, float value)<br>
4.elements[row * A.stride + col] = value;<br>
<br>
device_Matr
\{Matrix Asub;
         vice__ float GetElement(const Matrix A, int row,<br>return A.elements[row * A.stride + col];<br>vice__ void SetElement(Matrix A, int row, int col<br>A.elements[row * A.stride + col] = value;<br>vice__ Matrix GetSubMatrix(Matrix A, int
         VICe__ †loat GetElement(const Matrix A, int row,<br>return A.elements[row * A.stride + col];<br>Vice__ void SetElement(Matrix A, int row, int col<br>A.elements[row * A.stride + col] = value;<br>Vice__ Matrix GetSubMatrix(Matrix A, int
         return A.elements[row * A.stride + col];<br>vice__ void SetElement(Matrix A, int row, int col<br>A.elements[row * A.stride + col] = value;<br>vice__ Matrix GetSubMatrix(Matrix A, int row, int<br>Matrix Asub;<br>Asub.width = BLOCK_SIZE;<br>A
         return A.elements[row * A.stride + col];<br>vice__ void SetElement(Matrix A, int row, int col, float value)<br>A.elements[row * A.stride + col] = value;<br>vice__ Matrix GetSubMatrix(Matrix A, int row, int col)<br>Matrix Asub;<br>Asub.wi
                                                                                                 + BLOCK_SIZE * col];
         return Asub;
\} 56
```
#### Matrix Multiplication: Revised CUDA Kernel

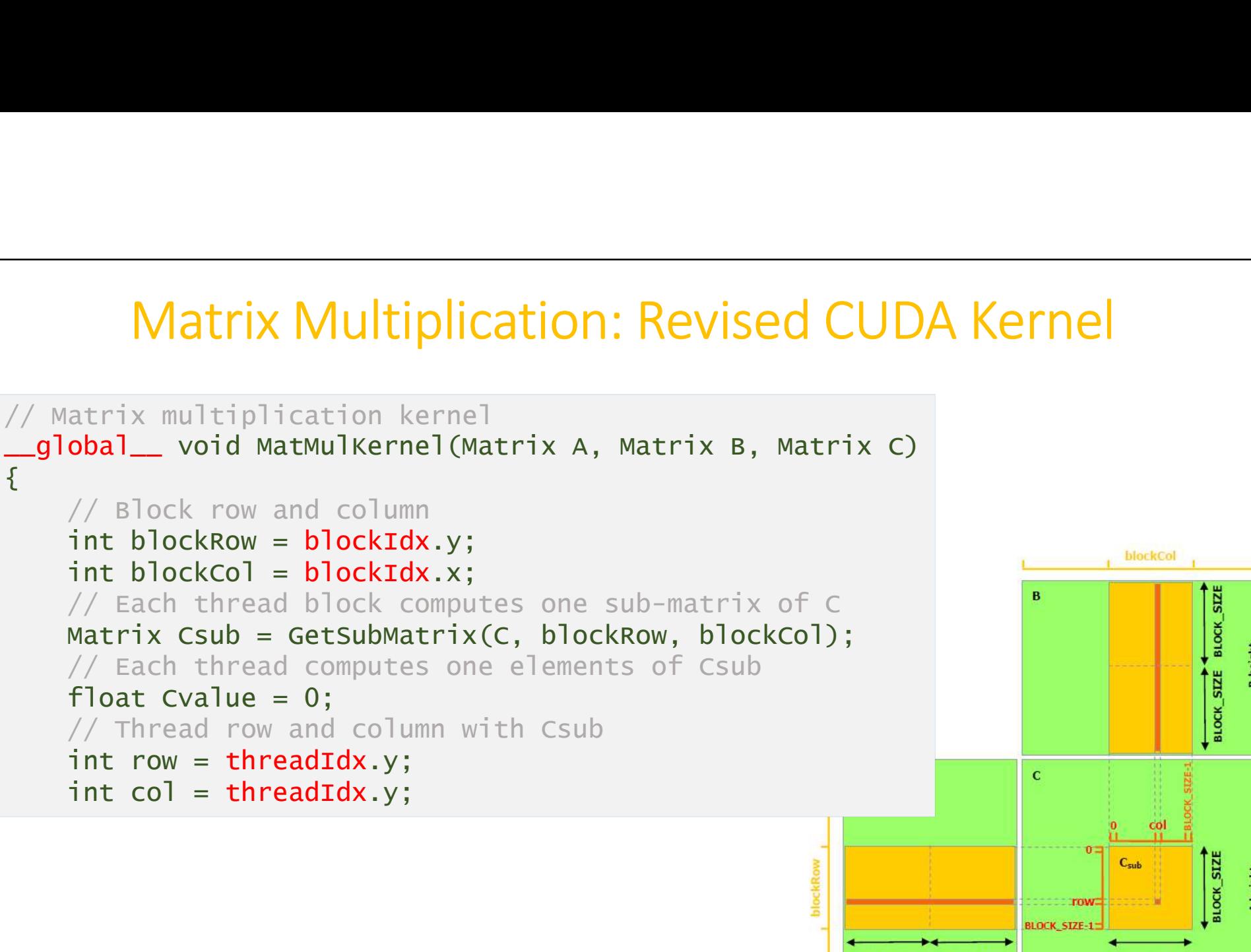

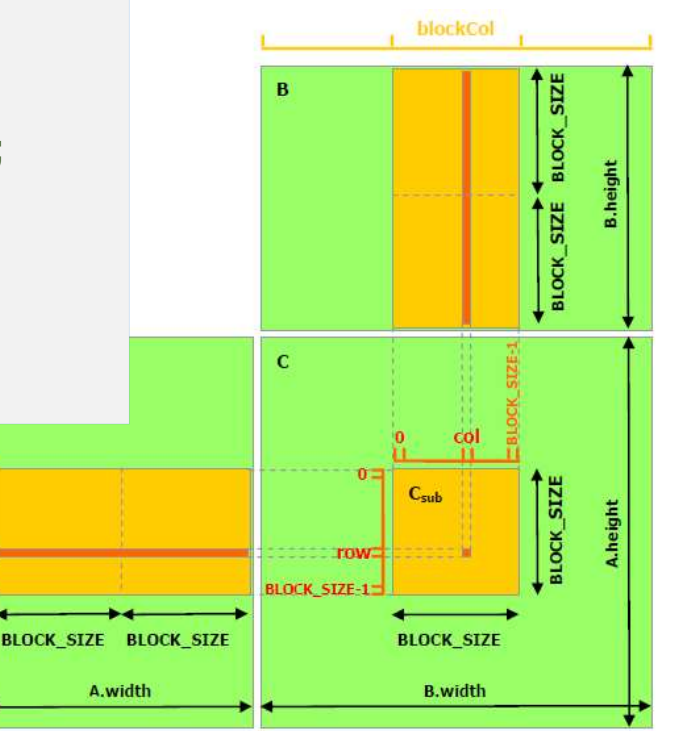

#### Matrix Multiplication: Revised CUDA Kernel (cont'd)

```
// Loop over sub-matrices of A and B
Matrix Multiplication: Revised CUDA Kernel (cont'only to the metric of a and b<br>for (int m = 0; m < (A.width / BLOCK_SIZE); ++m) {<br>for (int m = 0; m < (A.width / BLOCK_SIZE); ++m) {<br>// Get sub-matrices of a and b<br>matrix asu
         // Get sub-matrices of A and B
          EVALUATE SET ASSET CONTROVER AND MANUTE CONTROVER AND ASSET ASSET AND ASSET ASSET AND A MATRIX ASUBMATRIX ASUBMATRIX ASUBMATRIX ASUBMATRIX (A, blockRow, m);<br>(Int m = 0; m < (A.width / BLOCK_SIZE); ++m) {<br>\# (A det sub-m
          trix Multiplication: Revised CUDA Kernel (cor<br>
cop over sub-matrices of A and B<br>
(int m = 0; m < (A.width / BLOCK_SIZE); ++m) {<br>
// Get sub-matrices of A and B<br>
Matrix Asub = GetSubMatrix(A, blockRow, m);<br>
Matrix Asub = 
          trix Multiplication: Revised CUDA Kernel (cont'd)<br>
oop over sub-matrices of A and B<br>
(int m = 0; m < (A.width / BLOCK_SIZE); ++m) {<br>
(int m = 0; m < (A.width / BLOCK_SIZE); ++m) {<br>
Matrix Asub = GetsubMatrix(A, blockRow,
         __shared__ float As[BLOCK_SIZE] [BLOCK_SIZE];
         __shared__ float As[BLOCK_SIZE] [BLOCK_SIZE];
         // Each threads loads one element of each matrix
         As[row][col] = GetElement(Asub, row, col);BS[row][col] = GetElement(Bsub, row, col);__syncthreads();
          (CO)<br>
(oppover sub-matrices of A and B<br>
(int m = 0; m < (A.width / BLOCK_SIZE); ++m) {<br>
// Get sub-matrices of A and B<br>
Matrix Asub = GetsubMatrix(B, m, blockRow, m);<br>
Matrix Asub = GetsubMatrix(B, m, blockCol);<br>
// Shared
          oop over sub-matrices of A and B<br>
(int m = 0; m < (A.width / BLOCK_SIZE); ++m) {<br>
// Get sub-matrices of A and B<br>
Matrix Asub = GetSubMatrix(A, blockRow, m);<br>
Matrix Bsub = GetSubMatrix(B, m, blockCol);<br>
// Shared_float As
                   over sub-matrices of A and B<br>
m = O; m < (A.width / BLOCK_SIZE); ++m) {<br>
et sub-matrices of A and B<br>
ix Asub = GetsubMatrix(A, blockRow, m);<br>
ix Bsub = GetsubMatrix(B, m, blockCol);<br>
hared memory used to store Asub and Bsu
         __syncthreads();
}
// Write Csub to device memory
SetElement(Csub, row, col, Cvalue);
```
}

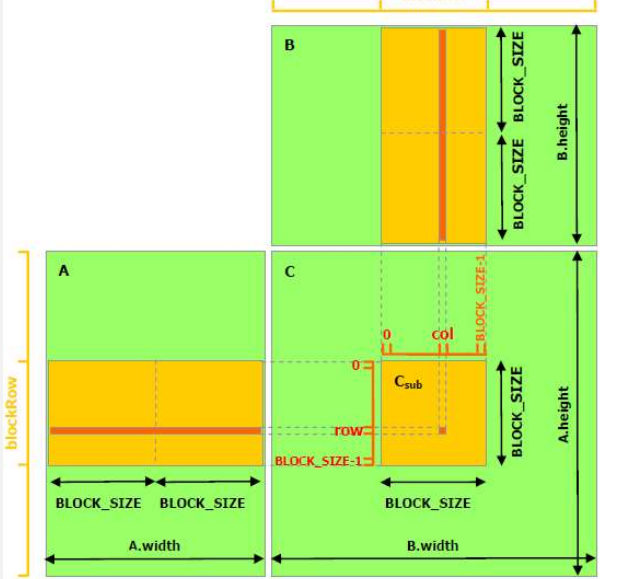

#### Matrix Multiplication: Revised Host Code

```
#define BLOCK_SIZE 16
Watrix Multiplication: Revised Host Code<br>
#define BLOCK_SIZE 16<br>
void MatMul(const Matrix A, const Matrix B, Matrix C)<br>
{<br>
// Load A and B to device memory<br>
Matrix d_A;<br>
d_A.width = d_A.stride = A.width; d_A.height = A.hei
\{ and \{ and \{ and \{ and \{ and \{ and \{ and \{ and \{ and \{ and \{ and \{ and \{ and \{ and \{ and \{ and \{ and \{ and \{ and \{ and \{ and \{ and \{ and \{ and \{ 
       // Load A and B to device memory
       Matrix d A:
        Matrix Multiplication: Revised Host Code<br>
ine BLOCK_SIZE_16<br>
MatMul(const Matrix A, const Matrix B, Matrix C)<br>
// Load A and B to device memory<br>
Matrix d_A;<br>
d_A.width = d_A.stride = A.width; d_A.height = A.height;<br>
size_t
        Matrix Multiplication: Revised Host Code<br>
ine BLOCK_SIZE 16<br>
MatMul(const Matrix A, const Matrix B, Matrix C)<br>
// Load A and B to device memory<br>
Matrix d.A;<br>
d.A.width = d.A.stride = A.width; d.A.height = A.height;<br>
size
        cudaMalloc(&d_A.elements, size);
        cudaMemcpy(d_A.elements, A.elements, size, cudaMemcpyHostToDevice);
        Matrix Multiplication: Revised Home<br>
Matmul(const matrix A, const matrix B, matrix C)<br>
// Load A and B to device memory<br>
Matrix d_A;<br>
d_A.width = d_A.stride = A.width; d_A.height = A.height<br>
size_t size = A.width * A.heigh
       // Allocate C in device memory
       Matrix d C:
        Matrix Multiplication: Revised Host Code<br>
ine block size 16<br>
matmul(const matrix a, const matrix b, matrix c)<br>
// Load A and B to device memory<br>
d_A.width = d_A.stride = A.width; d_A.height = A.height;<br>
size_t size = A.wid
        Matrix Multiplication: Revised Host Code<br>
ine BLOCK_SIZE 16<br>
MatMul(const Matrix A, const Matrix B, Matrix c)<br>
// Load A and B to device memory<br>
Marrix d_A;<br>
d_A.width = d_A.stride = A.width * a.height * sizeof(float);<br>
cu
        cudaMalloc(&d_C.elements, size);
       // Invoke kernel
        dim3 dimBlock(BLOCK_SIZE, BLOCK_SIZE);
        Mathul(Const Matrix A, Const Matrix B, Matrix C)<br>
/Matrix d_A, and B to device memory<br>
Matrix d_A;<br>
d_A.width = d_A.stride = A.width; d_A.height = A.height;<br>
size_t size = A.width * A.height * sizeof(float);<br>
cudaMalloc(&d
        MatMulKernel<<<dimGrid, dimBlock>>>(d_A, d_B, d_C);
        // Read C from device memory
        cudaMemcpy(C.elements, Cd.elements, size, cudaMemcpyDeviceToHost);
        // Free device memory
        cudaFree(d_A.elements); cudaFree(d_B.elements); cudaFree(d_C.elements);
} 59
```
#### Matrix Multiplication: without vs. with Shared Memory

- Without Shared Memory
- Each thread loads a row of A a column of B and from global memory. In total, A is read B.width times and B is read A.height times from global memory Without VS. With Shared Memory<br>thout Shared Memory<br>Each thread loads a row of A a column of B and from global memory.<br>In total, A is read *B.width* times and B is read *A.height* times from<br>global memory<br>and B elements. Co
	- Each threads performs one multiply and addition for each pair of A and B elements. Compute to off-chip memory access ratio close to 1:1
- With Shared Memory
	- Each thread loads an element per sub-matrix of A and B and from read (A.height/block size) times from global memory
	- Each threads performs block size<sup>2</sup> multiply and addition for each pair of A and B elements. Compute to off-chip memory access ratio close to block size<sup>2</sup>: 1 : 1

#### Imperatives for Efficient CUDA Code

- Expose abundant fine-grained parallelism
	- need thousands of threads for full utilization
- Maximize on-chip work
	- on-chip memory is orders of magnitude faster
- Minimize execution divergence
	- SIMT execution of threads in 32-thread warps
- Minimize memory divergence
	- warp loads and consumes a complete 128-byte cache line

## Optimizing GPU Performance

- Understand the GPU architecture
- Understand how applications maps to architecture
- Use lots of threads and blocks
- Often better to redundantly compute in parallel
- Access memory in local regions
- Leverage high memory bandwidth
- Enable global memory coalescing
- Optimize memory copies
- Keep data in GPU device memory
- Experiment and measure

#### **Thrust**

- Thrust is a C++ template library for CUDA based on the Standard Template Library (STL)
- Part of CUDA SDK: http://docs.nvidia.com/cuda/thrust/index.html
- Provides STL-like templated interfaces to several algorithms and data structures designed for high performance heterogeneous parallel computing

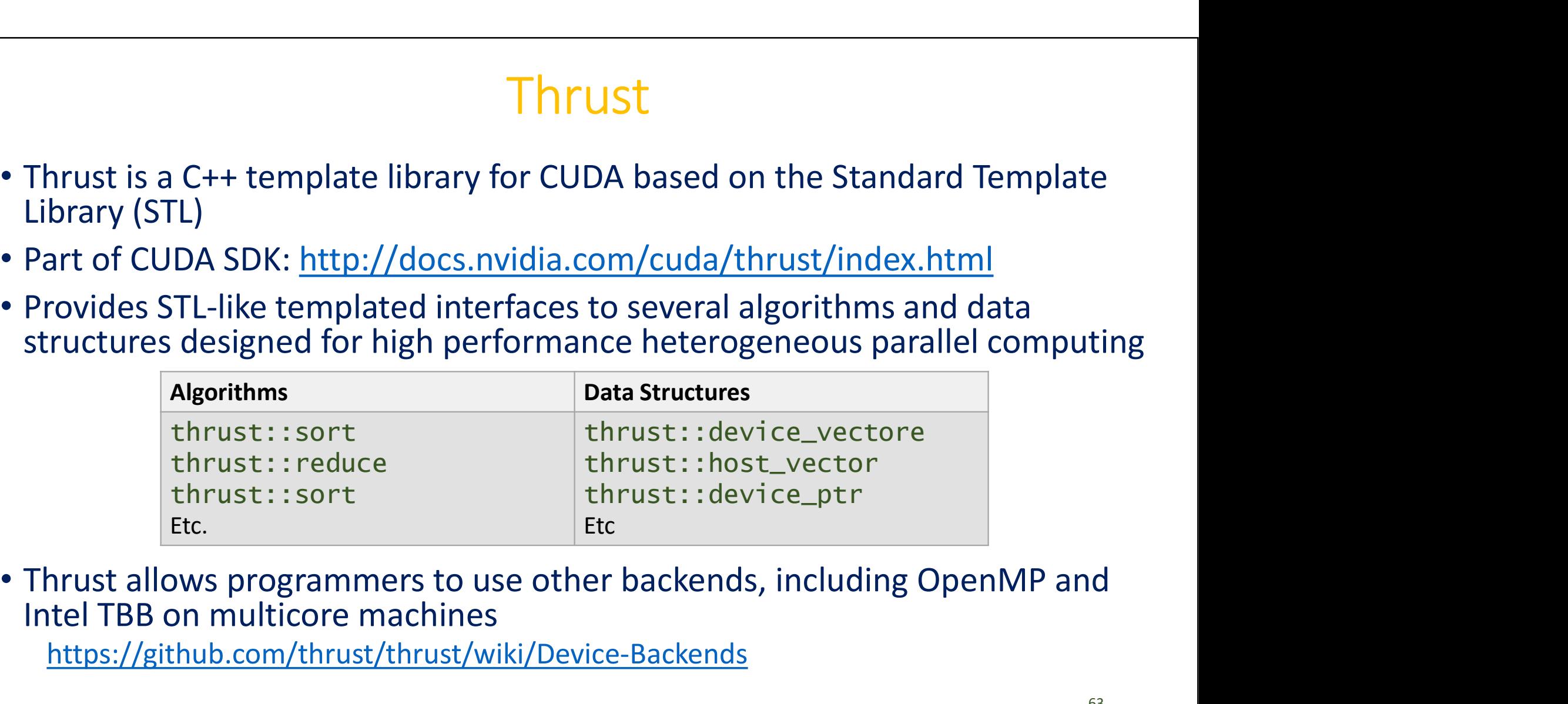

Intel TBB on multicore machines

https://github.com/thrust/thrust/wiki/Device-Backends

#### Thrust DAXPY Example

```
Thrust DAXP<br>
struct saxpy_functor<br>
{<br>
const double a;<br>
saxpy_functor(float _a) : a(_a) {}<br>
host device
\{Thrust DAXPY<br>
ruct saxpy_functor<br>
const double a;<br>
saxpy_functor(float _a) : a(_a) {}<br>
_host_ _device_<br>
double operator()(const double& x, const<br>
return a * x + v:
   saxpy_functor(float \alpha) : a(\alpha) {}
      \_host \_ \_device \_Thrust DAXPY Example<br>
or saxpy_functor<br>
nst double a;<br>
xpy_functor(float _a) : a(_a) {}<br>
host_ _device_<br>
double operator()(const double& x, const double& y) const {<br>
return a * x + y;<br>}
           return a * x + y;
       }
};
void saxpy(double A, thrust::device_vector<double>& X,
                    thrust::device_vector<double>& Y)
\{ruct saxpy_functor<br>
const double a;<br>
saxpy_functor(float _a) : a(_a) {}<br>
__host___device_<br>
double operator()(const double& x, const do<br>
return a * x + y;<br>
}<br>
id saxpy(double A, thrust::device_vector<double>& Y)<br>
// Y <- A 
   thrust::transform(X.begin(), X.end(), Y.begin(), Y.begin(), saxpy_functor(A)); 
}
```
#### What about OpenCL?

- OpenCL is a standardized, cross-platform API designed to support **portable** parallel application development on heterogeneous computing systems, including multicore CPUs, GPUs, DSPs, FPGAs and other processors
- OpenCL has a more complex platform and device management model than CUDA
- OpenCL's data parallel execution model mirrors CUDA, but with different terminology

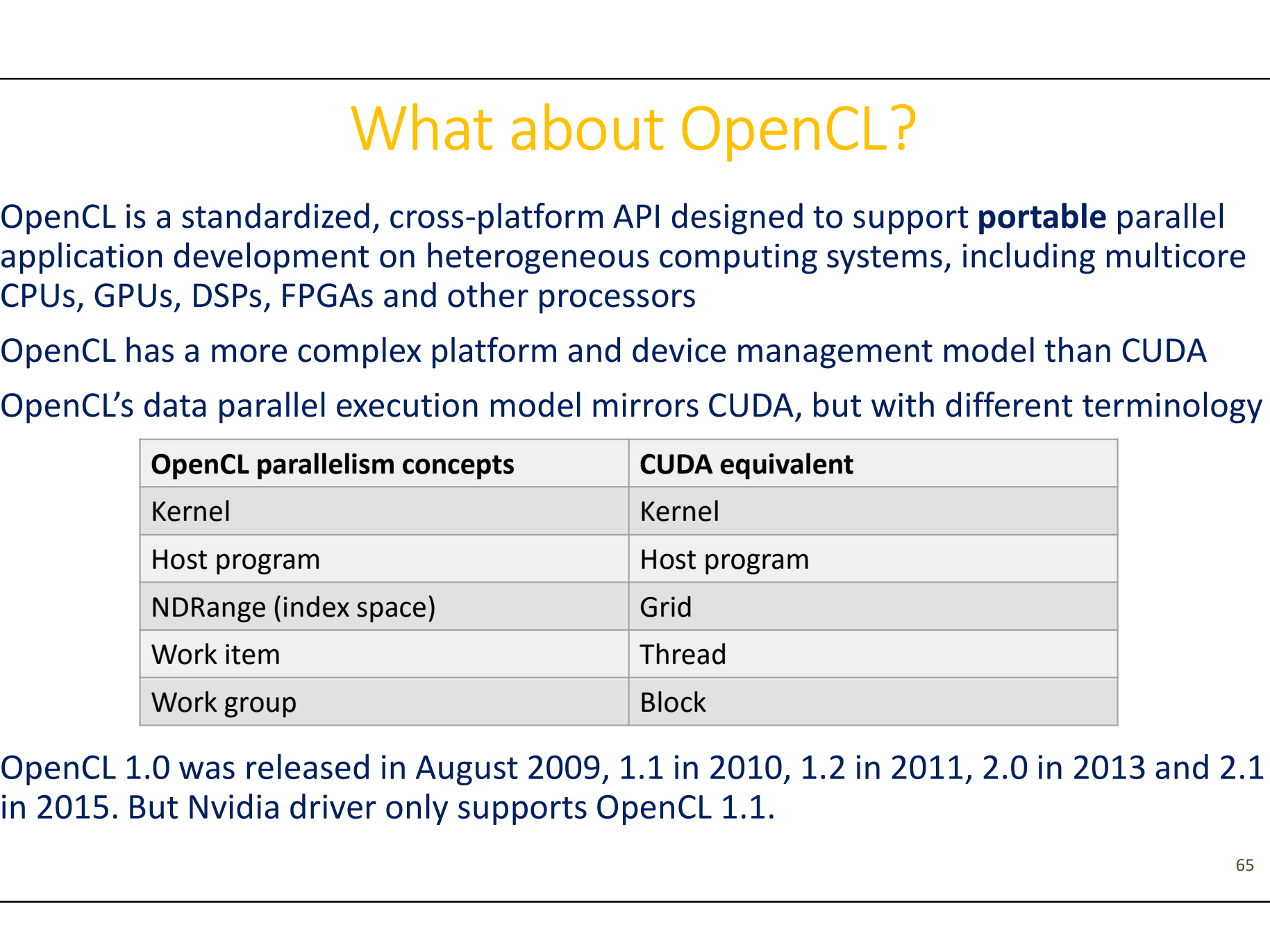

• OpenCL 1.0 was released in August 2009, 1.1 in 2010, 1.2 in 2011, 2.0 in 2013 and 2.1

# 3 ways to Accelerate Applications with GPU **The Same Strate Sepplication Strate Sepplication**<br>1. Programming Languages<br>• CUDA C, CUDA Fortran, OpenCL, etc<br>• Maximum flexibility **2. GPU-Accelerate Application**<br> **2. GPU-Accelerated Libraries**<br> **2. GPU-Accelerated Libraries**<br> **3. GPU-Accelerated Libraries**<br> **3. GPU-Accelerated Libraries**<br> **3. GPU-Accelerated Libraries**<br> **3. GPU-Acceleration COMPRETE Applications W<br>
1. Programming Languages<br>
• CUDA C, CUDA Fortran, OpenCL, etc<br>
• Maximum flexibility<br>
2. GPU-Accelerated Libraries<br>
• cuBLAS, cuRAND, cuFFT, etc<br>
• "Drop-in" acceleration<br>
3. OpenACC directives<br>
•**

- - CUDA C, CUDA Fortran, OpenCL, etc
	- Maximum flexibility
- - cuBLAS, cuRAND, cuFFT, etc
	- "Drop-in" acceleration
- 
- Programming Languages<br>• CUDA C, CUDA Fortran, OpenCL, etc<br>• Maximum flexibility<br>GPU-Accelerated Libraries<br>• cuBLAS, cuRAND, cuFFT, etc<br>• "Drop-in" acceleration<br>OpenACC directives<br>• Similar to OpenMP, supporting both C/C++
	- Relatively easy, compared to writing CUDA kernels

#### GPU-Accelerated Libraries

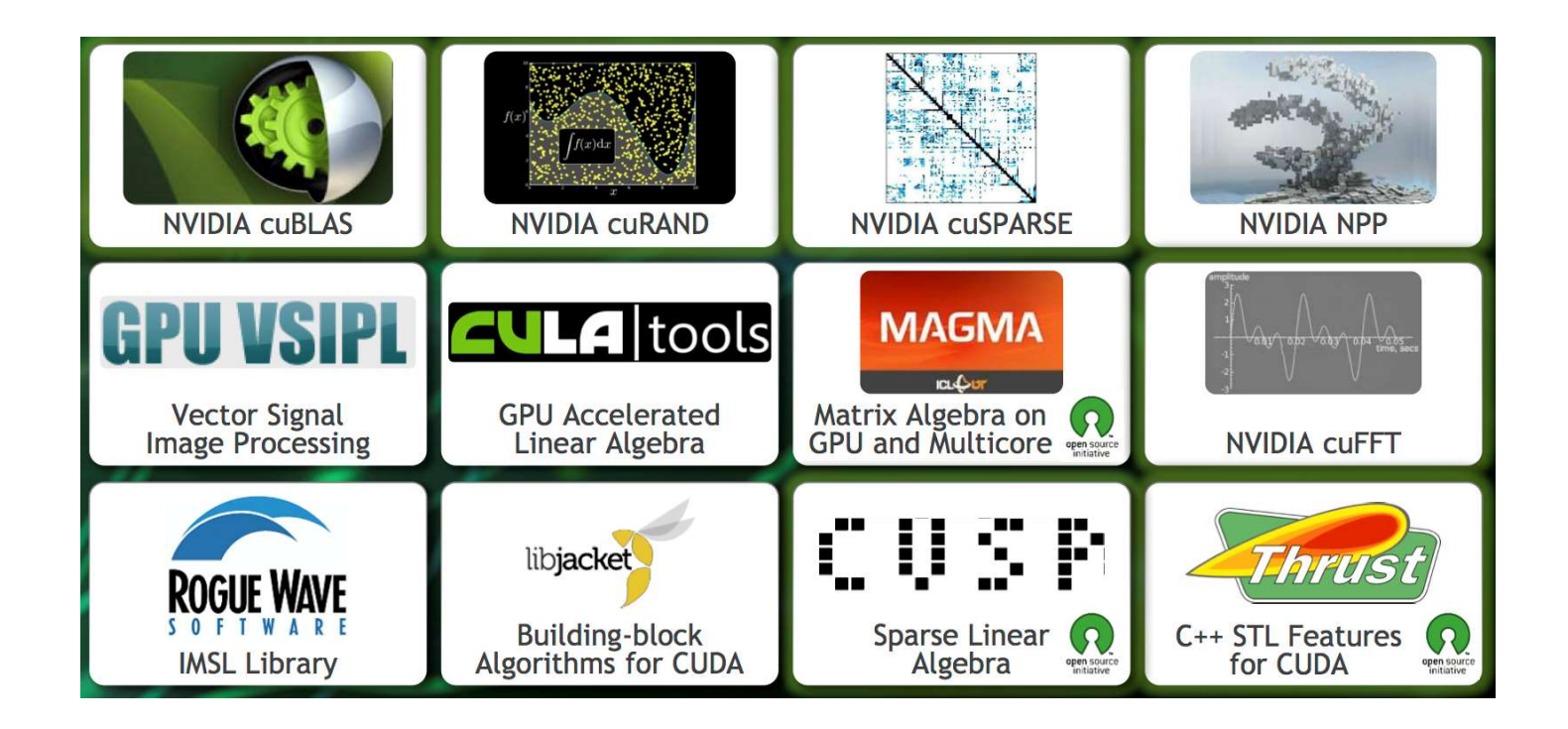

#### https://developer.nvidia.com/gpu-accelerated-libraries

#### BLAS

- BLAS = Basic Linear Algebra Subprograms
	- Level 1: vector-vector operations that are linear  $(O(n))$  in data and linear (O(n)) in work, e.g., AXPY
	- Level 2: matrix-vector operations that are quadratic  $(O(n^2))$  in data and quadratic (O(n<sup>2</sup>)) in work, e.g., GEMV
	- Level 3: operations that are quadratic  $(O(n^2))$  in data and cubic (O(n3 )) in work, e.g., GEMM
- **BLAS**<br>
 BLAS = Basic Linear Algebra Subprograms<br>
Level 1: vector-vector operations that are linear (O(n)) in data and<br>
linear (O(n)) in work, e.g., AXPY<br>
Level 2: matrix-vector operations that are quadratic (O(n<sup>2</sup>)) in precision used:
	- S: Real single precision, e.g., SGEMM
	- D: Real double precision, e.g., DGEMM
	- C: Complex single precision, e.g., CGEMM
	- Z: Complex double precision, e.g., ZGEMM

### BLAS Implementations

#### • CPU

Netlib reference implementation

ATLAS

BLAS Implementations<br>PU<br>Netlib reference implementation<br>ATLAS<br>GotoBLAS / GotoBLAS2 / OpenBLAS<br>Intel Math Kernel Library (MKL): hand-optimized speci<br>processors Intel Math Kernel Library (MKL): hand-optimized specifically for Intel processors PU<br> **Netlib** reference implementation<br> **ATLAS**<br> **GotoBLAS / GotoBLAS2 / OpenBLAS**<br>
Intel Math Kernel Library (MKL): *hand-optimized* spe<br>
processors<br>
PU<br>
cuBLAS: *not* a drop-in replacement of standard BL.<br>
the cuBLAS / cu

• GPU

cuBLAS: not a drop-in replacement of standard BLAS; one must use

http://docs.nvidia.com/cuda/cublas/index.html

NVBLAS: is a drop-in replacement of standard BLAS; can accelerate most BLAS Level-3 routines

http://docs.nvidia.com/cuda/nvblas/index.html

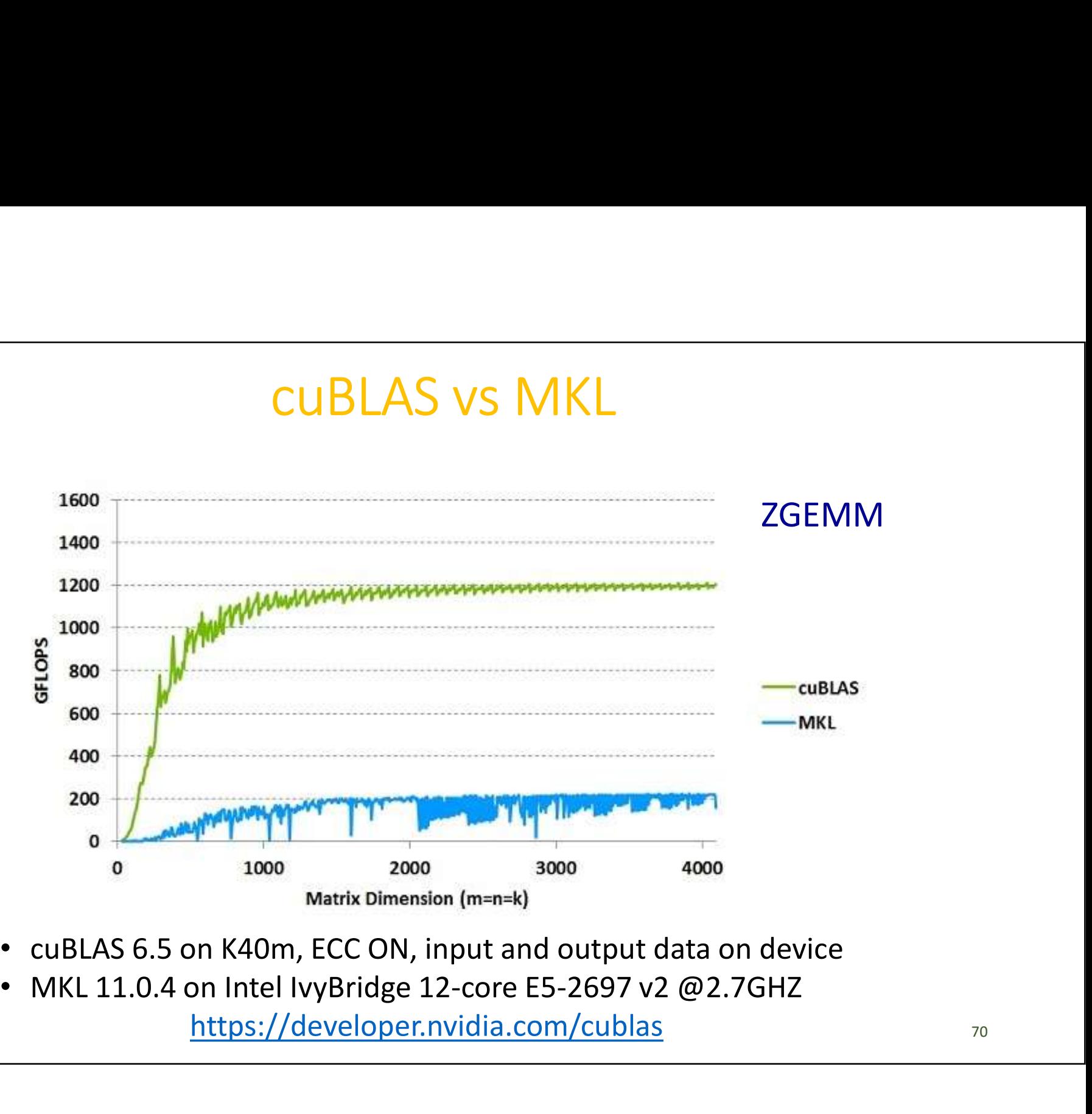

- 
- https://developer.nvidia.com/cublas

#### GEMM

- GEMM = General Matrix-Matrix multiplication
- $C = \alpha * op(A) * op(B) + \beta * C$

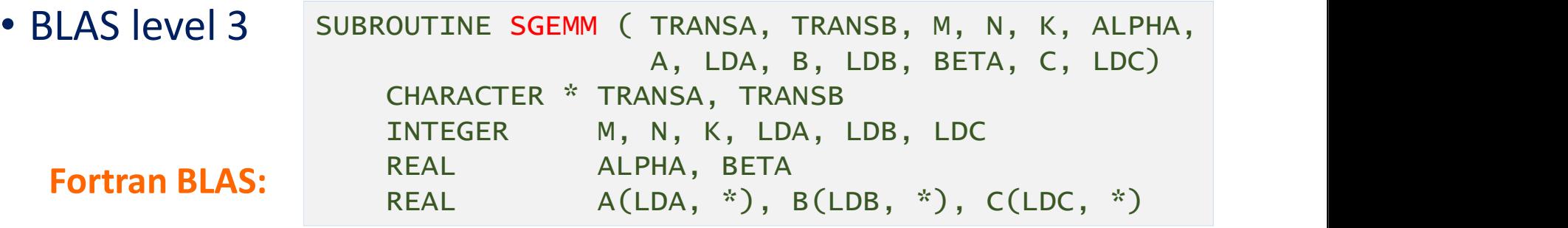

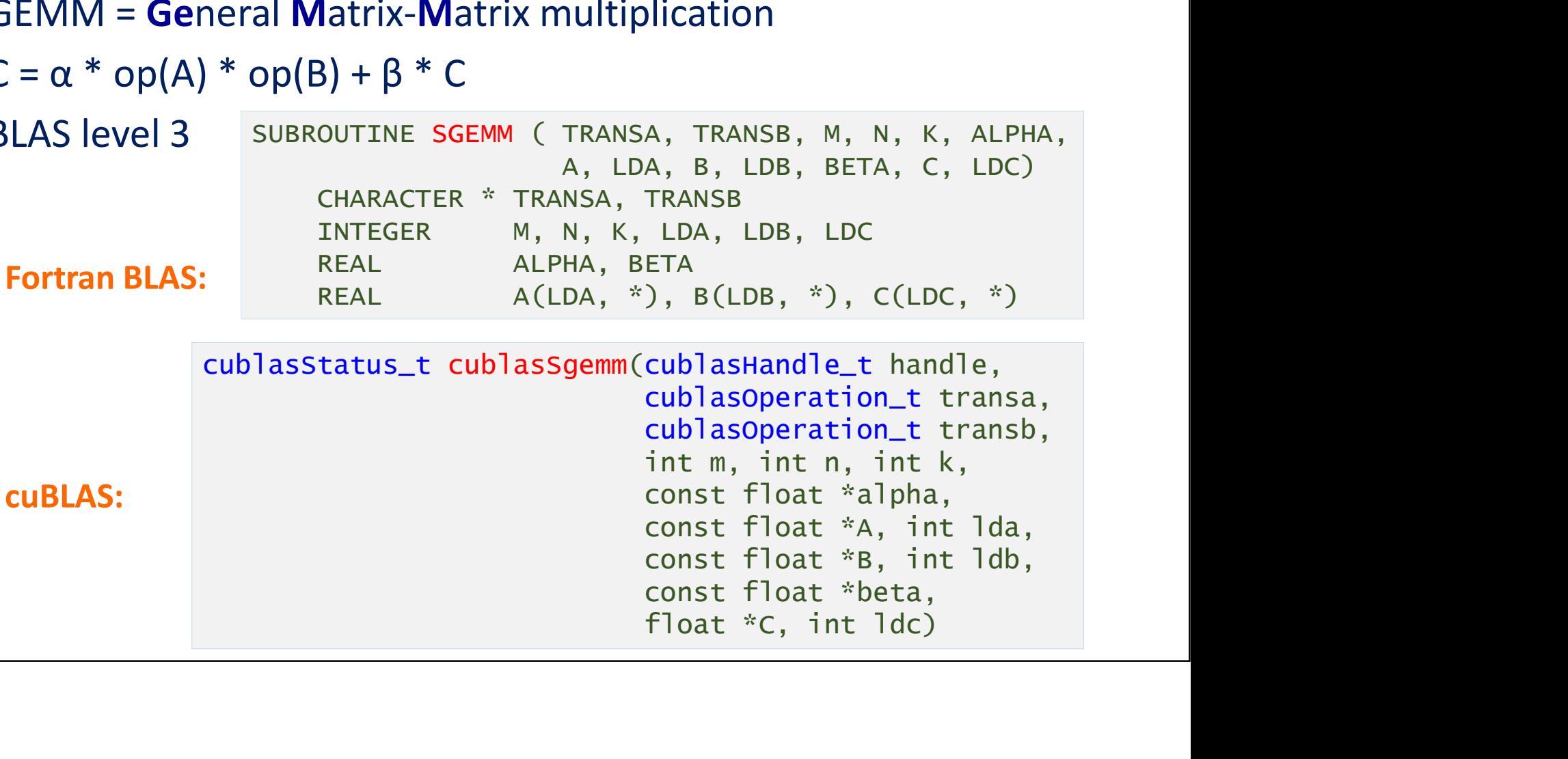

#### Matrix Multiplication: using cuBLAS

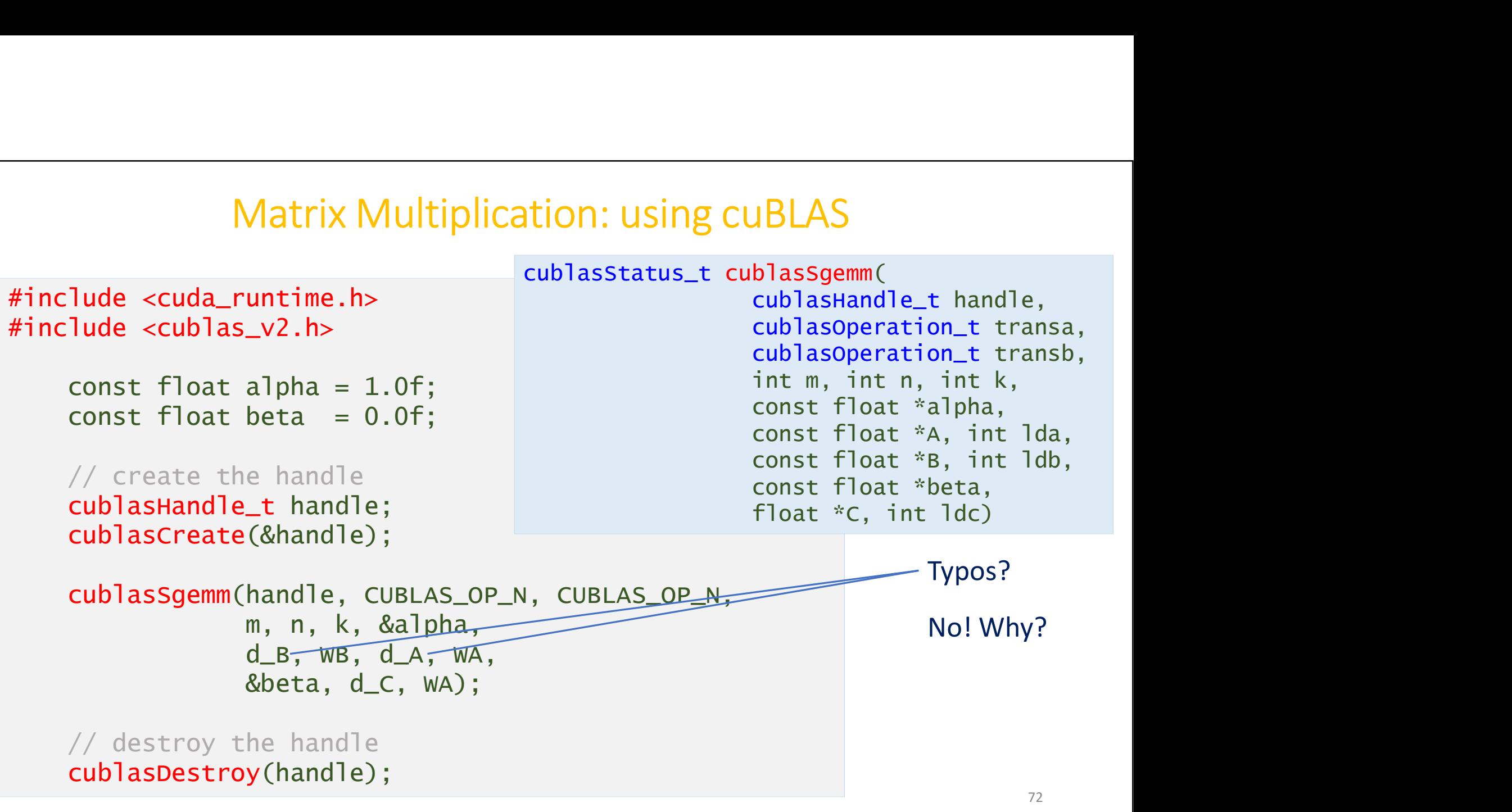
# Linking with cuBLAS

Linking with cuBLAS<br>\$ gcc matrixMulCUBLAS.c -l cudart -lcublas \<br>-o matrixMulCUBLAS -o matrixMulCUBLAS

# Introduction to OpenACC

- http://www.openacc.org/
- Introduction to OpenACC<br>
 http://www.openacc.org/<br>
 OpenACC (for **Open Acc**elerators) API describes a collection of<br> **compiler directives** to specify loops and regions of code to be<br>
offloaded from a host CPU to an attac compiler directives to specify loops and regions of code to be offloaded from a host CPU to an attached accelerator
- Supports Fortran and C/C++
- Allows programmers to write high-level heterogeneous programs
	- Without explicit accelerator initialization,
	- Without explicit data or program transfers between host and accelerator
- Allows programmers to start simple
	- Enhance with additional guidance for compiler on loop mappings, data location, and other performance details

# History of OpenACC

- Initially collaboration between CAPS Enterprise, Cray Inc., Portland Group (PGI), and NVIDIA History of OpenACC<br>• #itially collaboration between CAPS Enterprise, Cray Inc., Portland<br>• roup (PGI), and NVIDIA<br>• #pragma omp parallel vs. #pragma acc parallel<br>• penACC 1.0 specification was released in November 2011 at<br> • Initially collaboration between CAPS Enterprise, Cray Inc., Portland<br>
Group (PGI), and NVIDIA<br>
• Built from OpenMP-style directives<br>
• #pragma\_omp\_para11e1 vs. #pragma\_acc\_para11e1<br>
• OpenACC 1.0 specification was releas History of OpenACC<br>Initially collaboration between CAPS Enterprise, Cray<br>Group (PGI), and NVIDIA<br>Built from OpenMP-style directives<br>• #pragma\_omp\_para11e1 vs. #pragma\_acc\_para<br>OpenACC 1.0 specification was released in Nove • Initially collaboration between CAPS Enterprise, Cray Inc., Pc<br>
• Group (PGI), and NVIDIA<br>
• Built from OpenMP-style directives<br>
• #pragma\_omp\_para11e1 vs. #pragma\_acc\_para11e1<br>
• OpenACC 1.0 specification was released i • Initially collaboration between CAPS Enterprise, Cray Inc., Portland<br>
Group (PGI), and NVIDIA<br>
• Built from OpenMP-style directives<br>
• #pragma\_omp\_para11e1 vs. #pragma\_acc\_para11e1<br>
• OpenACC 1.0 specification was releas
- Built from OpenMP-style directives
	-
- 
- 
- 2013)
- Built from OpenMP-style directives<br>• #pragma omp parallel vs. #pragma acc parallel<br>• OpenACC 1.0 specification was released in November 2011 at<br>• OpenACC 2.5 was released in October 2015<br>• Compilers available from Cray, Built from OpenMP-style directives<br>
• #pragma\_omp\_parallel vs. #pragma\_acc\_parallel<br>
OpenACC 1.0 specification was released in November 2011 at<br>
SuperComputing (SC) 2011<br>
OpenACC 2.5 was released in October 2015<br>
Compilers

# SAXPY using SAXPY using<br>
OpenACC & OpenMP<br>
Fortran<br>
subroutine saxpy(n, a, x, y) SAXPY using<br>
C SAXPY using<br>
C Fortran<br>
void saxpy(int n,<br>
float a,<br>
float \*x<br>
float \*x<br>
float \*x<br>
float \*x<br>
float \*x<br>
float \*x<br>
float \*x<br>
integer :: n, i

```
SAXPY using<br>
OpenACC & OpenMP<br>
C<br>
C<br>
Fortran<br>
void saxpy(int n,<br>
float a,<br>
float *x,<br>
float *restrict y)<br>
\begin{array}{ccc}\n & \text{subroutine } \text{saypy} \\
 \text{image: } : n, \\
 \text{float *restrict } y\n \end{array}float a,
                             \begin{array}{c} \text{float } x \times, \\ \text{float } x \text{costriet } y \end{array} = \begin{array}{c} \text{Integer } : n, 1 \\ \text{Isomp parallel do} \end{array}float *restrict y) Float *restrict y is the series
\{#pragma omp parallel for
#pragma acc kernels
SAAPY USITIB<br>
C<br>
C<br>
Fortran<br>
void saxpy(int n,<br>
float a,<br>
float *x,<br>
float *restrict y)<br>
{<br>
f float *restrict y)<br>
{<br>
f float *restrict y)<br>
{<br>
f float *restrict y)<br>
{<br>
f is accond is integer ::<br>
f<br>
f \begin{bmatrix} \y[i] += a^*x[i]; \qquad \qquad ! Somp end parallel do
}
...
void saxpy(int n,<br>
float a,<br>
float *x,<br>
float *x,<br>
float *x,<br>
float *x,<br>
float *x,<br>
float *z,<br>
float *z,<br>
float *z,<br>
float *z,<br>
float *z,<br>
float *z,<br>
is the parallel do<br>
\frac{1}{2},<br>
\frac{1}{2},<br>
\frac{1saxyy(1<<20, 2.0, x, y);...
```

```
subroutine saxpy(n, a, x, y)
     real :: x(:), y(:), a
     integer :: n, i
Using<br>
: OpenMP<br>
Fortran<br>
subroutine saxpy(n, a, x, y)<br>
real :: x(:), y(:), a<br>
integer :: n, i<br>
!$omp parallel do<br>
!$acc kernels<br>
do i=1,n<br>
do i=1,n<br>
enddo
Using<br>
! OpenMP<br>
Fortran<br>
subroutine saxpy(n, a, x, y)<br>
real :: x(:), y(:), a<br>
integer :: n, i<br>
! Somp parallel do<br>
! Sacc kernels<br>
do i=1, n<br>
y(i) = a*x(i) + y(i)<br>
enddo
do i=1,ny(i) = a*x(i) + y(i)enddo
COPENMP<br>
Experiment COPENMP<br>
Experiment Solution COPENMP<br>
Experiment Solution A<br>
Experiment Solution Servel S<br>
COPENMP<br>
EXPERENT SOLUTE:<br>
COPENMENT SOLUTE:<br>
COPENMENT SOLUTE:<br>
EXPERENT SOLUTE:<br>
EXPERE
: OpenMP<br>
Fortran<br>
subroutine saxpy(n, a, x, y)<br>
real :: x(:), y(:), a<br>
integer :: n, i<br>
!$omp parallel do<br>
!$acc kernels<br>
do i=1,n<br>
y(i) = a*x(i) + y(i)<br>
enddo<br>
!$acc end kernels<br>
!$omp end parallel do<br>
end subroutine saxp
end subroutine saxpy
...
! perform SAXPY on 1M elements
call saxpy(2**20, 2.0, x_d, y_d)...
```
# Compilation

- **Compilation**<br>• On Hyades, We can use PGI compilers to compile OpenACC programs<br>• Compile the code as a serial program (all directives ignored):<br>• Supercediation of the conditions of the series of the series of the series **Compilation**<br>
In Hyades, We can use PGI compilers to compile OpenACC program<br>
ompile the code as a serial program (all directives ignored):<br>
Spgcc daxpy.c -o daxpy.x<br>
Spgfortran daxpy.f90 -o daxpy.x<br>
ompile the code as an
- Compile the code as a serial program (all directives ignored):
	-
	-
- **Compilation**<br>
In Hyades, We can use PGI compilers to compile OpenACC programs<br>
ompile the code as a serial program (all directives ignored):<br> **\$** pgcc daxpy.c -o daxpy.x<br> **\$** pgfortran daxpy.f90 -o daxpy.x<br> **\$** pgcc -mp d • Compilation<br>• On Hyades, We can use PGI compilers to compile OpenACC programs<br>• Compile the code as a serial program (all directives ignored):<br>• Space daxpy . c -o daxpy . x<br>• Compile the code as an OpenMP program (OpenA
	-
	- \$ pgfortran -mp daxpy.f90 -o daxpy\_omp.x
- **Compilation**<br>
In Hyades, We can use PGI compilers to compile OpenACC programs<br>
ompile the code as a serial program (all directives ignored):<br> **\$ pgcc** daxpy.c -o daxpy.x<br> **\$ pgfortran daxpy.f90** -o daxpy.x<br>
ompile the cod • Compile the code as a serial program (all directives ignored):<br>
• Compile the code as a serial program (all directives ignored):<br>
• Spgcc daxpy.c -o daxpy.x<br>
• Spgfortran daxpy.f90 -o daxpy.x<br>
• Compile the code as an O
	-

In Hyades, We can use PGI compilers to compile OpenACC programs<br>
ompile the code as a serial program (all directives ignored):<br>  $\$$  pgcc daxpy.c -o daxpy.x<br>  $\$$  pgfortran daxpy.f90 -o daxpy.x<br>
ompile the code as an Open We can use PGI compilers to compile OpenACC programs<br>
code as a serial program (all directives ignored):<br>
daxpy.c -o daxpy.x<br>
tran daxpy.f90 -o daxpy.x<br>
code as an OpenMP program (OpenACC directives ignored):<br>
-mp daxpy.c ompile the code as a serial program (all directives ignored):<br>
\$ pgcc daxpy.c -o daxpy.x<br>
\$ pgfortran daxpy.f90 -o daxpy.x<br>
ompile the code as an OpenMP program (OpenACC directives ignored):<br>
\$ pgcc -mp daxpy.c -o daxpy.x<br> -Mcuda=6.5 daxpy.f90 -o daxpy\_acc.x

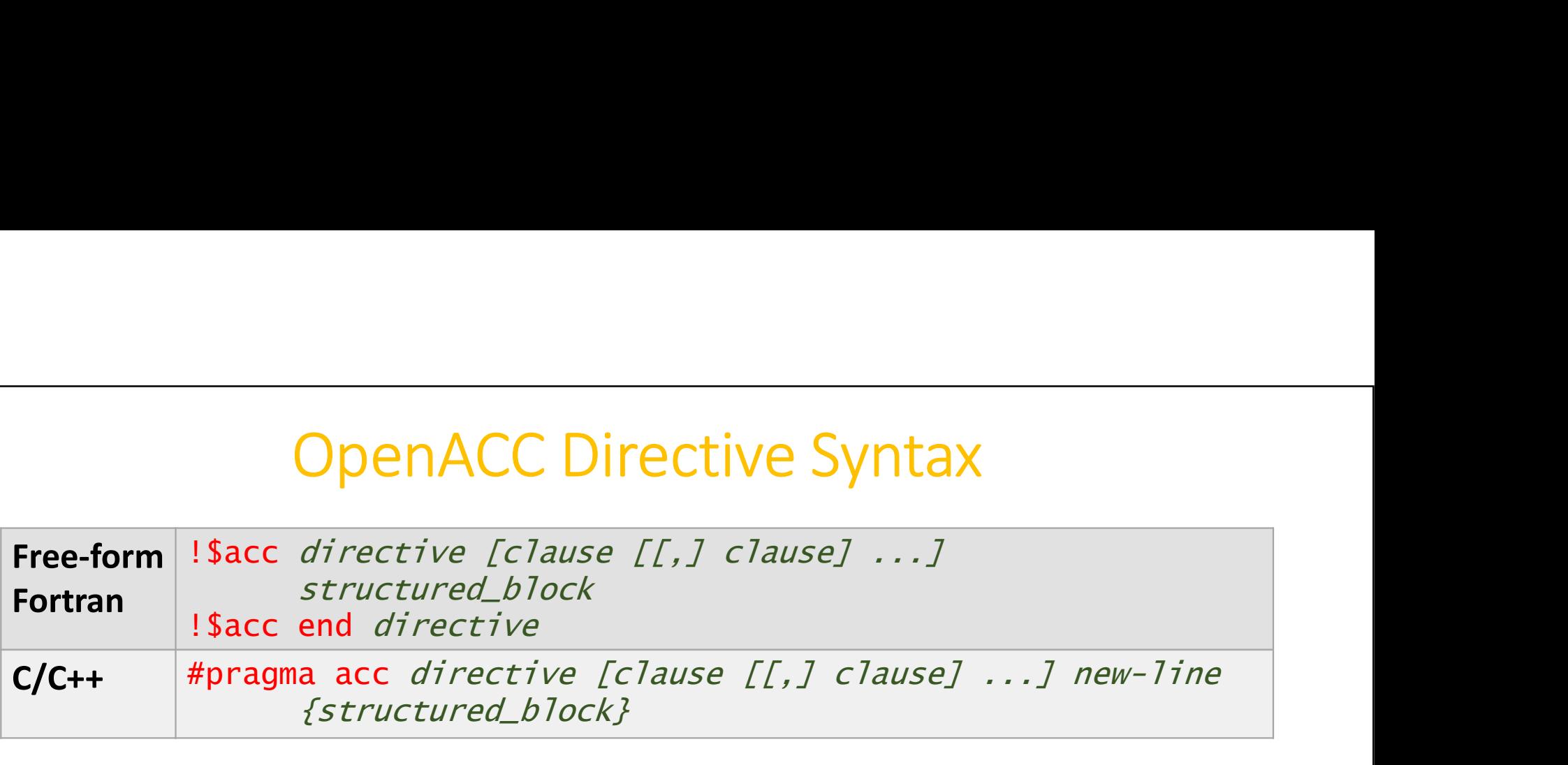

• In Fortran fixed-for source files, !\$OMP C\$OMP \*\$OMP are accepted sentinels and must occupy columns 1-5

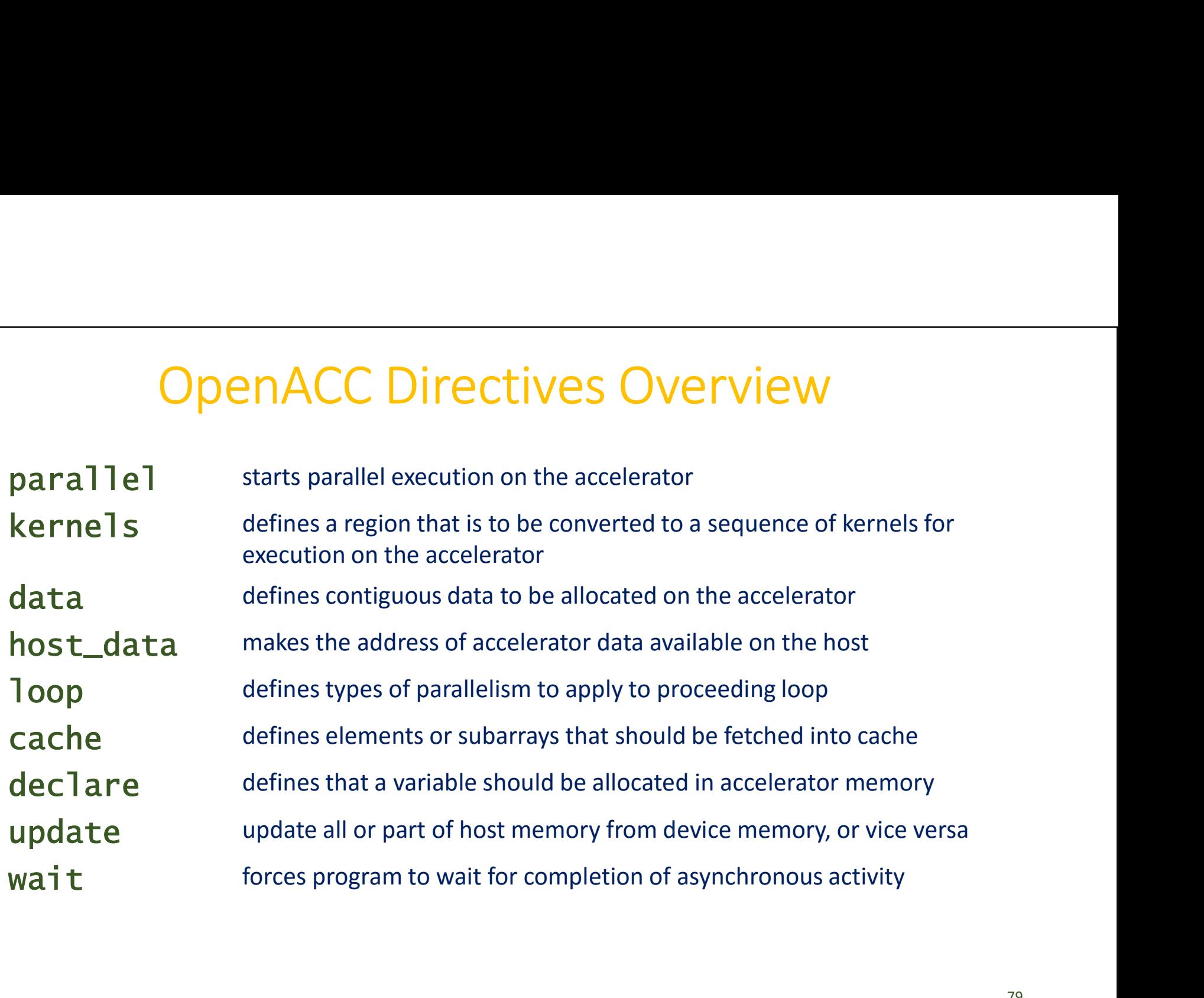

# **OpenACC Execution Model**<br>execution with an attached accelerator device

- Host-directed execution with an attached accelerator device
- OpenACC Execution Model<br>
ost-directed execution with an attached accelerator device<br>
 Compute intensive regions are offloaded to the accelerator device under<br>
the device executes<br>
a parallel region which tentally contain control of the host
- The device executes
	- **parallel regions**, which typically contain work-sharing loops
	- or kernels regions, which typically contain one or more loops which are executed as kernels
- Host-directed execution with an attached accelerator device<br>
 For the read execution with an attached accelerator device<br>
 Compute intensive regions are offloaded to the accelerator device under<br>
 The device executes<br> Michael Wolfe (PGI):

https://www.pgroup.com/lit/articles/insider/v4n2a1.htm

### The kernels Directive

Each loop executed as a separate kernel on the GPU.

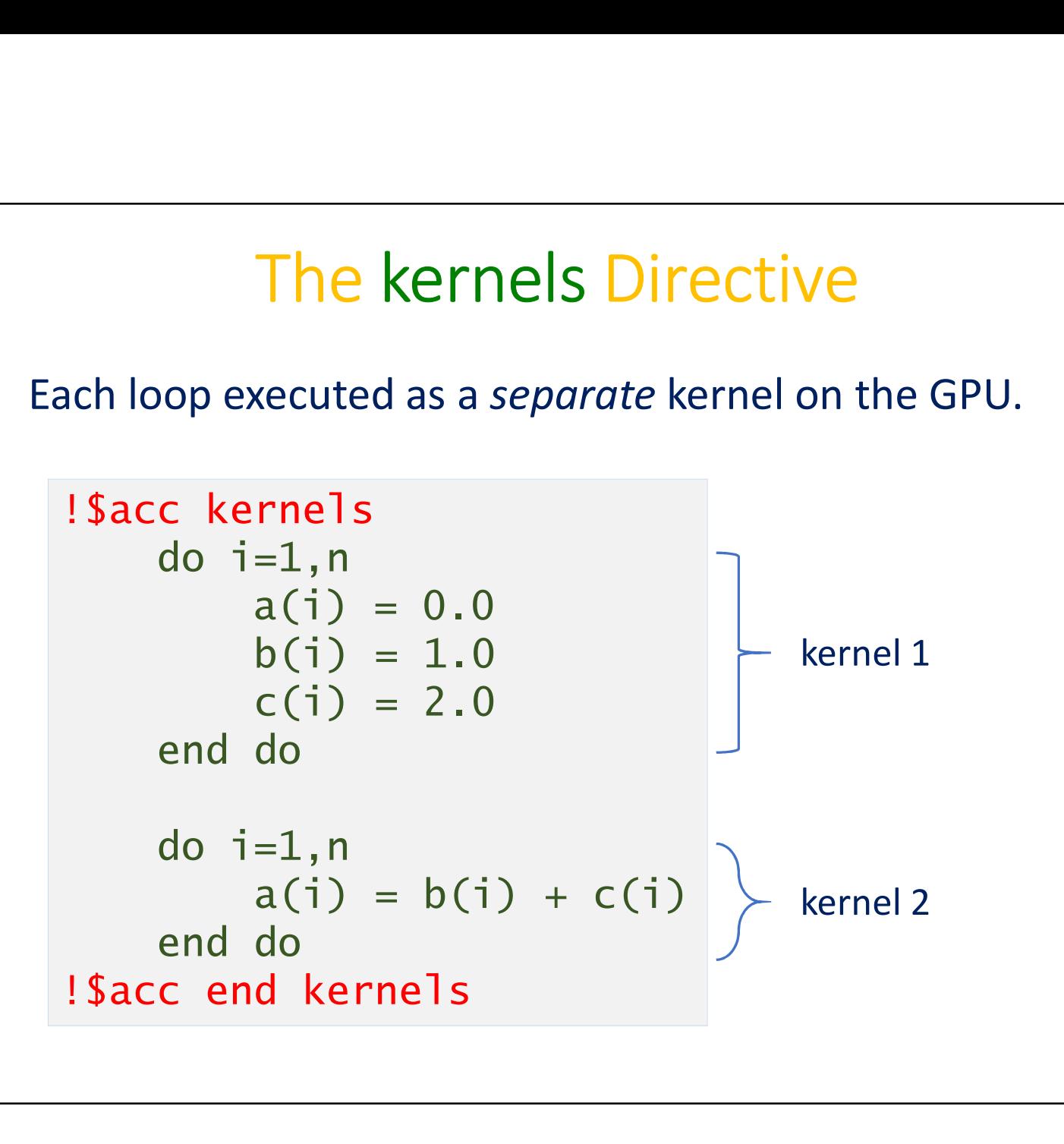

81

- OpenACC Execution Model on CUDA<br>oenACC execution model has three levels: **gang, worker,** and **OpenACC Execution Model on CUDA**<br>• The OpenACC execution model has three levels: **gang, worker,** and vector<br>• For GPUs, the mapping is implementation-dependent. Some vector
- For GPUs, the mapping is implementation-dependent. Some possibilities:
	- gang==block, worker==warp, and vector==threads of a warp
	- gang==block, vector==threads of a block, with worker omitted
- Depends on what the compiler thinks is the best mapping for the problem

# OpenACC Clauses Overview<br>can have zero or more clauses associated.

Each directive can have zero or more clauses associated.

### Example clauses are:

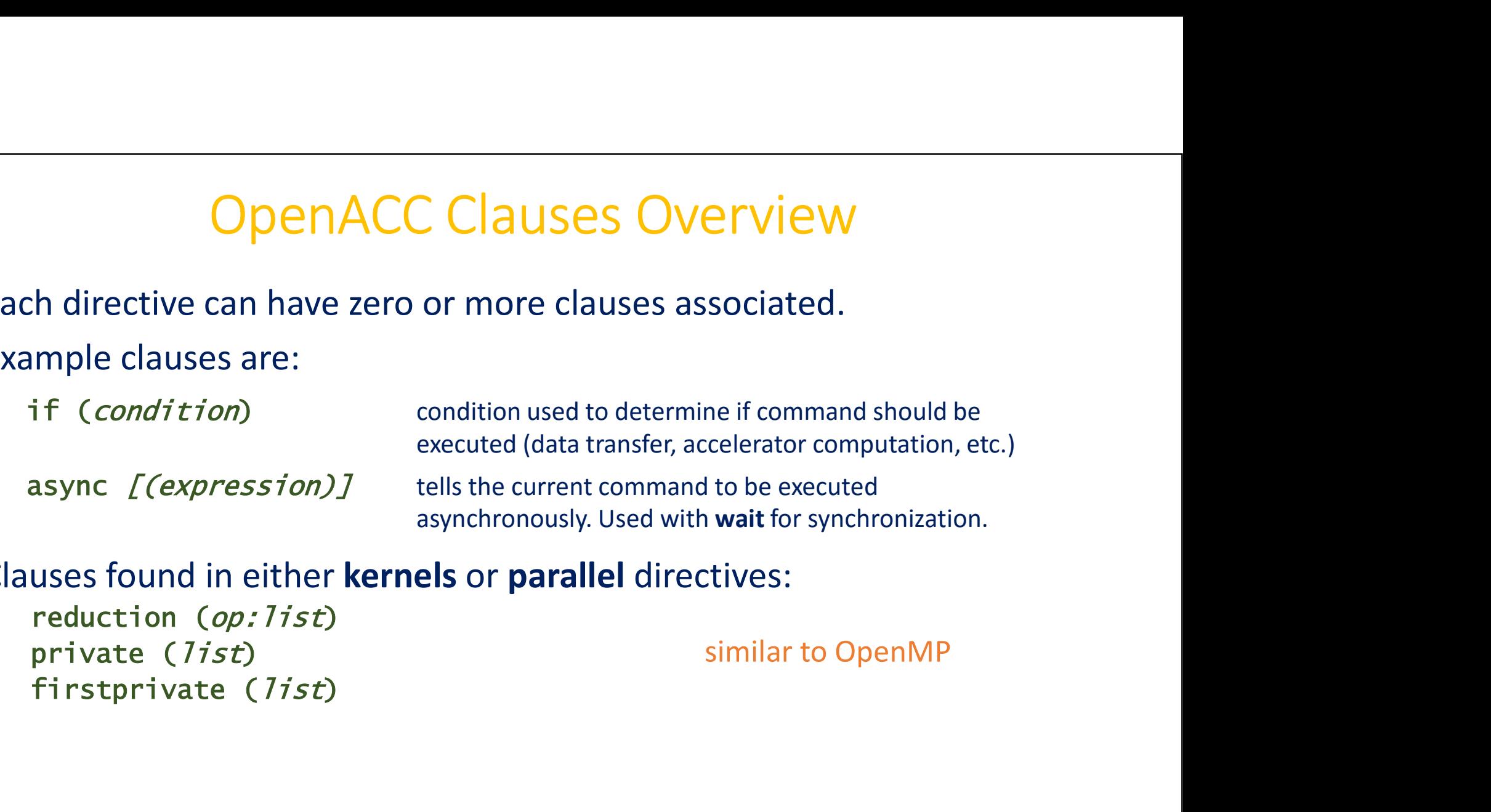

### Clauses found in either kernels or parallel directives:

reduction (op: list) private (list)

similar to OpenMP

# Clauses – parallel and loop<br>el directive

### Clauses - parallel directive

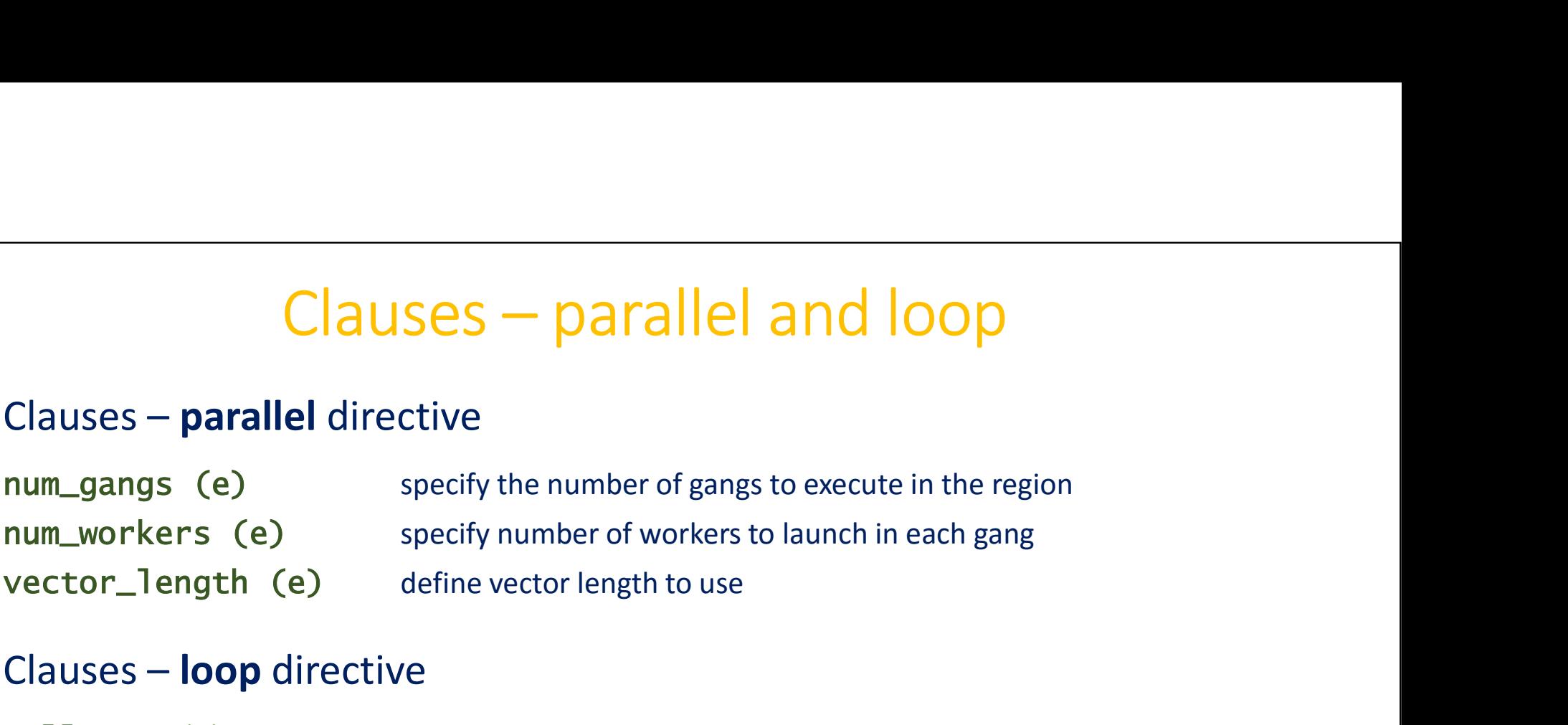

### Clauses – loop directive

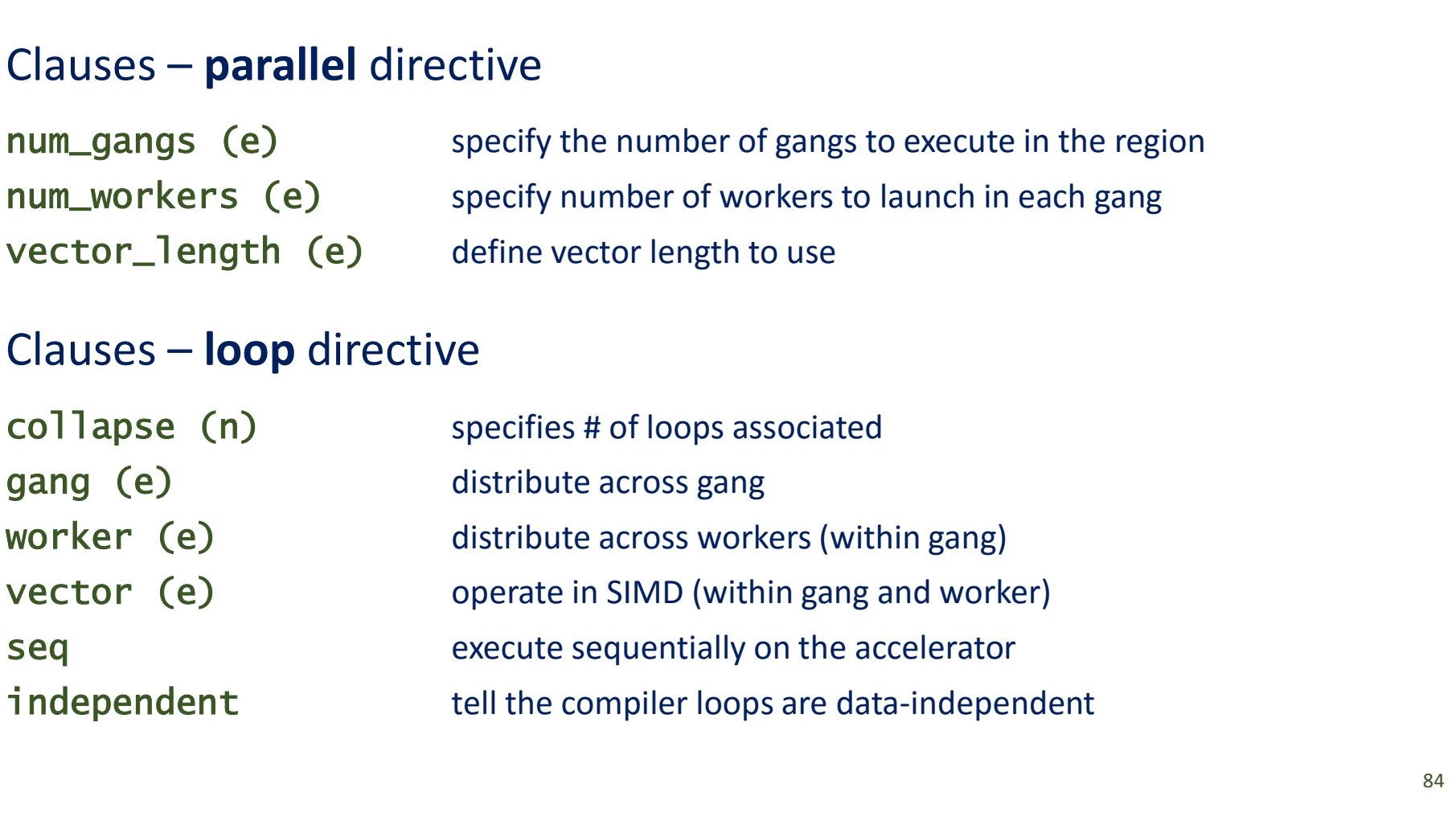

# Mapping OpenACC to CUDA threads & blocks<br>Thaps 50 blocks, 256 threads per block

Perhaps 50 blocks, 256 threads per block

#pragma acc kernels loop Mapping OpenACC to CUDA threads & blocks<br>Perhaps 50 blocks, 256 threads per block<br>#pragma acc kernels loop<br>for (int i = 0; i < n; ++i) y[i] += a\*x[i];<br>100 blocks, 128 threads per block

100 blocks, 128 threads per block

#pragma acc kernels loop gang(100), vector(128) Mapping OpenACC to CUDA threads & blocks<br>
Perhaps 50 blocks, 256 threads per block<br>
#pragma acc kernels loop<br>
for (int i = 0; i < n; ++i) y[i] += a\*x[i];<br>
100 blocks, 128 threads per block<br>
#pragma acc kernels loop gang(1

```
#pragma acc parallel num_gangs(100), vector_length(128)
\{#pragma acc loop gang, vector
   For (int i = 0; i < n; ++i) y[i] += a*x[i];<br>
for (int i = 0; i < n; ++i) y[i] += a*x[i];<br>
100 blocks, 128 threads per block<br>
ragma acc kernels loop gang(100), vector(128)<br>
r (int i = 0; i < n; ++i) y[i] += a*x[i];<br>
ragma 
}
```
# Data Clauses

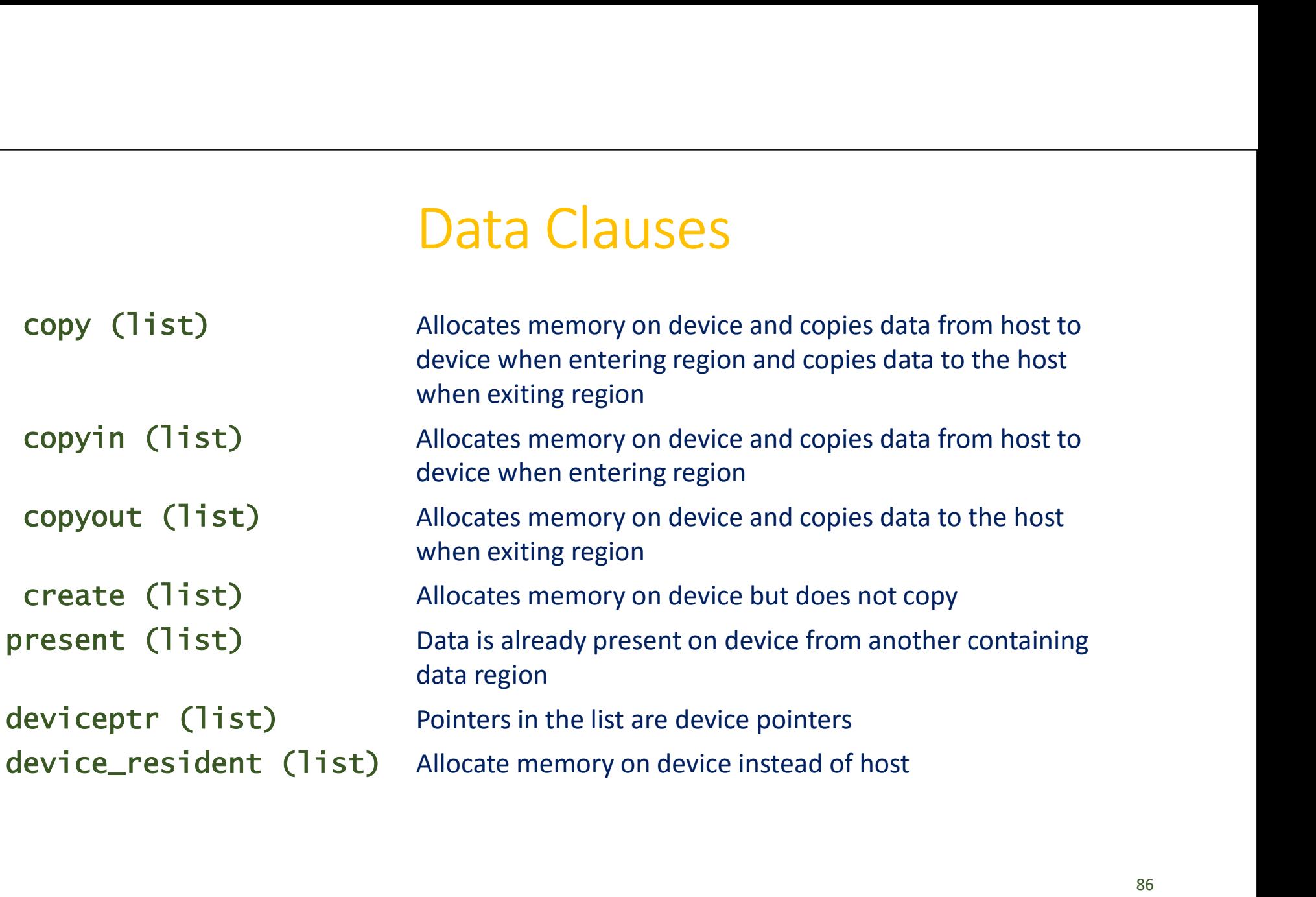

# Data Clauses

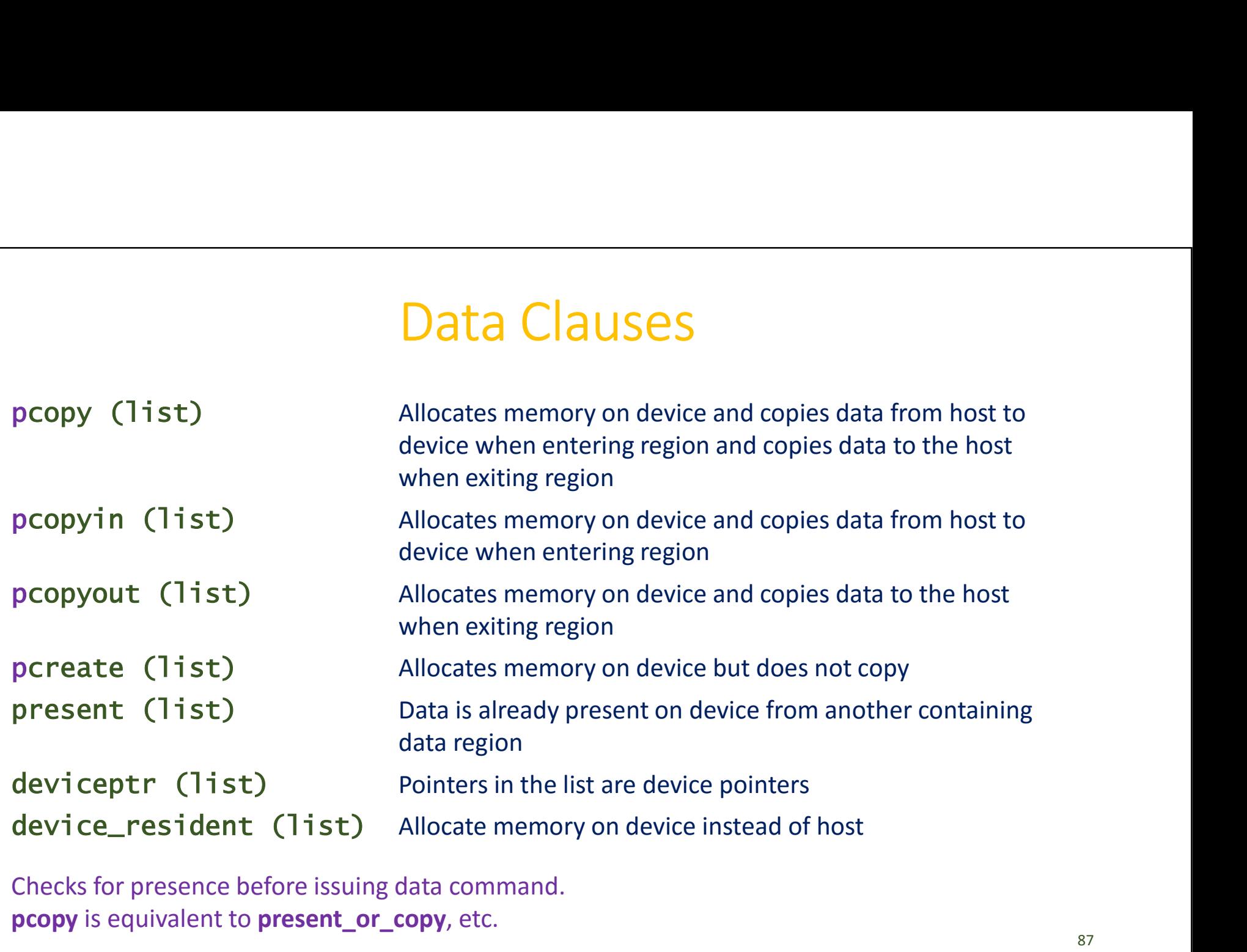

Checks for presence before issuing data command. pcopy is equivalent to present\_or\_copy, etc.

# Clauses – host\_data and update<br> **Out Lata** directive Clauses - host\_data and update<br>Clauses - host\_data directive<br>use\_device (list) make the device address data available in host code

### Clauses – host\_data directive

### Clauses – update directive

 $Class - host\_data$  data and update<br>
Clauses – **host\_data** directive<br>
use\_device (1ist) wake the device address data available in host code<br>
Clauses – **update** directive<br>
host (1ist) variables to copy from device to host<br>
device (1is Clauses – **host\_data** directive<br>
clauses – **host\_data** directive<br>
use\_device (1ist) wake the device address data available in host code<br>
Clauses – **update** directive<br>
host (1ist) variables to copy from device to host<br>
devi

## Combing Clauses

Similar to OpenMP, we can combine directives

- **Combing Clauses**<br>Similar to OpenMP, we can combine directives<br>• #pragma acc parallel loop *[clause [[,] clause] ...]*<br>• #pragma acc kernels loop *[clause [[,] clause] ...]* **Combing Clauses**<br>
Similar to OpenMP, we can combine directives<br>
• #pragma acc parallel loop *[clause [[,] clause] ...]*<br>
• #pragma acc kernels loop *[clause [[,] clause] ...]*<br>
A loop must directly follow, similar to para
- 

A loop must directly follow, similar to parallel for in OpenMP

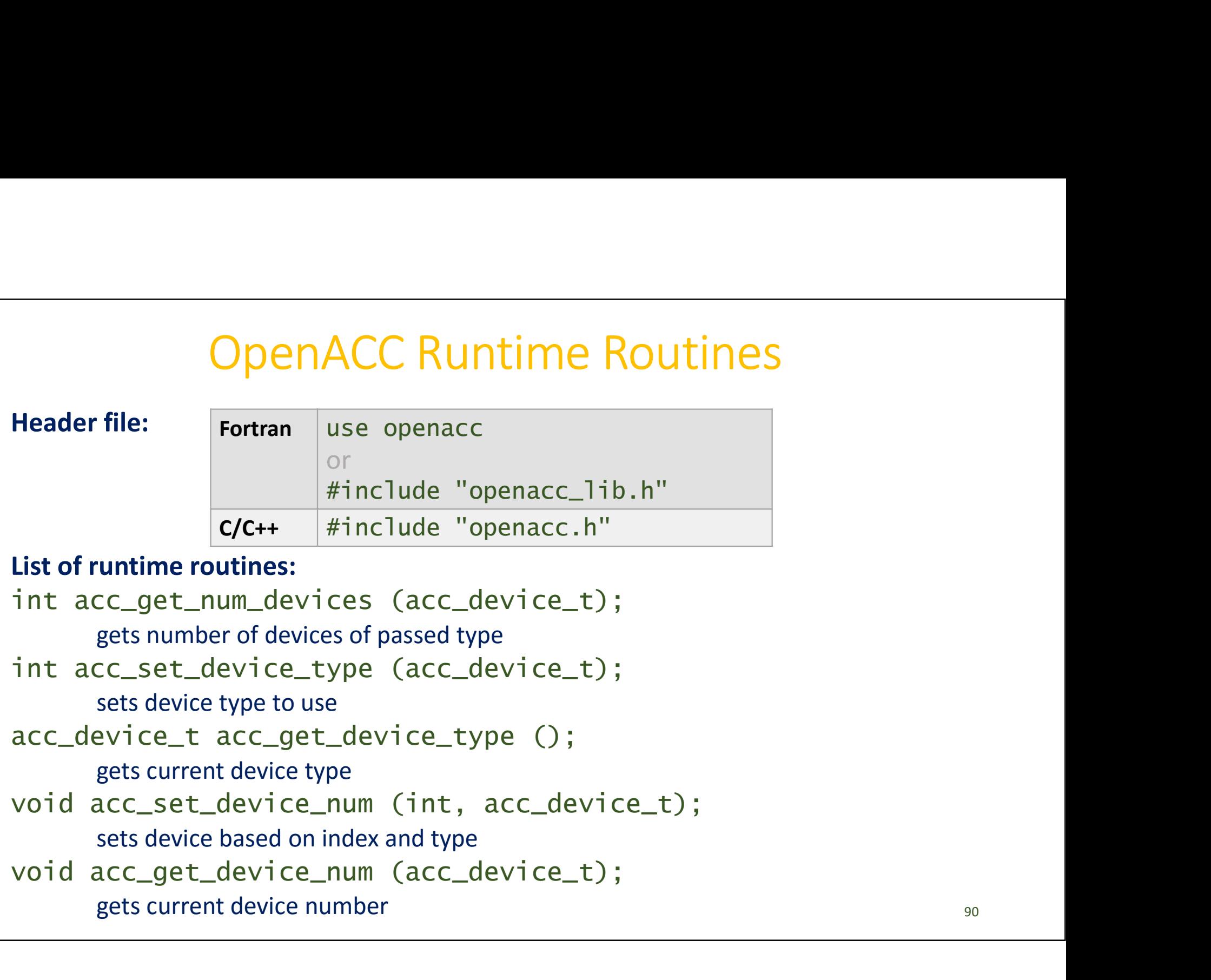

```
Runtime Routines – Synchronization<br>
Ec_async_test (int);
Runtime Routines – Synchronization<br>int acc_async_test (int);<br>tests to see if a specified asynchronous tasks are complet<br>int acc_async_test_all ();
            tests to see if a specified asynchronous tasks are completed
Runtime Routines – Synchronization<br>
int acc_async_test (int);<br>
tests to see if a specified asynchronous tasks are completed<br>
int acc_async_test_all ();<br>
tests to see if all asynchronous tasks are completed<br>
void acc_async
            tests to see if all asynchronous tasks are completed
Runtime Routines - Synchronization<br>
int acc_async_test (int);<br>
tests to see if a specified asynchronous tasks are complete<br>
int acc_async_test_all ();<br>
tests to see if all asynchronous tasks are completed<br>
void acc_async_w
            waits until specified asynchronous task is completed
NUTTER NUTTERS - JyTETH UTEZATION<br>
int acc_async_test (int);<br>
tests to see if a specified asynchronous tasks are completed<br>
int acc_async_test_all ();<br>
tests to see if all asynchronous tasks are completed<br>
void acc_async_
            waits until all asynchronous tasks are completed
```

```
Runtime Routines – Setup and Teardown<br>d acc_init (acc_device_t);<br>initializes OpenACC runtime for passed device type
Runtime Routines – Setup and Teardo<br>
void acc_init (acc_device_t);<br>
initializes OpenACC runtime for passed device type<br>
void acc_shutdown (acc_device_t);
                  Untime Routines – Setup and Teardown<br>acc_init (acc_device_t);<br>initializes OpenACC runtime for passed device type<br>acc_shutdown (acc_device_t);<br>shuts down connection to passed device type
Runtime Routines — Setup and Teardown<br>void acc_init (acc_device_t);<br>initializes OpenACC runtime for passed device type<br>void acc_shutdown (acc_device_t);<br>shuts down connection to passed device type<br>int acc_on_device (acc_de
                 shuts down connection to passed device type
Runtime Routines – Setup and Teardown<br>void acc_init (acc_device_t);<br>initializes OpenACC runtime for passed device type<br>void acc_shutdown (acc_device_t);<br>shuts down connection to passed device type<br>int acc_on_device (acc_de
                 tells the program whether it's executing on passed device type
Runtime Routines - Setup and Teard<br>void acc\_init (acc\_device_t);<br>initializes OpenACC runtime for passed device type<br>void acc\_shutdown (acc\_device_t);<br>shuts down connection to passed device type<br>int acc\_on\_device (acc\_device_t);<br>tells the program wheth
                 allocates memory on the device
void acc_init (acc_device_t);<br>
initializes OpenACC runtime for passed device typ<br>
void acc_shutdown (acc_device_t);<br>
shuts down connection to passed device type<br>
int acc_on_device (acc_device_t);<br>
tells the program whether
                  initializes OpenACC runtime for passed devi<br>acc_shutdown (acc_device_t);<br>shuts down connection to passed device ty<br>acc_on_device (acc_device_t);<br>tells the program whether it's executing on<br>* acc_malloc (size_t);<br>allocates
```
### Matrix Multiplication: with OpenACC

```
// compute matrix multiplication
Matrix Multiplication: with OpenACC<br>
// compute matrix multiplication<br>
#pragma acc kernels copyin(a,b) copy(c)<br>
for (i = 0; i < SIZE; ++i) {<br>
for (k = 0; s < SIZE; ++k) {
  for (i = 0; i < SIZE; ++i) {
     for (j = 0; j < SIZE; ++j) {
       for (k = 0; k < SIZE; ++k) {
          c[i][j] += a[i][k] * b[k][j];
        }
     }
  }
```
### Case Study: Jacobi Iteration

Laplace equation in 2D:  $\nabla^2 f(x, y) = 0$ 

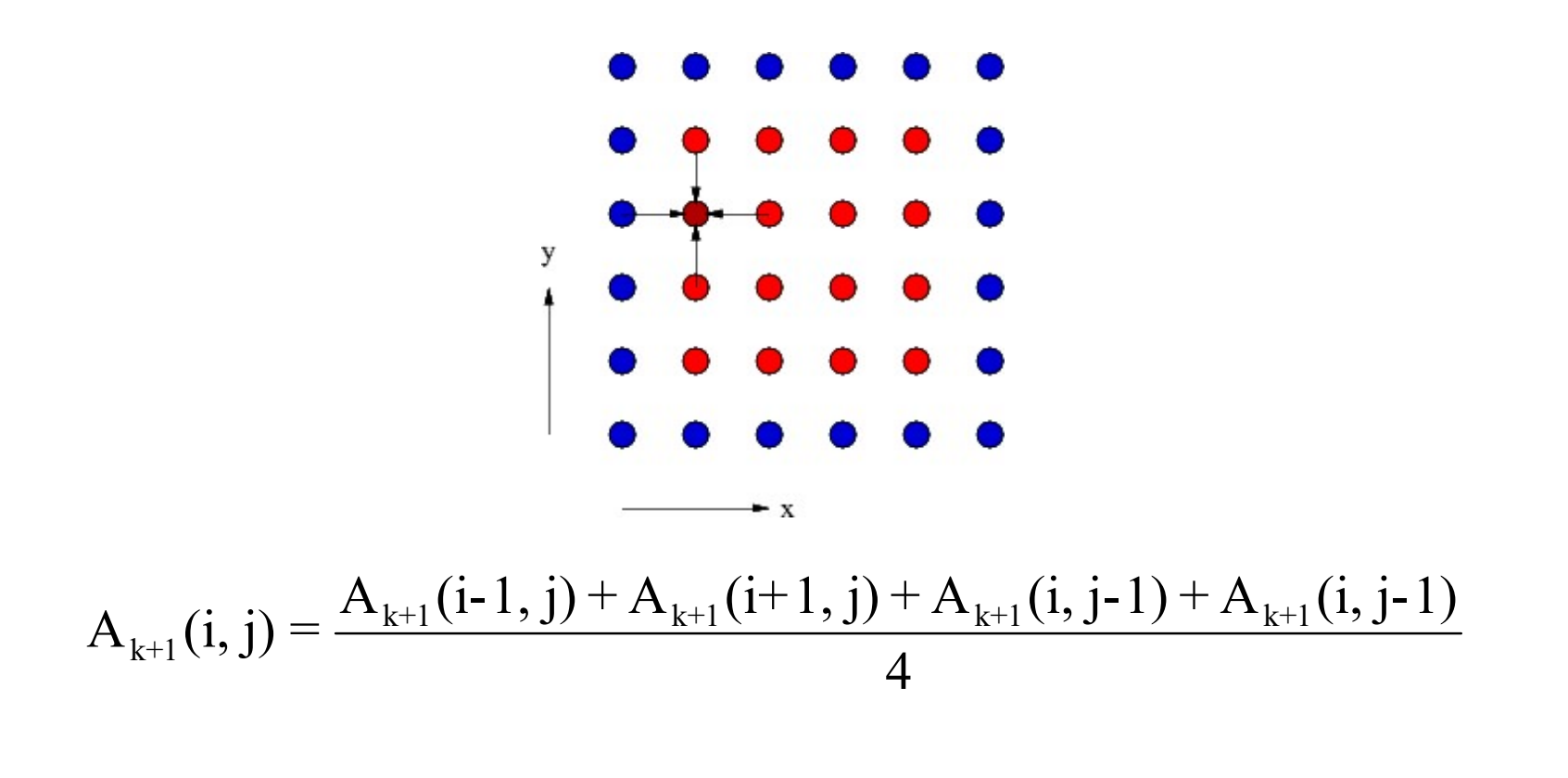

### Jacobi Iteration: C Code

```
Jacobi Iteration: C Code<br>while ( err > tol && iter < iter_max ) {<br>err=0.0;<br>for ( int j = 1; j < n-1; j++ ) {
    err=0.0;
     Jacobi Iteration: C Code<br>
ile ( err > tol && iter < iter_max ) {<br>
err=0.0;<br>
for ( int j = 1; j < n-1; j++ ) {<br>
for ( int i = 1; i < m-1; i++ ) {<br>
Anew[j][i] = 0.25 * (A[j][i+1] + A[j][i-1] +<br>
A[j-1][i] + A[j-1][i] + A[j
          Jacobi Iteration: C Code<br>
e ( err > tol && iter < iter_max ) {<br>
r=0.0;<br>
r ( int j = 1; j < n-1; j++ ) {<br>
for ( int i = 1; i < m-1; i++ ) {<br>
Anew[j][i] = 0.25 * (A[j][i+1] + A[j][i-1] +<br>
A[j-1][i] + A[j+1][i]);<br>
err = ma
              Anew[j][i] = 0.25 * (A[j][i+1] + A[j][i-1] +A[j-1][i] + A[j+1][i]),Jacobi Iteration: C Code<br>
(err > tol && iter < iter_max ) {<br>
0.0;<br>
(int j = 1; j < n-1; j++ ) {<br>
r (int i = 1; i < m-1; i++ ) {<br>
Anew[j][i] = 0.25 * (A[j][i+1] + A[j][i-1] +<br>
A[j-1][i] + A[j-1][i]);<br>
err = max(err, abs(
          }
     }
     ile ( err > tol && iter < iter_max ) {<br>
err=0.0;<br>
for ( int j = 1; j < n-1; j++ ) {<br>
for ( int i = 1; i < m-1; i++ ) {<br>
Anew[j][i] = 0.25 * (A[j][i+1] + A[j][i-1] +<br>
A[j-1][i] + A[j+1][i]);<br>
err = max(err, abs(Anew[j][i] -
          e ( err > tol && iter < iter_max ) {<br>r=0.0;<br>
r ( int j = 1; j < n-1; j++ ) {<br>
for ( int i = 1; i < m-1; i++ ) {<br>
Anew[j][i] = 0.25 * (A[j][i+1] + A[j][i-1] +<br>
A[j-1][i] + A[j+1][i]);<br>
err = max(err, abs(Anew[j][i] - A[j][i
              A[j][i] = Anew[j][i];}
     }
    iter++;
}
```

```
Jacobi Iteration: OpenMP C Code<br>e (err > tol & iter < iter_max ) {<br>r=0.0;<br>comparing for the district and the set of and the set of the set of the set of the set of the set of the set of the set of the set of the set of the
Jacobi Iteration: OpenMP C Code<br>while ( err > tol && iter < iter_max ) {<br>err=0.0;<br>#pragma omp parallel for shared(m, n, anew, a) reduction(max:err)<br>for ( int j = 1; j < n-1; j++ ) {
     err=0.0;
Jacobi Iteration: OpenMP C Code<br>
while (err > tol && iter < iter_max ) {<br>
err=0.0;<br>
#pragma omp parallel for shared(m, n, Anew, A) reduction(max:err)<br>
for (int j = 1; j < n-1; j++ ) {<br>
for (int i = 1; i < m-1; i++ ) {<br>

     Jacobi Iteration: OpenMP C Code<br>ile (err > tol && iter < iter_max ) {<br>err=0.0;<br>ragma omp parallel for shared(m, n, Anew, A) reduction(max:err)<br>for (int j = 1; j < n-1; j++ ) {<br>for (int i = 1; i < m-1; i++ ) {<br>Anew[j][i]
           Jacobi Iteration: OpenMP C Code<br>
e ( err > tol && iter < iter_max ) {<br>
r=0.0;<br>
ma omp parallel for shared(m, n, Anew, A) reduction(max:err)<br>
r ( int j = 1; j < n-1; j++ ) {<br>
for ( int i = 1; i < m-1; i++ ) {<br>
Anew[j][i] 
                Anew[j][i] = 0.25 * (A[j][i+1] + A[j][i-1] +A[j-1][i] + A[j+1][i]);
                 err > tol && iter < iter_max ) {<br>
0.0;<br>
omp parallel for shared(m, n, Anew, A) reduction(max:err)<br>
(int j = 1; j < n-1; j++ ) {<br>
r (int i = 1; i < m-1; i++ ) {<br>
Anew[j][i] = 0.25 * (A[j][i+1] + A[j][i-1] +<br>
A[j-1][i] + A[j
           }
     }
Jacobi Iteration: OpenMP C Code<br>
while (err > tol && iter < iter_max ) {<br>
#pragma omp parallel for shared(m, n, Anew, A) reduction(max:err)<br>
for (int j = 1; j < n-1; j++ ) {<br>
Anew[j][i] = 0.25 * (A[j][i+1] + A[j][i-1] +<br>

     For (\text{int } j = 1; j < n-1; j++) {<br>
\text{for } (\text{int } j = 1; j) \leq n-1; j++) {<br>
\text{for } (\text{int } j = 1; j) \leq n-1; j++) {<br>
\text{for } (\text{int } j = 1; j < n-1; j++) {<br>
\text{for } (\text{int } i = 1; i < m-1; j++) {<br>
\text{if } (\text{int } j = 0.25 \times 0.4[j][i+1] + \text{A}[j][i-1] + \text{A}[j-1][i]);<br>
\text{er } re ( err > tol && iter < iter_max ) {<br>r=0.0;<br>ma omp parallel for shared(m, n, Anew, A) reduction(max:err)<br>r ( int j = 1; j < n-1; j++ ) {<br>for ( int i = 1; i < m-1; i++ ) {<br>Anew[j][i] = 0.25 * (A[j][i+1] + A[j][i-1] +<br>A[j-1]
               A[i][i] = Anew[i][i];}
     }
     iter++;
\} 96
```

```
Jacobi Iteration: OpenACC C v1<br>
(err > tol && iter < iter_max ) {<br>=0.0;
Jacobi Iteration: OpenACC C v1<br>while ( err > tol && iter < iter_max ) {<br>err=0.0;<br>#pragma acc kernels loop reduction(max:err)<br>for ( int j = 1; j < n-1; j++ ) {
    err=0.0;
Jacobi Iteration: OpenACC C v1<br>while (err > tol && iter < iter_max ) {<br>err=0.0;<br>#pragma acc kernels loop reduction(max:err)<br>for (int j = 1; j < n-1; j++ ) {<br>Anew[j][i] = 0.25 * (A[j][i+1] + A[j][i-1] +
     Jacobi Iteration: OpenACC C v1<br>ile ( err > tol && iter < iter_max ) {<br>err=0.0;<br>ragma acc kernels loop reduction(max:err)<br>for ( int j = 1; j < n-1; j++ ) {<br>for ( int i = 1; i < m-1; i++ ) {<br>Anew[j][i] = 0.25 * (A[j][i+1]
          Jacobi Iteration: OpenACC C v1<br>
e ( err > tol && iter < iter_max ) {<br>
r=0.0;<br>
gma acc kernels loop reduction(max:err)<br>
r ( int j = 1; j < n-1; j++ ) {<br>
for ( int i = 1; i < m-1; i++ ) {<br>
Anew[j][i] = 0.25 * (A[j][i+1] +
              Anew[j][i] = 0.25 * (A[j][i+1] + A[j][i-1] +A[j-1][i] + A[j+1][i]);
               acobilteration: OpenACC C v1<br>
(err > tol && iter < iter_max ) {<br>
0.0;<br>
a acc kernels loop reduction(max:err)<br>
(int j = 1; j < n-1; j++ ) {<br>
r (int i = 1; i < m-1; i++ ) {<br>
Anew[j][i] = 0.25 * (A[j][i+1] + A[j][i-1] +<br>
A[j-
          }
     }
JdCODI ILEFdLIONI: OPENACC<br>
while (err > tol && iter < iter_max ) {<br>
err=0.0;<br>
#pragma acc kernels loop reduction(max:err)<br>
for (int j = 1; j < n-1; j++ ) {<br>
for (int i = 1; i < m-1; i++ ) {<br>
Anew[j][i] = 0.25 * (A[j][i+1
     ile ( err > tol && iter < iter_max ) {<br>
err=0.0;<br>
ragma acc kernels loop reduction(max:err)<br>
for ( int j = 1; j < n-1; j++ ) {<br>
for ( int i = 1; i < m-1; i++ ) {<br>
Anew[j][i] = 0.25 * (A[j][i+1] + A[j][i-1] +<br>
A[j-1][i] + A
          e ( err > tol && iter < iter_max ) {<br>r=0.0;<br>gma acc kernels loop reduction(max:err)<br>r ( int j = 1; j < n-1; j++ ) {<br>for ( int i = 1; i < m-1; i++ ) {<br>anew[j][i] = 0.25 * (A[j][i+1] + A[j][i-1] +<br>\Delta[j-1][i] + A[j+1][i]);<br>
              A[j][i] = Anew[j][i];}
     }
    iter++;
\} 97
```
### What went wrong?

```
What went wrong?<br>What went wrong?<br>While ( err > tol && iter < iter_max ) {<br>#pragma acc kernels loop reduction(max:err)<br>for ( int j = 1; j < n-1; j++ ) {<br>A & Anew resident
    err=0.0;
What went wrong?<br>
while (err > tol && iter < iter_max ) {<br>
err=0.0;<br>
#pragma acc kernels loop reduction(max:err)<br>
for (int j = 1; j < n-1; j++ ) {<br>
Annew[j][i] = 0.25 * (A[j][i+1] + A[j][i-1] +
     What went wrong?<br>
ile ( err > tol && iter < iter_max ) {<br>
err=0.0;<br>
ragma acc kernels loop reduction(max:err)<br>
for ( int j = 1; j < n-1; j++ ) {<br>
for ( int i = 1; i < m-1; i++ ) {<br>
Anew[j][i] = 0.25 * (A[j][i+1] + A[j][i-
          What went wrong?<br>
e ( err > tol && iter < iter_max ) {<br>
r=0.0;<br>
gma acc kernels loop reduction(max:err)<br>
r ( int j = 1; j < n-1; j++ ) {<br>
for ( int i = 1; i < m-1; i++ ) {<br>
Anew[j][i] = 0.25 * (A[j][i+1] + A[j][i-1] +<br>
A[j
              Anew[j][i] = 0.25 * (A[j][i+1] + A[j][i-1] +A[j-1][i] + A[j+1][i]);
               What went wrong?<br>
(err > tol && iter < iter_max ) {<br>
0.0;<br>
a acc kernels loop reduction(max:err)<br>
(int j = 1; j < n-1; j++ ) {<br>
r (int i = 1; i < m-1; i++ ) {<br>
Anew resident of<br>
ARA new resident of<br>
err = max(err, abs(Ane
          }
     }
WINCH WIC<br>
while (err > tol && iter < iter_max ) {<br>
err=0.0;<br>
#pragma acc kernels loop reduction(max:err)<br>
for (int j = 1; j < n-1; j++ ) {<br>
for (int i = 1; i < m-1; i++ ) {<br>
Anew[j][i] = 0.25 * (A[j][i+1] + A[j][i<br>
A[j-1
     ile ( err > tol && iter < iter_max ) {<br>
err=0.0;<br>
ragma acc kernels loop reduction(max:err)<br>
for ( int j = 1; j < n-1; j++ ) {<br>
for ( int i = 1; i < m-1; i++ ) {<br>
Anew[j][i] = 0.25 * (A[j][i+1] + A[j][i-1] +<br>
A[j-1][i] + A
          e ( err > tol && iter < iter_max ) {<br>
r=0.0;<br>
gma acc kernels loop reduction(max:err)<br>
r ( int j = 1; j < n-1; j++ ) {<br>
for ( int i = 1; i < m-1; i++ ) {<br>
Anew[j][i] = 0.25 * (A[j][i+1] + A[j][i-1] +<br>
A[j-1][i] + A[j+1][i]
              A[i][i] = Anew[i][i];}
     }
    iter++;
\} 98
                                                                                                                                               A & Anew resident on host
                                                                                                                                               A & Anew resident on device
                                                                                                                                               A & Anew resident on host
                                                                                                                                               A & Anew resident on device
                                                                                                                                                    Excessive data transfer!
                                                                                                                                                                          copy
                                                                                                                                                                          copy
                                                                                                                                                                          copy
                                                                                                                                 copy
```

```
Jacobi Iteration: OpenACC C v2<br>a acc data copy(A), create(Anew)<br>( err > tol && iter < iter_max ) {
Jacobi Iteration: OpenACC C v2<br>
#pragma acc data copy(A), create(Anew)<br>
while ( err > tol && iter < iter_max ) {<br>
#pragma acc kernels loop reduction(max:err)
Jacobi Iteration: OpenACC C v2<br>#pragma acc data copy(A), create(Anew)<br>#pragma acc data copy(A), create(Anew)<br>while (err > tol && iter < iter_max ) {<br>#pragma acc kernels loop reduction(max:err)<br>for(int j = 1; j < n-1; j++) 
    err=0.0;
Jacobi Iteration: OpenACC C v2<br>
#pragma acc data copy(A), create(Anew)<br>
while ( err > tol && iter < iter_max ) {<br>
#pragma acc kernels loop reduction(max:err)<br>
#pragma acc kernels loop reduction(max:err)<br>
for(int j = 1; 
     Jacobi Iteration: OpenACC C v2<br>
ragma acc data copy(A), create(Anew)<br>
ile ( err > tol && iter < iter_max ) {<br>
err=0.0;<br>
ragma acc kernels loop reduction(max:err)<br>
for( int j = 1; j < n-1; j++) {<br>
for(int i = 1; i < m-1; i
           Jacobi Iteration: OpenACC C v2<br>gma acc data copy(A), create(Anew)<br>e ( err > tol && iter < iter_max ) {<br>r=0.0;<br>gma acc kernels loop reduction(max:err)<br>r( int j = 1; j < n-1; j++) {<br>for(int i = 1; i < m-1; i++) {<br>Anew[j][
               Anew[j][i] = 0.25 * (A[j][i+1] + A[j][i-1] +A[j-1][i] + A[j+1][i]),Jacobi Iteration: OpenACC C v2<br>
a acc data copy(A), create(Anew)<br>
(err > tol && iter < iter_max ) {<br>
0.0;<br>
a acc kernels loop reduction(max:err)<br>
int j = 1; j < n-1; j++) {<br>
r(int i = 1; i < n-1; i++) {<br>
Anew[j][i] = 0.25 
           }
     }
Jacobi Iteration: OpenACC<br>
#pragma acc data copy(A), create(Anew)<br>
while (err > tol && iter < iter_max ) {<br>
err=0.0;<br>
#pragma acc kernels loop reduction(max:err)<br>
for(int j = 1; j < n-1; j++) {<br>
for(int i = 1; i < m-1; 
     JaCUDITICTALIOTI. UPCTIACC C V2<br>
ragma acc data copy(A), create(Anew)<br>
ile ( err > tol && iter < iter_max ) {<br>
err=0.0;<br>
ragma acc kernels loop reduction(max:err)<br>
for(int j = 1; j < n-1; j++) {<br>
for(int i = 1; i < m-1; i
           gma acc data copy(A), create(Anew)<br>
e ( err > tol && iter < iter_max ) {<br>
r=0.0;<br>
gma acc kernels loop reduction(max:err)<br>
r( int j = 1; j < n-1; j++) {<br>
for(int i = 1; i < m-1; i++) {<br>
Anew[j][i] = 0.25 * (A[j][i+1] + A[j
               A[j][i] = Anew[j][i];}
     }
    iter++;
}
```

```
Jacobi Iteration: OpenACC C v3<br>
copy(A), copyin(Anew)<br>
J && iter < iter_max ) {<br>
J (i.e. grid/block dimension)
Jacobi Iteration: OpenACC C V.<br>
#pragma acc data copy(A), copyin(Anew)<br>
while ( err > tol && iter < iter_max ) {<br>
#pragma acc kernels loop
Jacobi Iteration: OpenACC C v3<br>
#pragma acc data copy(A), copyin(Anew)<br>
while ( err > tol && iter < iter_max ) {<br>
err=0.0;<br>
#pragma acc kernels loop<br>
for( int j = 1; j < n-1; j++) {
    err=0.0;
Jacobi Iteration: Open/<br>
#pragma acc data copy(A), copyin(Anew)<br>
while (err > tol && iter < iter_max ) {<br>
err=0.0;<br>
#pragma acc kernels loop<br>
for(int j = 1; j < n-1; j++) {<br>
#pragma acc loop gang(16) vector(32)<br>
fo
     Jacobi Iteration: OpenACC<br>
ragma acc data copy(A), copyin(Anew)<br>
ile ( err > tol && iter < iter_max ) {<br>
err=0.0;<br>
ragma acc kernels loop<br>
for( int j = 1; j < n-1; j++) {<br>
ragma acc loop gang(16) vector(32)<br>
for(int i =
Jacobi Iteration: OpenACC C<br>
#pragma acc data copy(A), copyin(Anew)<br>
while ( err > tol && iter < iter_max ) {<br>
err=0.0;<br>
#pragma acc kernels loop<br>
#pragma acc loop gang(16) vector(32)<br>
for(int j = 1; j < m-1; j++) {<br>
An
          Jacobi Iteration: OpenACC C<br>
gma acc data copy(A), copyin(Anew)<br>
e ( err > tol && iter < iter_max ) {<br>
r=0.0;<br>
gma acc kernels loop<br>
r( int j = 1; j < n-1; j++) {<br>
gma acc loop gang(16) vector(32)<br>
for(int i = 1; i < m-
              Anew[j][i] = 0.25 * (A[j][i+1] + A[j][i-1]A[j-1][i] + A[j+1][i])}
Jacobi Iteration: OpenACC C v3<br>
#pragma acc data copy(A), copyin(Anew)<br>
while (err > tol && iter < iter_max ) {<br>
err=0.0;<br>
#pragma acc kernels loop<br>
for(int j = 1; j < n-1; j++) {<br>
#pragma acc loop gang(16) vector(32)<br>

     Jacobi Iteration: OpenACC<br>
ragma acc data copy(A), copyin(Anew)<br>
ile ( err > tol && iter < iter_max ) {<br>
err=0.0;<br>
ragma acc kernels loop<br>
for( int j = 1; j < n-1; j++) {<br>
ragma acc loop gang(16) vector(32)<br>
for(int i =
#pragma acc data copy(A), copyin(Anew)<br>
While (err > tol && iter < iter_max ) {<br>
err=0.0;<br>
#pragma acc kernels loop<br>
for(int j = 1; j < n-1; j++) {<br>
#pragma acc loop gang(16) vector(32)<br>
for(int i = 1; i < n-1; i++)<br>
An
          gma acc data copy(A), copyin(Anew)<br>
e ( err > tol && iter < iter_max ) {<br>
r=0.0;<br>
gma acc kernels loop<br>
r( int j = 1; j < n-1; j++) {<br>
gma acc loop gang(16) vector(32)<br>
for(int i = 1; i < m-1; i++)<br>
Anew[j][i] = 0.25 * (A
              A[i][i] = 0.25 * (Anew[i][i+1] + Anew[i][i-1] +Anew[j-1][i] + Anew[j+1][i]);
               0.0;<br>
a acc kernels loop<br>
int j = 1; j < n-1; j++) {<br>
int j = 1; i < n-1; i++)<br>
Anew[j][i] = 0.25 * (A[j][i+1] + A[j][i-1] +<br>
A[j-1][i] + A[j-1][i]);<br>
a acc kernels loop reduction(max:err)<br>
int j = 1; j < n-1; j++) {<br>
a a
          }
     }
    iter+=2;
} 100
                                                                                                                                                        specify # of gangs/vectors 
                                                                                                                                                        (i.e., grid/block dimension)
                                                                                                                                                         Specify # of gangs/vectors<br>(i.e., grid/block dimension)<br>replace memcpy kernel<br>with a second instance of<br>the stencil kernel
                                                                                                                                                        with a second instance of 
                                                                                                                                                        the stencil kernel
```
# Introduction to Intel Xeon Phi Introduction to Intel Xeon Phi<br>• Intel Xeon Phi is the brand name for Intel's manycore coprocessors<br>• Many Integrated Core (MIC) Architecture<br>• Developed from earlier work on Larrabee (a cancelled GPGPU chip)

- 
- Many Integrated Core (MIC) Architecture
	- Developed from earlier work on Larrabee (a cancelled GPGPU chip)
	- Knights Ferry, Intel's MIC prototype board, was announced in May 2010
	- Knights Corner, Intel's 1<sup>st</sup> MIC commercial product line, was announced in 2011
	- Knights Landing, the  $2^{nd}$  generation MIC product, was announced in June 2013
- **Knights Hill, the codename for the 3rd generation MIC architecture**<br>
 Developed from earlier work on Larrabee (a cancelled GPGPU chip)<br>
 Knights Ferry, Intel's MIC prototype board, was announced in May 2010<br>
 Knight at SC14
- Xeon Phi 31S1P (Knights Corner) coprocessors power the world's fastest Intel Xeon Phi is the brand name for Intel's manycore coprocessors<br>
Many Integrated Core (MIC) Architecture<br>
• Developed from earlier work on Larrabee (a cancelled GPGPU chip)<br>
• Knights Ferry, Intel's 1<sup>st</sup> MIC prototype
- In Hyades, there is a MIC node, Aesyle, with two Xeon Phi 5110P coprocessors

# Intel Xeon Phi 5110P

- Knights Corner architecture
- 22nm process
- 60 cores (in-order, dual-issue x86 design)
- 4 threads per core
- Core speed: 1.053 GHz
- 512-bit AVX
- Double precision performance: 1.01 TFLOPS
- Memory: 8GB GDDR5 5 (GT/s) x 16 (channels) x 4 (B) = 320 GB/s
- PCI express 2.0 x16 500 (MB/s) x 8/10 x 16 = 8 GB/s (16 GB/s duplex)

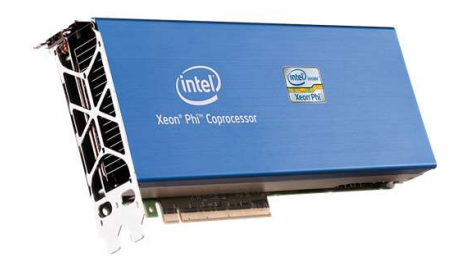

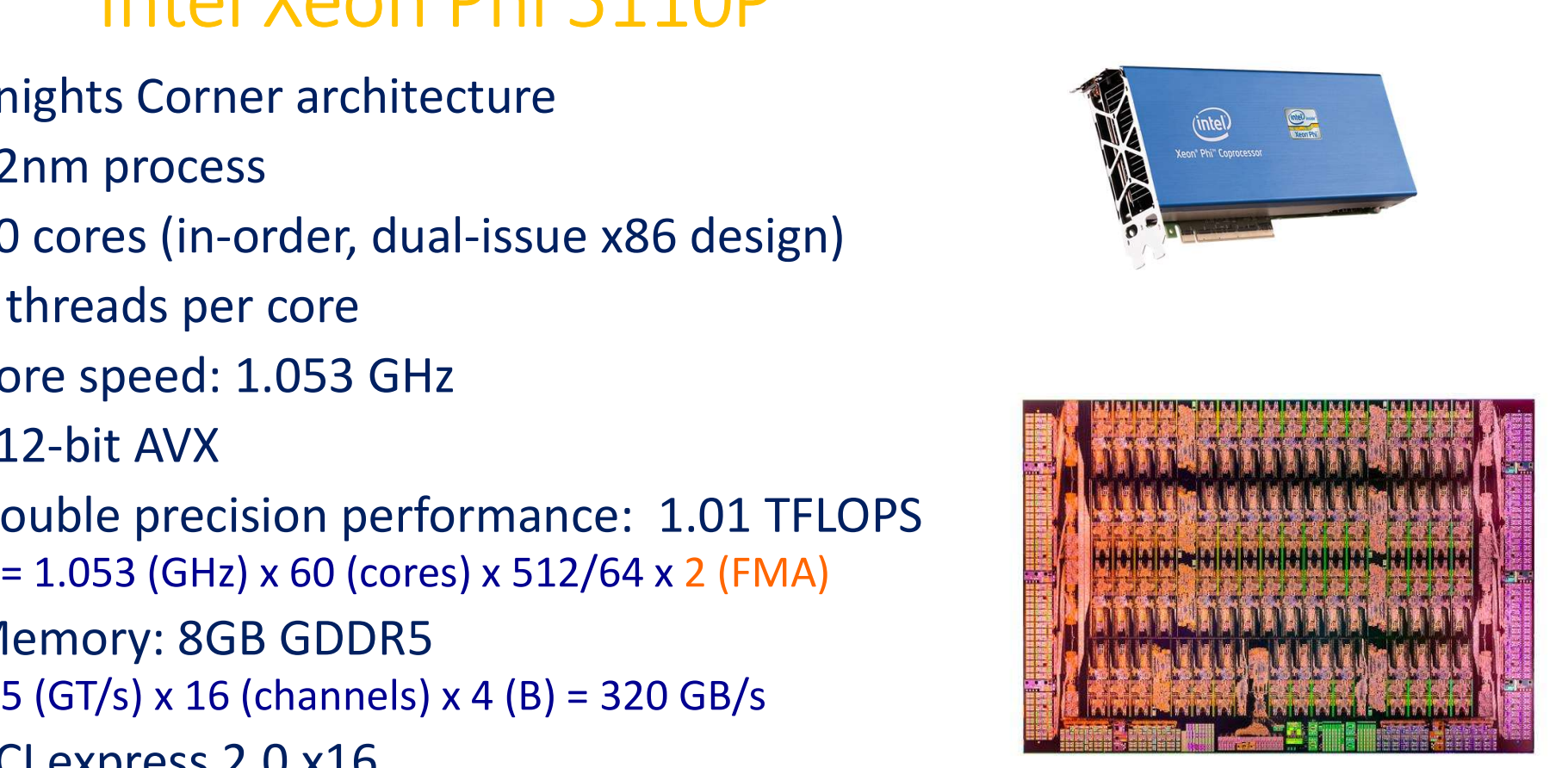

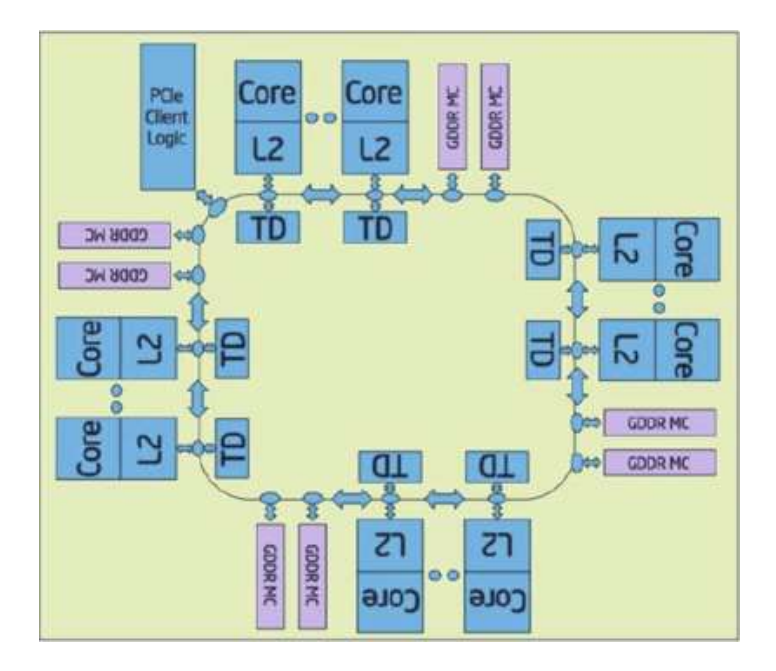

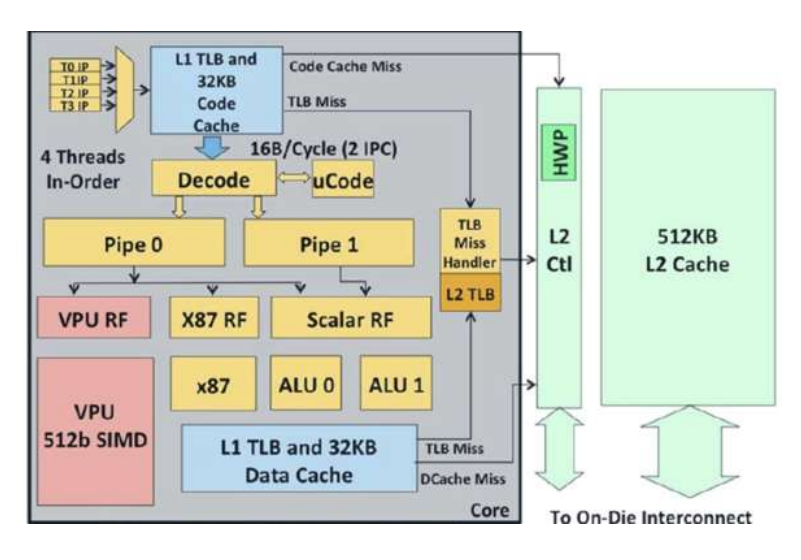

http://www.tomshardware.com/reviews/xeon-phi-larrabee-stampede-hpc,3342-3.html

## Xeon Phi runs Linux!

```
Xeon Phi runs Linux!<br>
Edong@aesyle ~]$ ssh mic0<br>
dong@aesyle-mic0:~$ uname -a
 Xeon Phiruns Linux!<br>
Idong@aesyle~J$ ssh mic0<br>
dong@aesyle-mic0:~$ uname -a<br>
Linux aesyle-mic0.ucsc.edu 2.6.38.8+mpss3.4.1 #1 SMP<br>Fri Oct 17 16:05:10 PDT 2014 k1om GNU/Linux
Linux aesyle-mic0.\text{ucsc.edu } 2.6.38.8+\text{mpss3.4.1 }\#1 SMP Fri Oct 17 16:05:10 PDT 2014 \text{klom} GNU/Linux
 Xeon Phiruns Linux!<br>
Idong@aesyle ~J$ ssh mic0<br>
dong@aesyle-mic0:~$ uname -a<br>
Linux aesyle-mic0.ucsc.edu 2.6.38.8+mpss3.4.1 #1 SMP<br>
Fri Oct 17 16:05:10 PDT 2014 k1om GNU/Linux<br>
dong@aesyle-mic0:~$ grep processor /proc/cpui
 Xeon Phiruns Linux!<br>
Idong@aesyle~1$ ssh mic0<br>
dong@aesyle-mic0:~$ uname -a<br>
Linux aesyle-mic0.ucsc.edu 2.6.38.8+mpss3.4.1 #1 SMP<br>
Fri Oct 17 16:05:10 PDT 2014 k1om GNU/Linux<br>
dong@aesyle-mic0:~$ grep processor /proc/cpuin
 Xeon Phiruns Linux!<br>
Idong@aesyle ~J$ ssh mic0<br>
dong@aesyle-mic0:~$ uname -a<br>
Linux aesyle-mic0.ucsc.edu 2.6.38.8+mpss3.4.1<br>
Fri Oct 17 16:05:10 PDT 2014 k1om GNU/Linux<br>
dong@aesyle-mic0:~$ grep processor /proc/cpui<br>
proce
 ...
 [dong@aesyle ~]$ ssh micO<br>
dong@aesyle-micO:~$ uname -a<br>
Linux aesyle-micO.ucsc.edu 2.6.38.8+mpss3.4.1<br>
Fri Oct 17 16:05:10 PDT 2014 k1om GNU/Linux<br>
dong@aesyle-micO:~$ grep processor /proc/cpui<br>
processor : 0<br>
...<br>
proce
dong@aesyle-mic0:~$ cat /proc/meminfo
MemTotal: 7882352 kB
```
# Xeon Phi runs Linux! (cont'd)

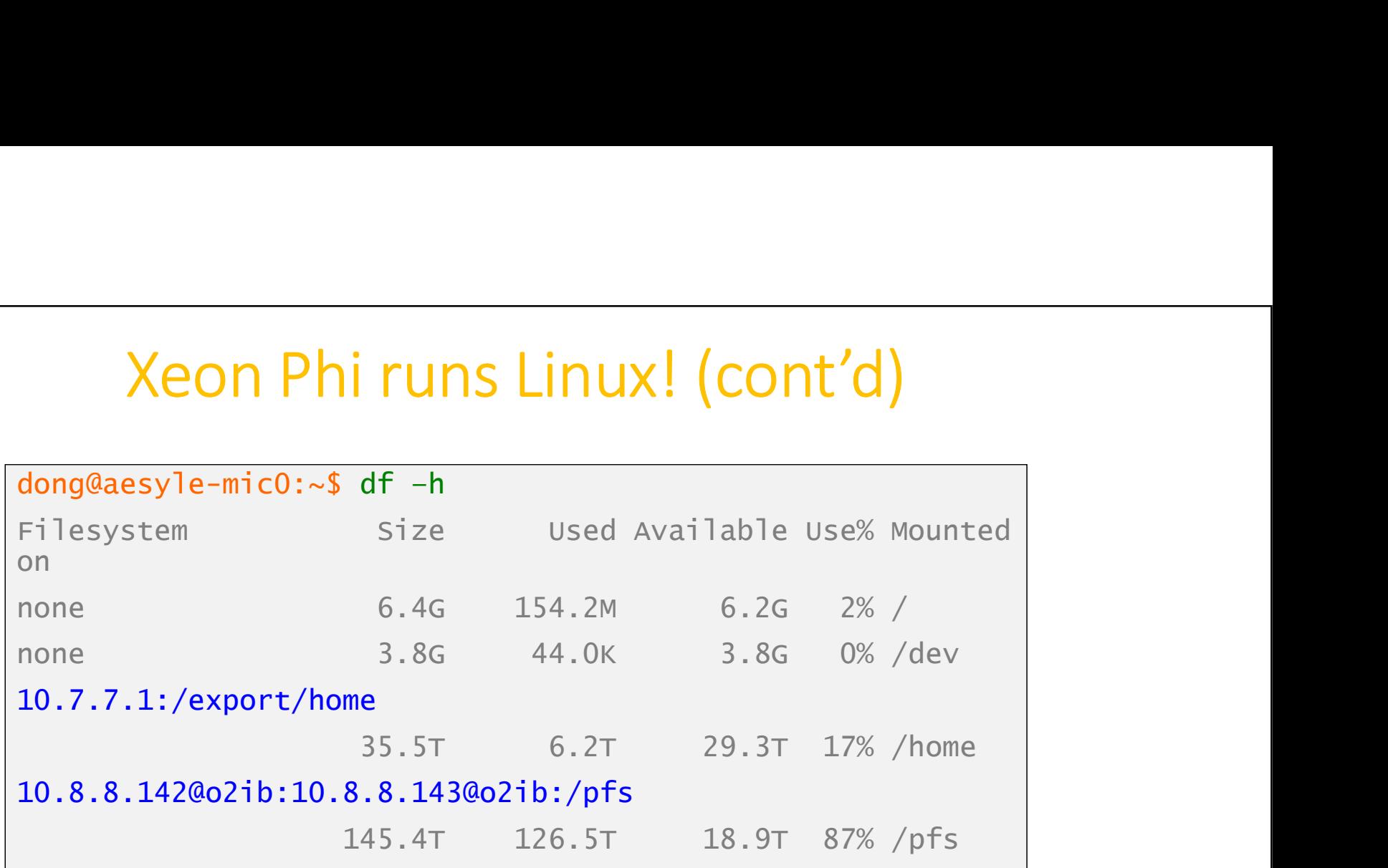

On Hyades, the shared file systems, NFS & Lustre, are mounted on the Xeon Phi coprocessors, as well as on the hosts

# MIC Execution Modes

• Native Mode

Applications run directly on the Xeon Phi coprocessors

### • Symmetric Mode

Applications run on both the host processors and the Xeon Phi coprocessors at the same time

### • Offload Mode

An application starts execution on the host; as the computation proceeds it offloads part or all of the computation from its processes or threads to the coprocessors.

## Native Execution Mode

- The same serial, OpenMP, and MPI programs can be compiled to run on Xeon Phi, without any modification of the source code
- However, the code must be cross-compiled for the k1om architecture
- x86 or x86-64 binaries can't run on Xeon Phi

# Native Serial Program

- Cross-compiler the serial program for Xeon Phi on the host, using<br>the Intel Compilers:<br>**\$** icc -mmic serial.c -o serial.k1om Native Serial Program<br>
Solution Considers the serial program for Xeon Phi on the host, using<br>
the Intel Compilers:<br>
Since -mmic serial.c -o serial.k1om<br>
Since -mmic serial.f90 -o serial.k1om<br>
Since profect Considers the Se Native Serial Program<br>piler the serial program for Xeon Phi on the host,<br>ompilers:<br>-mmic serial.c -o serial.k1om<br>t -mmic serial.f90 -o serial.k1om<br>er GCC:<br>linux-k1om-4.7/bin/x86\_64-k1om-linux-ge<br>serial.c -o serial.k1om<br>s,
	-
	- \$ ifort -mmic serial.f90 -o serial.k1om
- If you prefer GCC:

\$ /usr/linux-k1om-4.7/bin/x86\_64-k1om-linux-gcc \

- On Hyades, the same shared file systems are mounted on Xeon Phi, so you can run the binary directly with:<br> **S** SSh micO /pfs/dong/serial.k1om ross-compiler the serial program for Xeon Phi on the host, using<br>
the Intel Compilers:<br>
\$ icc -mmic serial.c -o serial.k1om<br>
\$ ifort -mmic serial.f90 -o serial.k1om<br>
you prefer GCC:<br>
\$ /usr/linux-k1om-4.7/bin/x86\_64-k1om-l
- Otherwise, you'll have to upload the binary from the host to Xeon Phi first, using scp/sftp
- Native OpenMP Program<br>
Pr the OpenMP program for Xeon Phi on the host,<br>
mpilers: **Solution Computer System State of State OpenMP Program**<br>• Cross-compiler the OpenMP program for Xeon Phi on the host,<br>using Intel Compilers:<br>**\$** icc -mmic -openmp omp.c using Intel Compilers: Native OpenMP Program<br>
Fross-compiler the OpenMP program for Xeon Phi on the host,<br>
sing Intel Compilers:<br>
\$ icc -mmic -openmp omp.c \<br>
-o omp.k1om<br>
\$ ifort -mmic -openmp omp.f90 \ Native OpenMP Program<br>
ross-compiler the OpenMP program for Xeon Phi on the host,<br>
sing Intel Compilers:<br>
\$ icc -mmic -openmp omp.c<br>
-o omp.k1om<br>
\$ ifort -mmic -openmp omp.f90 \<br>
-o omp.k1om • Cross-compiler the OpenMP program for Xeon Phi on the host,<br>using Intel Compilers:<br>
\$ icc - mmic - openmp omp.c<br>
- o omp.k1om<br>
\$ ifort - mmic - openmp omp.f90<br>
- o omp.k1om<br>
• Run the OpenMP executable natively on Xeon From the Open MP program for Xeon Phi on the host,<br>
sing Intel Compilers:<br>  $\int$  icc -mmic -open mp omp.c<br>
o omp.k1om<br>  $\int$  ifort -mmic -open mp omp.f90 \<br>
-o omp.k1om<br>
<br>
signifort -mmic -open mp omp.f90 \<br>
-o omp.k1om<br>
<br>
	- - –o omp.k1om
	-

–o omp.k1om

- - /pfs/dong/omp.k1om

### Native MPI Program

- Cross-compiler the MPI program for Xeon Phi on the host, using Intel Compilers and Intel MPI: Native MPI Program<br>
Fross-compiler the MPI program for Xeon Phi on the host, using<br>
tel Compilers and Intel MPI:<br>
\$ mpiicc -mmic mpi.c -o mpi.k1om<br>
\$ mpiifort -mmic mpi.f90 \<br>
-o mpi.k1om
	-
	- \$ mpiifort –mmic mpi.f90 \

–o mpi.k1om

• Run an MPI session of 60 processes natively on Xeon Phi with: From the MPI program for Xeon Phi on the host, using<br>the Compilers and Intel MPI:<br> $\int \sinh 0$  mpiicc -mmic mpi.c -o mpi.k1om<br> $\int \sinh 0$  mpiifort -mmic mpi.f90<br>-o mpi.k1om<br>un an MPI session of 60 processes natively on Xeon Ph /pfs/dong/mpi.k1om

### Symmetric Execution Mode

- Compiler the MPI code for both the x86-64 and the x1om architectures, using Intel Compilers and Intel MPI: Symmetric Execution Mode<br>
ompiler the MPI code for both the x86-64 and the x1om<br>
rchitectures, using Intel Compilers and Intel MPI:<br>
S mpiicc mpi.c -o mpi.x86-64<br>
S mpiicc -mmic mpi.c -o mpi.k1om<br>
un an MPI program on all Symmetric Execution Mode<br>
Symmetric Execution Mode<br>
iompiler the MPI code for both the x86-64 and the x1om<br>
rchitectures, using Intel Compilers and Intel MPI:<br>
S mpiicc mpi.c -o mpi.x86-64<br>
S mpiicc -mmic mpi.c -o mpi.k1om **Symmetric Execution M**<br>
ompiler the MPI code for both the x86-64 and<br>
rchitectures, using Intel Compilers and Intel MI<br>  $$$  mpiicc mpi.c -o mpi.x86-64<br>  $$$  mpiicc -mmic mpi.c -o mpi.k1om<br>
un an MPI program on all the pro Symmetric Execution Mode<br>
mpiler the MPI code for both the x86-64 and the x1om<br>
itectures, using Intel Compilers and Intel MPI:<br>
mpiicc mpi.c -o mpi.x86-64<br>
mpiicc -mmic mpi.c -o mpi.k1om<br>
an MPI program on all the proces
	-
	-
- Run an MPI program on all the processor and coprocessor cores:
	- -
		- -n 60 -host mic0 /pfs/dong/mpi.k1om : \
		- -n 60 -host mic1 /pfs/dong/mpi.k1om
- Load-balance will be a serious issue!

# Offload Execution Mode

- Compiler Assisted Offload (CAO)
	- Explicit
- Offload Execution Mode<br>
piler Assisted Offload (CAO)<br>
xplicit<br>
Using directives (Intel-specific or OpenMP 4.0); explicitly<br>
directing data movement and code execution<br>
nplicit directing data movement and code execution **Offload Execution Mode**<br>
piler Assisted Offload (CAO)<br>
splicit<br>
Using directives (Intel-specific or OpenMP 4.0); explicitly<br>
directing data movement and code execution<br>
nplicit<br>
Using Shared Virtual Memory (Intel Cilk Plu
	- Implicit
		-
- Automatic Offload (AO)
	- Computational intensive calls to Intel Math Kernel Library (MKL)
	- MKL automatically manage details
	- More than offload: work division between host and MIC

## Further Readings

- The Evolution of GPUs for General Purpose Computing, by lan Buck (Nvidia): http://www.nvidia.com/content/GTC-2010/pdfs/2275\_GTC2010.pdf
- CUDA Toolkit Documentation: http://docs.nvidia.com/cuda/
- CUDA C Programming Guide: http://docs.nvidia.com/cuda/cuda-c-programming-guide/index.html Further Read<br>
Ne Evolution of GPUs for General Purpose Com<br>
The strip://www.nvidia.com/content/GTC-2010/pdfs,<br>
JDA Toolkit Documentation: http://docs.nvidia<br>
JDA C Programming Guide:<br>
The Sectional CUDA C Programming, by C
- Professional CUDA C Programming, by Cheng, Grossman, & McKercher, Wrox, 2014 • The Evolution of GPUs for General Purpose Computing, by lan Buck (Nvidia):<br>
http://www.nvidia.com/content/GTC-2010/pdfs/2275 GTC2010.pdf<br>
• CUDA Toolkit Documentation: http://docs.nvidia.com/cuda/<br>
• CUDA C Programming G
- PGI CUDA Fortran Programming Guide and Reference: https://www.pgroup.com/doc/pgicudafortug.pdf
- http://www.sciencedirect.com/science/book/9780124169708

# Further Readings (cont'd)

- Further Readings<br>
 OpenACC 1.0 Specification:<br>
 OpenACC 1.0 Quick Reference Guide:<br>
 OpenACC 1.0 Quick Reference Guide:<br>
http://www.openacc.org/sites/default/files/OpenA http://www.openacc.org/sites/default/files/OpenACC.1.0\_0.pdf
- Further Readings<br>
 OpenACC 1.0 Specification:<br>
 http://www.openacc.org/sites/default/files/OpenA<br>
 OpenACC 1.0 Quick Reference Guide:<br>
 OpenACC 2.5 Specification:<br>
 http://www.openacc.org/sites/default/files/OpenA http://www.openacc.org/sites/default/files/OpenACC\_API\_QuickRefGuide.pdf
- Further Readings<br>
 OpenACC 1.0 Specification:<br>
http://www.openacc.org/sites/default/files/OpenA<br>
 OpenACC 1.0 Quick Reference Guide:<br>
http://www.openacc.org/sites/default/files/OpenA<br>
 OpenACC 2.5 Specification:<br>
 Open http://www.openacc.org/sites/default/files/OpenACC\_2pt5.pdf Further Readings<br>
• OpenACC 1.0 Specification:<br>
• OpenACC 1.0 Quick Reference Guide:<br>
• OpenACC 1.0 Quick Reference Guide:<br>
• http://www.openacc.org/sites/default/files/OpenA<br>
• OpenACC 2.5 Specification:<br>
• OpenACC 2.5 Qu • OpenACC 1.0 Quick Reference Guide:<br>• OpenACC 1.0 Quick Reference Guide:<br>• OpenACC 1.0 Quick Reference Guide:<br>• OpenACC 2.5 Specification:<br>• OpenACC 2.5 Specification:<br>• Music Programming Specification:<br>• OpenACC 2.5 Quic
- http://live-openacc.pantheonsite.io/sites/default/files/OpenACC\_2.5\_ref\_guide.pdf • OpenACC 1.0 Specification:<br>
http://www.openacc.org/sites/default/files/OpenACC.1.0 0.pdf<br>
• OpenACC 1.0 Quick Reference Guide:<br>
http://www.openacc.org/sites/default/files/OpenACC API QuickRefGuide.pdf<br>
• OpenACC 2.5 Spec
- https://www.pgroup.com/doc/openacc\_gs.pdf
- http://www.openacc.org/sites/default/files/OpenACC\_Programming\_Guide\_0.pdf

## Further Readings (cont'd)

- Intel Xeon Phi Coprocessor High-Performance Programming, by Jeffers & Reinders, Morgan Kaufmann, 2013 Further Readings<br>
Further Readings<br>
tel Xeon Phi Coprocessor High-Performance P<br>
einders, Morgan Kaufmann, 2013<br>
ebook available at UCSC library<br>
tel Xeon Phi Coprocessor Architecture and Toc<br>
evelopers, by Rezaur Rahman, Further Readings (cont'd)<br>
Intel Xeon Phi Coprocessor High-Performance Programming, by<br>
Reinders, Morgan Kaufmann, 2013<br>
ebook available at UCSC library<br>
Intel Xeon Phi Coprocessor Architecture and Tools: The Guide fo<br>
Dev Further Readings (<br>
• Intel Xeon Phi Coprocessor High-Performance Pro<br>
Reinders, Morgan Kaufmann, 2013<br>
• book available at UCSC library<br>
• Intel Xeon Phi Coprocessor Architecture and Tools<br>
Developers, by Rezaur Rahman, A • Intel Xeon Phi Coprocessor High-Performance Pro<br>
Reinders, Morgan Kaufmann, 2013<br>
• ebook available at UCSC library<br>
• Intel Xeon Phi Coprocessor Architecture and Tools<br>
Developers, by Rezaur Rahman, Apress, 2013<br>
http:/
- Intel Xeon Phi Coprocessor Architecture and Tools: The Guide for Application<br>Developers, by Rezaur Rahman, Apress, 2013 http://www.apress.com/9781430259268 Francetters, Worgan Kaurmann, 2013<br>
• ebook available at UCSC library<br>
• Intel Xeon Phi Coprocessor Architecture and Tools<br>
Developers, by Rezaur Rahman, Apress, 2013<br>
http://www.apress.com/9781430259268<br>
• Fortran vs. C o
- Fortran vs. C offload directives and functions: https://software.intel.com/en-us/articles/fortran-vs-c-offload-directives-and-functions
- http://openmp.org/wp/openmp-specifications/
- http://www.openmp.org/mp-documents/OpenMP4.0.0.pdf
- http://openmp.org/mp-documents/openmp-examples-4.0.2.pdf